# Traffic Simulation over IP, Ethernet, TDM, and Wireless with MAPS™

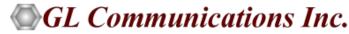

818 West Diamond Avenue - Third Floor, Gaithersburg, MD 20878 Phone: (301) 670-4784 Fax: (301) 670-9187 Email: <u>info@gl.com</u> Website: https://www.gl.com

# Traffic Simulation using MAPS<sup> $\mathrm{M}$ </sup>

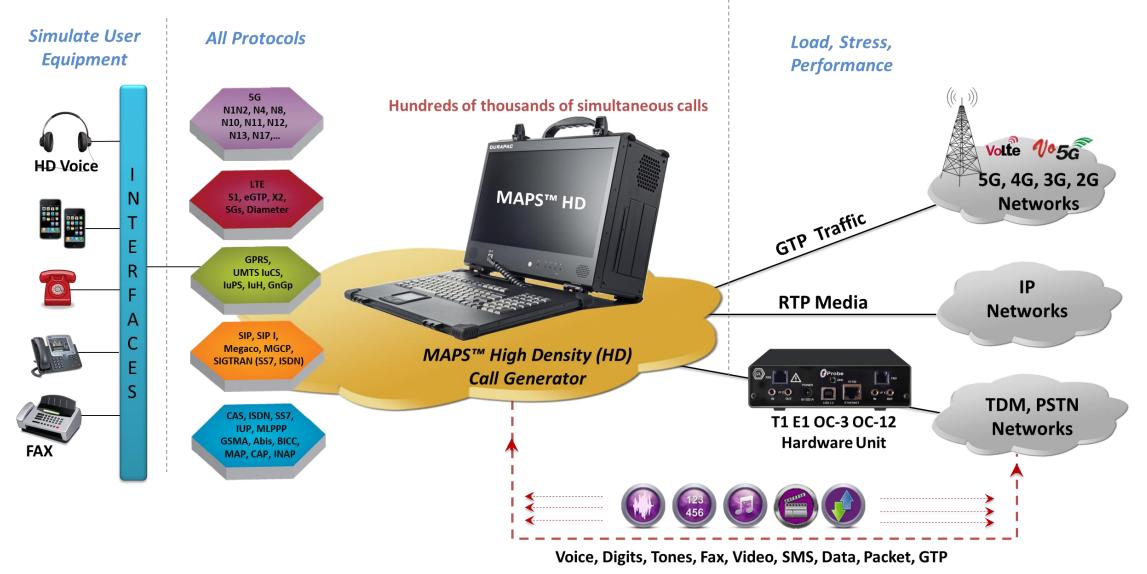

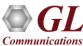

#### **Features**

| Traffic Types                                                                                                    |                                                                                                    |
|----------------------------------------------------------------------------------------------------|----------------------------------------------------------------------------------------------------|
| GTP Mobile Traffic Simulation<br>Generate and verify user mobile data (Email,<br>Web-HTTP, and FTP), gateway traffic, and<br>packet traffic over (GTPv1 and GTPv2)<br>GPRS Gb, UMTS (GnGp, IuPS), and LTE<br>(S1, eGTP) network interfaces | <ul> <li>Stateless simulation of HDL Files, Hex string, and BER patterns,</li> <li>GTP Mobile Traffic Core – Stateful HTTP traffic simulation</li> <li>Simultaneous simulation of multiple GTP sessions per user</li> <li>PacketLoad (HD GTP Mobile Traffic Core)- Stateful high density packet traffic generation</li> <li>TCP/HTTP, UDP, and PCAP Replay</li> <li>Mobile Traffic Core – Gateway</li> <li>Mobile Traffic Simulation - GPRS Gb</li> </ul>                                                                                            |
| RTP Traffic Simulation<br>over SIP, SIP I, MGCP, MEGACO, UMTS,<br>GSM, Diameter, and LTE networks                                                                                                    | <ul> <li>Create, manage RTP sessions and generate and receive RTP traffic over the sessions with complete automation capability</li> <li>Simulation of <u>RTP Traffic</u> such as Voice, Digits, Tones, IVR and Impairments</li> <li>Automate the IVR testing process (call establishment and traffic generation / detection) process through scripts</li> <li>All Voice Codecs supported including - G.711, G.711 App II with VAD, G.729, G.726, G.726 with VAD, GSM, AMR NB and WB, EVRC, SMV, iLBC, SPEEX NB and WB, and G722, G722.1.</li> </ul> |
|                                                                                                    | Simulation of <u>RTP Video Traffic</u> (H.263 & H.264), Fax (Pass-thro & T.38)                                                                                                    |
|                                                                                                    | RTP Voice Quality Measurements – MOS, R-Factor scores                                                                                                    |
|                                                                                                    | Simulation of <u>RTP FAX Traffic</u> - G.711 Pass-thro and T.38 UDPTL                                                                                                    |
| SMS Traffic Simulation<br>over the GSM, UMTS, and MAP interfaces                                                                                                    | <ul> <li>Ability to push / pull Short Messages over the network as if sent by thousands of mobile phones (Short<br/>Message Mobile Originated (SMS-MO)). MAPS<sup>™</sup> can also transmit a Short Message to a mobile phone<br/>(Short Message Mobile Terminated (SMS-MT)).</li> </ul>                                                                                                    |
| TDM Traffic Simulation                                                                                                    | Simulation of <u>TDM Traffic</u> such as digits, voice file, single tone, dual tones, Dynamic VF                                                                                                    |
| over ISDN, SS7, GSM, CAS interfaces                                                                                                    | Simulation of <u>TDM Fax Traffic</u>                                                                                                    |
|                                                                                                    | <ul> <li>TRAU GSM traffic over GSM Abis interface</li> <li>Create, monitor, and terminate <u>TRAU GSM traffic</u> sessions</li> </ul>                                                                                                    |

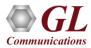

# **TDM Traffic Simulation**

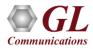

# **Analog and TDM Traffic Simulation**

| TDM Traffic Options                                                                                                    | Licenses                                                |
|----------------------------------------------------------------------------------------------------|---------------------------------------------------------|
| File based Record/Playback (includes xx600)                                                                                                    | XX610                                                   |
| Transmit/Detect digits (Place Call/ Answer Call)<br>(includes xx600)                                                                                   | XX620                                                   |
| Multi-Channel TRAU Tx/Rx Emulation and Analysis                                                                                                    | XX646                                                   |
| WCS Fax Emulation Software<br>2 Fax ports licences<br>8 Fax ports licences<br>30 Fax ports licences<br>60 Fax ports licences<br>120 Fax ports licences | XXFT0<br>XXXFT2<br>XXXFT3<br>XXXFT4<br>XXXFT5<br>XXXFT6 |

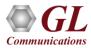

## **Voice, Digits and Tones**

- With the purchase of additional license (xx610, xx620), MAPS<sup>™</sup> supports transmission, detection and capture of DTMF/MF digits, voice files, single /dual tone over established calls on TDM and Analog networks
- The volume of calls can vary from few hundreds to thousands of calls depending on the T1 E1 or Analog platform of choice

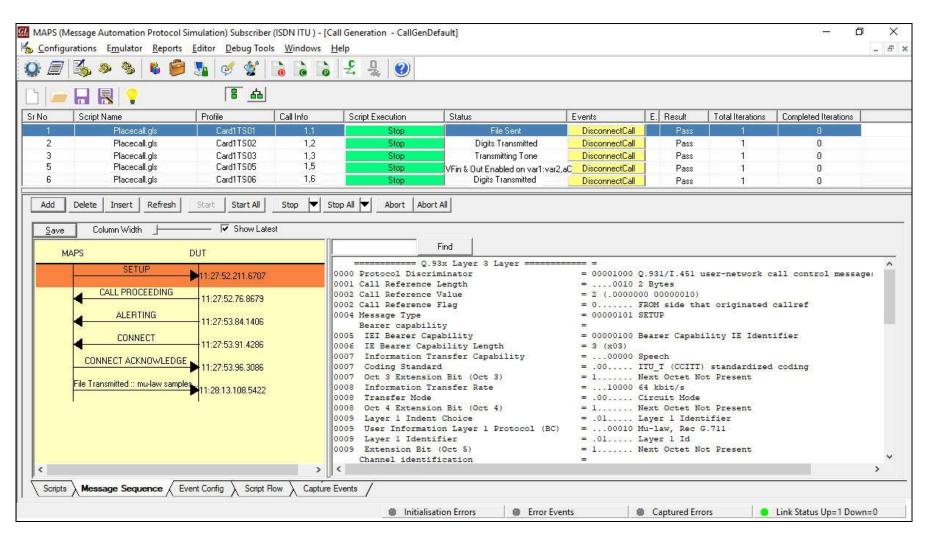

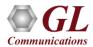

#### **TRAU GSM Traffic**

- For GSM, TRAU (Transcoder Rate Adapter Unit) traffic simulation (xx646) is included with options to create, monitor, and terminate TRAU GSM traffic sessions supporting transmit/receive DTMF digits, files, and tones over established GSM calls
- TRAU traffic simulation is applicable for MAPS<sup>™</sup> GSM Abis application only

| Configurations Em<br>E | Ilator Reports Edito                                                                                                    |                                         |                                                                                                    |                                 | , sindate                                                                                                    | ,,,,,,,,,,,,,,,,,,,,,,,,,,,,,,,,,,,,,,,                                                                                                    |                                                                                                    | GSM900 ) - [Call Generat                            |                                                                                                    | Ingulatio                                                                                                    | ,                                                                                               |                       | -                 |
|------------------------|----------------------------------------------------------------------------------------------------|-----------------------------------------|----------------------------------------------------------------------------------------------------|---------------------------------|----------------------------------------------------------------------------------------------------|----------------------------------------------------------------------------------------------------|----------------------------------------------------------------------------------------------------|-----------------------------------------------------|----------------------------------------------------------------------------------------------------|----------------------------------------------------------------------------------------------------|-------------------------------------------------------------------------------------------------|-----------------------|-------------------|
| 🗀 🔒 🛃                  | <b>?</b> /                                                                                                    | 8 4                                     |                                                                                                    |                                 |                                                                                                    |                                                                                                    |                                                                                                    |                                                     |                                                                                                    |                                                                                                    |                                                                                                 |                       |                   |
| No Script Name         | Profile                                                                                                    | Call Info                               |                                                                                                    |                                 |                                                                                                    | Script Exe                                                                                                    | ecution                                                                                                    | Status                                              | Events                                                                                                    | Eve                                                                                                    | Result                                                                                          | Total Iterations      | Completed Iterati |
| 1 BTS_MOC.gl:          | BTSProfile001                                                                                                    | MSI:,404060000                          | 00001,TMSI:,0x                                                                                                    | 11111001,CalledN                | umber: ,93411                                                                                                    | S                                                                                                    | tart                                                                                                    | Released Air Interface Resource                     | None                                                                                                    |                                                                                                    | Pass                                                                                            | 1                     | 1                 |
| 2 BTS_LUC.gls          | BTSProfile002                                                                                                    | IMSI:,4040600000                        | 00002,TMSI:,0x                                                                                                    | B3A6DB3C,Called                 | Number:,9341                                                                                                    | . <u>S</u>                                                                                                    | tart                                                                                                    | Released Air Interface Resource                     | None                                                                                                    |                                                                                                    | Pass                                                                                            | 1                     | 1                 |
| Add Delete             | Insert Refre                                                                                                    | sh Start                                | Start All                                                                                                    | Stop                            | Stop All                                                                                                    | Abort                                                                                                    | Abort Al                                                                                                    |                                                     |                                                                                                    |                                                                                                    |                                                                                                 |                       |                   |
| Save Column            | width                                                                                                    |                                         | 377                                                                                                    |                                 |                                                                                                    |                                                                                                    |                                                                                                    |                                                     |                                                                                                    |                                                                                                    |                                                                                                 |                       |                   |
| MAPS                   | CHANnel ReQu<br>Immediate Assign<br>CM SERVICE REQ<br>IDENTITY REQU<br>IDENTITY RESP<br>AUTHENTICATION R<br>AUTHENTICATION R<br>CIPHERING MODE C<br>CIPHERING MODE C | ireD ment UEST UEST DNSE ESPONSE DMMAND | JT<br>15:25:39.24800<br>15:25:39.24800<br>15:25:39.26500<br>15:25:39.56600<br>15:25:39.88600<br>15:25:39.88600<br>15:25:39.88700<br>15:25:40.20400 | 0<br>0<br>0<br>0<br>0<br>0<br>0 | 0000 T-b:<br>0000 Mes:<br>0001 Mes:<br>0002 IE<br>0003 Ch.<br>0003 Su<br>0003 Tin<br>Lim<br>0004 IE<br>0005 SA<br>0005 Pr:<br>0005 SA<br>0005 SA<br>0005 SA<br>L3<br>0006 IE<br>0007 Le: | it<br>sage Gros<br>sage Typ-<br>nnel numl<br>Identif:<br>annel Typ<br>b-Channe.<br>me Slot :<br>% Identif:<br>Identif:<br>Identif:<br>Identif:<br>ngth of :<br>yer 3 In | up<br>e<br>ber<br>ier(Ch No<br>pe<br>fier<br>fier<br>ier(Link]<br>Channel<br>ion<br>ier(L3Inn<br>L3 Inforn<br>formation<br>Layer3 1 | ))<br>(d)<br>Type<br>(o)<br>ation<br>Protocol Layer | 0 Non-Tr<br>0000001. Radio<br>00000010 ESTabl<br>01001 SDCCH/<br>1 (001)<br>000 (0)<br>00000010 Link I<br>000 SAPI V<br>00 Normal<br>.00 Main S<br>00001011 L3 Inf<br>13 (x000D)<br>x05247103231801 | Link Lag<br>ish IND:<br>1 number<br>8 + ACCI<br>3 dentific<br>alue(CC,<br>Priorit<br>dentific<br>ignallin<br>cormation<br>0504111. | yer Mgmt<br>ication<br>r<br>H<br>MM,RRM sign<br>Ey<br>er applicab<br>ng Channel(]<br>n<br>11001 | le<br>FACCH or SDCCH; |                   |
| •                      | CM SERVICE AC<br>SETUP                                                                                                    | CEPT                                    | 15:25:40.20500<br>15:25:40.51200<br>15:25:40.51300                                                                                                 | 0                               | 0009 Skij<br>====<br>000A Mes:<br>000A Seq                                                                                                    | p Indica<br>sage Typ<br>uence Nu<br>service 1                                                                                                    | tor<br>MM Layen<br>e<br>mber<br>type / Ci                                                                                           | phering key                                         | 0000 (0)<br>100100 CM SEF<br>00 (0)<br>.111 No key                                                                                                    | VICE RE                                                                                                    | QUEST                                                                                           |                       | ,                 |

# FAX Simulation over T1 or E1

- Fax Simulator is used to emulate complete real-time Fax calls over T1 or E1. It is available with MAPS<sup>™</sup> CAS, MAPS<sup>™</sup> ISDN, and MAPS<sup>™</sup> SS7 emulators
- Fax Simulator can transmit and receiving single and bulk (100's) fax calls over many T1 E1 timeslots or through two-wire FXO and FXS lines
- Typical applications of our Fax Emulation software are - load testing of fax servers, qualification testing of T.38 Gateways, testing of ATAs (Analog Terminal Adapters), testing of fax machines, and many more

| MAPS (Message Automation Protocol Sir                                            | nulation) (CAS ) - [Call Generation - Default-R1]                                                                                                    |                                                                                                    |
|----------------------------------------------------------------------------------|----------------------------------------------------------------------------------------------------|----------------------------------------------------------------------------------------------------|
| 🌜 Configurations Emulator Reports Editor Windows Help                            |                                                                                                    | _ <i>6</i> ×                                                                                                    |
| 🏩 🗐 🌠 🔈 🔌 🖌 🤗 🕊 🤗                                                                |                                                                                                    |                                                                                                    |
| 🗋 🗀 📮 🕴                                                                          |                                                                                                    |                                                                                                    |
| Sr No Script Name Profile Call Info Script Execution                             | Status Events Ev., Result Total I                                                                                                    | erations A                                                                                                    |
| 1 T1_R1_Place Call.gls Card1TS00 1.0 Stop                                        | Image_Transmit_Start OutboundReleaseCall Pass                                                                                                    |                                                                                                    |
| 2 T1_R1_Answer Call.gls Card2TS00 2,0 Stop     3 T1_R1 Reset Timeslots.gls Start | Image_Receive_Start InboundReleaseCall Pass<br>None Unknown                                                                                                    | 1<br>1 ¥                                                                                                    |
| <                                                                                |                                                                                                    | >                                                                                                    |
| Add Delete Insert Refresh Start Start All Stop S                                 | pp All Abort Abort All                                                                                                    |                                                                                                    |
| Save Column Width                                                                | 6 <u> </u>                                                                                                    |                                                                                                    |
| FaxTransmissionStarted Card :: 1 TS :: 0 Time :: 17:1:54                         | Fax Event:: FaxTransmissionStarted                                                                                                    | ^                                                                                                    |
| CSI(Called_Subscriber_Identification) 17:02:00.084000                            | Card :: 1                                                                                                    |                                                                                                    |
| DIS(Digita_Identification_Signal) 17:02:00.590000                                | Time Slot :: 0                                                                                                    |                                                                                                    |
| 12000_Rate_of_v17_selected_in_DCS 17:02:00.590000                                | Transmit Start Time :: 17:1:54                                                                                                    |                                                                                                    |
| ECM mode Selected in DCS                                                         | MAPS (Message Automation Protoco                                                                                                    | l Simulation) (CAS ) - [Events] 🛛 🗛 🗖 🗙                                                                                                    |
| 17:02:00.591000<br>MMR_Encoding_selected_in_DCS                                  | Configurations Emulator Reports Editor Windows Help                                                                                                    | _ <i>6</i> ×                                                                                                    |
| 17:02:00.591000<br>204x98_Resolution_selected_in_the_DCS                         |                                                                                                    |                                                                                                    |
| 17:02:00.592000                                                                  | Event Log Error Events Captured Errors                                                                                                    |                                                                                                    |
| A4_pagesize_selected_in_the_DCS 17:02:00.593000                                  | Date/Time         Captured Events           2015-5-6 17:01:54.810000         Card and Timeslot = Card1TS00                                                                    | Call Trace Id         Script Name         Script Id           1,0         T1_R1_Place Call.gls         CGProtScriptId_3_20230505-452-4684                                                                                                    |
| TSI(Transmitting_Subscriber_Identification)                                      | 2015-56 17:01:54:011000 Loaded Traffic Profile: Card TS00<br>2015-56 17:01:54:038000 Fax - Status FaxReceiveStarted                                                           | 1.0         T1_R1_Place Call gis         CGProtScriptId_3_20230505-42-4684           2.0         T1_R1_Answer Call gis         CGProtScriptId_4_20237160-453-4684                                                                                             |
| DCS(Digital_Command_Signal)                                                      | 2015-5-6 17:01:54:950000 Fax - Status: FaxTexmissionStarted<br>2015-5-6 17:02:00.383000 Fax - Status: V21_signal_Done                                                         | 2.0 T1_T1_Place Call gis CGProtScriptid_220237160-452-4684<br>2.0 T1_R1_Answer Call gis CGProtScriptid_220237160-453-4684                                                                                                    |
| V21_Signal_Done 17:02:02.729000                                                  | 2015-5-6 17:02:00.590000 Fax - Status ECM_mode_Selected_in_DCS<br>2015-5-6 17:02:00.591000 Fax - Status: ECM_mode_Selected_in_DCS                                             | 1.0         T1_R1_Place Call gls         CCProtScriptId_3_20230505-452-4684           1.0         T1_R1_Place Call.gls         CCProtScriptId_3_20230505-452-4684                                                                                             |
| Transmitter_Started_To_Train 17:02:03.035000                                     | 2015-5-6 17:02:00.591000 Fax - Status: MMR Encoding_selected_in_DCS<br>2015-5-6 17:02:00.592000 Fax - Status: 204x98_Resolution_selected_in_the_DCS                           | 1.0 T1_R1_Place Call.gls CCProtScriptId_3_20230505-452-4684<br>1.0 T1_R1_Place Call.gls CCProtScriptId_3_20230505-452-4684                                                                                                    |
| Transmitter_Train_Successfull 17:02:06.040000                                    | 2015-5-6 17:02:00.593000 Fax - Status: A4_pagesize_selected_in_the_DCS<br>2015-5-6 17:02:02.729000 Fax - Status: V21_Signal_Done                                              | 1.0 T1_R1_Place Call.gls CGProtScriptId_3_20230505-452-4684<br>1.0 T1_R1_Place Call.gls CGProtScriptId_3_20230505-452-4684                                                                                                    |
| CFR(Confirmation To Beceive)                                                     | 2015-5-6 17:02:02.976000 Fax - Status: 12000_Rate_of_v17_selected_in_DCS<br>2015-5-6 17:02:02.976000 Fax - Status: MMR_Encoding_selected_in_DCS                               | 2.0 T1_R1_Answer Call.gls CGProtScriptId_4_20237160-453-4684<br>2.0 T1_R1_Answer Call.gls CGProtScriptId_4_20237160-453-4684                                                                                                    |
| Inage_Transmit_Start                                                             | 2015-5-6 17:02:02.976000 Fax - Status: A4_pagesize_selected_in_the_DCS<br>2015-5-6 17:02:02.977000 Fax - Status: 204x98 Resolution selected in the DCS                        | 2.0 T1 B1 Answer Call.gls CGProtScriptId 4 20237160-453-4684                                                                                                    |
| 17:02:08.043000                                                                  | 2015-5-6 17:02:02.977000 Fax - Status: ECM_mode_Selected_in_DCS<br>2015-5-6 17:02:03.035000 Fax - Status: Transmitter_Started_To_Train                                        | 2.0 T1_R1_Answer Call.gls CGProtScriptId_4_20237160-453-4684<br>1.0 T1_R1_Place Call.gls CGProtScriptId_3_20230505-452-4684                                                                                                    |
| 17:02:35.762000                                                                  | 2015-5-6 17:02:03.383000 Fax - Status: Receiver_Started_To_Train<br>2015-5-6 17:02:06.040000 Fax - Status: Transmitter_Train_Successful                                       | 2.0         T1_R1_Answer Call.gls         CGProtScriptId_4_20237160-453-4684           1.0         T1_R1_Place Call.gls         CGProtScriptId_3_20230505-452-4684                                                                                            |
| PPS_EOP(Partial_Page_Signal_End_Of_Procedure) 17:02:35.762000                    | 2015-5-6 17:02:06.222000 Fax - Status: Receiver_Train_Successfull<br>2015-5-6 17:02:07.544000 Fax - Status: V21_Signal_Done                                                   | 2.0         T1_R1_Answer Call gis         CGProtScriptid_4_20237160-453-4684           2.0         T1_R1_Answer Call gis         CGProtScriptid_4_20237160-453-4684                                                                                           |
| V21_Signal_Done 17:02:37.186000                                                  | 2015/5-6 17:02:08.043000 Fax - Status: Image_Transmit_Start<br>2015/5-6 17:02:08.06000 Fax - Status: Image_Receive_Start                                                      | 1.0         T1_R1_Place Call gis         CGProlScriptd_3_20230505-4524684           2.0         T1_R1_Answer Call gis         CGProlScriptd_4_20237160-4534684           1.0         T1_R1_Place Call gis         CGProlScriptd_3_20230505-4524684            |
| MCF(Message_Confirmation) 17:02:38.914000                                        | 2015-5-6 17:02:35.762000 Fax - Status: Image_Transmit_End<br>2015-5-6 17:02:36.039000 Fax - Status: Image_Receive_End                                                         | 2.0 T1 B1 Answer Call.gls CGProtScriptId 4 20237160-453-4684                                                                                                    |
| DCN(Disconnect)                                                                  | 2015/5-6 17:02:37.186000 Fax - Status: V21_Signal_Done<br>2015/5-6 17:02:38.742000 Fax - Status: V21_Signal_Done                                                              | 1.0 T1_R1_Place Call.gls CGProtScriptId_3_20230505-452-4684<br>2.0 T1_R1_Answer Call.gls CGProtScriptId_4_2023716-453-4684<br>1.0 T1_R1_Place Call.gls CGProtScriptId_3_20230505-452-4684                                                                     |
| V21_Signal_Done 17:02:40.240000                                                  | 2015-56 17:02:40.240000 Fax - Status: V21_Signal_Done<br>2015-56 17:02:40.492000 Fax - Status: Successful<br>2015-56 17:02:40.493000 Fax - Status: FaxSessionCompleted        | 1.0 T1_R1_Place Call.gls CGProtScriptId_3_20230505-452-4684<br>1.0 T1_R1_Place Call.gls CGProtScriptId_3_20230505-452-4684<br>1.0 T1_R1_Place Call.gls CGProtScriptId_3_20230505-452-4684                                                                     |
| Successful 17:02:40.492000                                                       | 2015-5-6 17:02-40.725000 Fax - Status: FaxSessionCompleted<br>2015-5-6 17:02-40.725000 Fax - Status: Successful<br>2015-5-6 17:02-40.727000 Fax - Status: FaxSessionCompleted | 1,0         TI_MI_Massee Calligits         Currotscription_5_2023000-452-4664           2,0         TI_RI_Answer Calligits         CGProtScriptid_4_20237160-453-4684           2,0         TI_RI_Answer Calligits         CGProtScriptid_4_20237160-453-4684 |
| FaxSessionCompleted Card :: 1 TS :: 0 Time :: 17:2:40                            | 2015-35-617:02-40,727:000     Pax - 54008: PaxSessonLompiered     2015-56-17:02-44,859000     P: CASDetectedSignals at 2015-05-06 17:02:44,859000 = 0, 0, 0, 0                | 2.0 T1_R1_Answer Call.gls CGProtScriptid_4_2023/150-453-4664     2.0 T1_R1_Place Call.gls CGProtScriptid_4_2023/150-453-4684     v                                                                                                    |
| ■17.02-40.493000                                                                 |                                                                                                    |                                                                                                    |
| Scripts Message Sequence / Event Config / Script Flow /                          | Save Events                                                                                                    |                                                                                                    |
|                                                                                  | Clear Capture Events to file                                                                                                    |                                                                                                    |
|                                                                                  | Error Events                                                                                                    | Captured Errors     Link Status Up=0 Down=0                                                                                                    |
|                                                                                  |                                                                                                    |                                                                                                    |

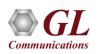

# **Fax Simulation over IP**

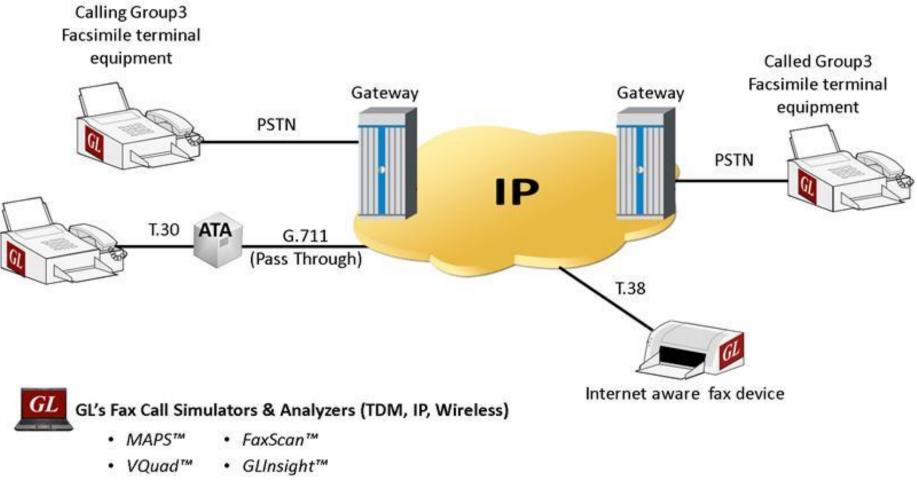

PacketScan<sup>™</sup>

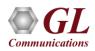

#### **SMS Traffic**

MAPS<sup>™</sup> also supports sending and receiving SMS (Short Message Service) using signaling channel simultaneously with other voice and data services over a GSM, UMTS, or MAP interfaces

| Configu                 | rations E <u>m</u> ulator <u>R</u> eports <u>E</u> di                                                                                                    | MAPS (Message Automa<br>itor Windows Help                                                                                                    | tion Protocol Simulation           | n) (GsmAlp) (MAI                                          | PIP) - [Call Receptio                                                                                                    | on]                                                                                                    | -                                                                                                    | -                                                                      |
|-------------------------|----------------------------------------------------------------------------------------------------|----------------------------------------------------------------------------------------------------|------------------------------------|-----------------------------------------------------------|----------------------------------------------------------------------------------------------------|----------------------------------------------------------------------------------------------------|----------------------------------------------------------------------------------------------------|------------------------------------------------------------------------|
| 0                       | -                                                                                                    | z 🔮 🕑                                                                                                    |                                    |                                                           |                                                                                                    |                                                                                                    |                                                                                                    |                                                                        |
| Sr No<br>10<br>11<br>12 | Script Name Call Info<br>GSMA_Call.gls IMSI:;901<br>GSMA_Call.gls<br>GSMA_Call.gls                                                                                                    | 170000000625 Calling Number, 90625 IMSI: ,901 7000<br>IMSI: 901 70000000625 MSI: ,0x00<br>IMSI: 901 70000000627 CalledNumber: 90627 Ca                                              | 00002                              | Script Execution S<br>Completed<br>Completed<br>Completed | Status<br>SCCP Connection Ri<br>SCCP Connection Ri<br>SCCP Connection Ri                                                                                                    | eleased None                                                                                                    | E Results<br>Pass<br>Pass<br>Pass                                                                                                    |                                                                        |
| Abort                   | Abort All                                                                                                    |                                                                                                    | Show Records Auto Trash            | Trash                                                     | Seci Connection II                                                                                                    |                                                                                                    | 1 033                                                                                                    |                                                                        |
| <u>Save</u><br>BSC      | Column Width                                                                                                    | MSC HI                                                                                                    |                                    | SMSC                                                      | O000 Version                                                                                                    | = MTP3 User Adaptation Lay                                                                                                    | yer ====================================                                                                                                    | 0                                                                      |
|                         | CM SERVICE REQUEST<br>CC connection confirm<br>IDENTITY REQUEST<br>IDENTITY RESPONSE<br>AUTHENTICATION REQUEST<br>AUTHENTICATION REQUEST<br>CIPHER MODE COMMAND<br>CIPHER MODE COMPLETE<br>CM SERVICE ACCEPT<br>MM STATUS<br>SMS-SUBMIT | sendAuthenticationInfoRes<br>11:36:22,071000<br>11:36:22,731000<br>11:36:22,923000<br>11:36:22,923000<br>11:36:22,924000<br>11:36:23,136000                                         | 11:36:22.048000<br>11:36:22.068000 |                                                           | 0002 Message Cl<br>0003 Transfer M<br>Protocol D<br>0008 Tag<br>0008 Tag<br>0008 Tag<br>0008 Destination<br>0012 Point Co<br>Destination<br>0015 Network I<br>0015 Network I<br>0016 Message Py<br>0017 Signallin<br>Pau<br>Parameter<br>0018 Message Ty<br>Mandatory<br>Destination<br>0019 Destination<br>0019 Destination<br>0019 Destination<br>0019 Destination<br>0019 Destination<br>0019 Destination<br>0019 Destination<br>0019 Destination<br>0019 Destination<br>0019 Destination<br>0019 Destination<br>0019 Destination<br>0019 Destination<br>0018 Message Ty<br>Destination<br>0019 Destination<br>0019 Destination<br>0018 Message Ty<br>Destination<br>0019 Destination<br>0018 Destination<br>0018 Destination<br>0018 Destination<br>0019 Destination<br>0019 Destination<br>0019 Destination<br>0018 Message Ty<br>Mandatory<br>Data                                                                                                    | essage Type<br>ngth<br>ata<br>ng Point Code<br>de<br>on Point Code<br>de<br>ndicator<br>ndicator<br>riority<br>g Link Selection<br>Padding<br>= SCCP Layer ==================================== | = 0000001 Transfer<br>= 0000001 Payload Dat<br>= 80 (x00000050)<br>= x0210 Transfer Proto<br>= 65 (x0045)<br>= 1.1.1(00100 00001<br>= 2.2.2(01000 00010<br>=0011 SCCP<br>=001 ISCCP<br>=001 ISCCP<br>=001 ISCCP<br>=001 ISCCP<br>=001 ISCCP<br>=001 ISCCP<br>=001 ISCCP<br>=001 ISCCP<br>=001 ISCCP<br>=001 ISCCP<br>=001 ISCCP<br>=001 ISCCP<br>=001 ISCCP<br>=001 ISCCP<br>=001 ISCCP<br>=001 ISCCP<br>=001 ISCCP<br>=001 ISCCP<br>=001 ISCCP<br>=001 ISCCP<br>=001 ISCCP<br>=00 Internation<br>=00 Internation<br>=00 Interna | ta<br>loocol<br>loolo<br>nal 1<br>oode 1<br>2B391<br>orm :<br>ta<br>1) |
| <                       | CP-ACK<br>SMS-SUBMIT-REPORT<br>CP-ACK<br>CLEAR COMMAND<br>CLEAR COMPLETE<br>RLSD released<br>RLC release complete                                                                                                    | mo-forwa<br>11:36:26.464000<br>11:36:26.465000<br>11:36:28.360000<br>11:36:28.361000<br>11:36:28.593000<br>11:36:28.593000<br>11:36:28.594000<br>11:36:28.624000<br>11:36:28.624000 | rdSMArg<br>dSMRes                  | 11:36:26                                                  | 001F Discrimina<br>0020 SAPI<br>0020 Control ch<br>0021 Message Le<br>Layer 3 In<br>0022 Protcol Di<br>0022 TI Flag<br>0022 TIO<br>13 Info<br>0023 CP-Message<br>0024 Length of<br>RP-Message<br>0025 RP-Messag<br>0025 RP-Messag<br>0025 RP-Messag<br>0025 RP-Messag<br>074 June Station Station Sta | <pre>= GSM Phase2+ Layer ====================================</pre>                                                                                                    | =1 DTAP<br>=000 Signalling<br>= 00Not Specifi<br>= 43 (x2B)<br>= x390120001000791885                                                                                                    | ied<br>9200)<br>es<br>e is                                             |
| \ Jumple                | A mooding ocquerice A Event                                                                                                    |                                                                                                    |                                    |                                                           | Error Event                                                                                                    | ts Gaptured Err                                                                                                    | rors 🛛 🚇 Link Status Up=3 Di                                                                                                    |                                                                        |

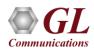

#### **IVR Test Solution**

 GL's IVR test platforms can detect user-defined digits, send DTMF digits in response to voice prompts, tones, and play/record voice files, perform speech-to-text transcription, and analyze transcribed text for correctness, using a simple setup and automate the whole process through scripts

|             | - 🔒 🛃 💡                       | 8                            | 奋                                       |                            |                                         |                                  |                   |                                        |                      |                   |                                     |                       |                                  |
|-------------|-------------------------------|------------------------------|-----------------------------------------|----------------------------|-----------------------------------------|----------------------------------|-------------------|----------------------------------------|----------------------|-------------------|-------------------------------------|-----------------------|----------------------------------|
| Sr No       | Script Name                   | Profile                      | Call Info                               | Script Execution           | Status                                  |                                  | Events            | Events Profile                         | Result               |                   |                                     |                       |                                  |
| 1           | APS_PlaceCall.g               | ls Line001                   | Line001,1,1,0                           | Start                      | CALL_RE                                 | LEASED                           | None              |                                        | Pass                 |                   |                                     |                       |                                  |
|             |                               |                              |                                         |                            |                                         |                                  |                   |                                        |                      |                   |                                     |                       |                                  |
| Add         | Delete Insert F               | efresh   Start   Star        | t All 🛛 Stop 💌 Stop All                 | Abort Abort                | All                                     |                                  |                   |                                        |                      |                   |                                     |                       |                                  |
|             |                               |                              |                                         |                            |                                         |                                  |                   |                                        |                      |                   |                                     |                       |                                  |
| <u>S</u> av | ve Column Width               | 🗆 Shi                        | ow Latest                               |                            |                                         |                                  |                   |                                        |                      |                   |                                     |                       |                                  |
|             | MAPS                          |                              |                                         |                            | DUT                                     |                                  | Find              |                                        |                      |                   |                                     |                       |                                  |
|             |                               |                              | Onhook :: 0, 1, 0, 1                    |                            |                                         | File name: Lin                   | e001_Prompt1_2018 | 3-4-18-16-13-36                        | .pcm                 |                   |                                     |                       |                                  |
|             |                               |                              |                                         |                            | 16:13:27.232.5401                       | File length: 1                   | 8.798             |                                        |                      |                   |                                     |                       |                                  |
|             |                               |                              | Offhook :: 1, 1, 1, 1                   |                            | 16:13:29.235.7393                       |                                  |                   |                                        |                      |                   |                                     |                       |                                  |
|             |                               | Ton                          | e Detected :: Dial Tone                 |                            | 10 10 01 00 0001                        | and the second second            | lcome to GL Commu | unicacions il y                        | ou know y            |                   |                                     |                       |                                  |
|             |                               | -                            | N-6                                     |                            | 16:13:34.29.9091                        | Certainty: 0.8                   | 775               |                                        |                      |                   |                                     |                       |                                  |
|             |                               |                              | Dialing :: 3016704784                   |                            | <b>16:13:36.229.2807</b>                | Phrase 1: Welc                   | 199729-7699907    | cetions   Roun                         | d: true              |                   |                                     |                       |                                  |
|             | 4                             | Recording Prompt 1 :: I      | Line001_Prompt1_2018-4-18-16            | -13-36.pcm                 | 16:13:36.231.1507                       | Phrase 2: sale<br>Phrase 3: tech |                   | ation & Audio A                        | nalysis              |                   |                                     |                       | ×                                |
|             |                               |                              | Prompt 1 Recorded                       |                            |                                         | Phrase 4: dire                   | ctory b           |                                        |                      |                   |                                     |                       |                                  |
|             |                               |                              | rionper ricoordou                       |                            | 16:13:55.167.1628                       |                                  | Show Dev          | vice: All                              | <b>•</b>             |                   |                                     |                       |                                  |
|             | [PASS] Trans                  | cript :: Welcome to GL Con   | nmunications if you know your pa        | arties extension You car   | 16:13:59.281.6087                       |                                  |                   |                                        |                      |                   |                                     |                       |                                  |
|             |                               | IVI                          | R Response :: DTMF 3                    |                            | 1014 00 010 00                          |                                  | Correla           | ation Configura                        | ation Status         | Audio             | FX0 Pt                              | 56 Double Ta          | K SpchToText Dropout             |
|             |                               | B / B / A                    | 1: 001 D 10 0010 410 10                 |                            | 16:14:00.216.99                         |                                  | - Speed           | h Transcription Ser                    | var                  | Transfer Speech T | Text                                |                       |                                  |
|             |                               | Recording Prompt 2 ::        | Line001_Prompt2_2018-4-18-16            | 5-14-U.pcm                 | 16:14:00.216.2903                       |                                  |                   |                                        | ver (                |                   |                                     |                       |                                  |
|             | 4                             |                              | Prompt 2 Recorded                       |                            | 16:14:10.286.2970                       |                                  | Server            | IP: 50.76.16.181                       | Refresh              | Encoding:         | PCM16 NB (8kHz)                     | <b>•</b>              | Speech To Text                   |
|             | IRASSI Tran                   | cript -: Welcome to the dire | ectory please enter the first 3 lette   | ers of your party the last | 2/2/10/2020/2020/2020/2020/2020/2020/20 |                                  |                   |                                        |                      | Voice File Name:  | C:\VQT_Degraded\ST1                 | TWoicePrompt_2.pcn    | ı                                |
|             |                               | ili<br>Userez                | nen nen nen nen nen nen nen nen nen nen | ore or your party the last | 16:14:13.141.8488                       |                                  |                   | Server is Runni                        | ng                   | Beference String  | r Call has been forwarde            | ed to automatic voice | message system                   |
|             |                               | IVR                          | Response :: DTMF 926                    |                            | 16:14:15.275.1839                       |                                  |                   | Transfer voice file                    |                      |                   |                                     |                       | Word Matching                    |
|             |                               | Recording Prompt 3 :: I      | Line001_Prompt3_2018-4-18-16            | -14-15.pcm                 |                                         |                                  | then              | do"Speech To Te                        | st".                 | Pass Factor (%):  |                                     | excinationing (       | word Matching                    |
|             |                               |                              |                                         |                            | 16:14:15.275.4676                       |                                  | Timest            | amp                                    | Device ID            | Туре              | Events                              |                       |                                  |
|             |                               |                              | Prompt 3 Recorded                       |                            | 16:14:22.286.1128                       |                                  |                   | 2018 12:16:09 PM                       |                      | Status            | VoiceFile=C:\VQT                    | _Degraded\STT\Void    |                                  |
|             | [PASS]                        | Transcript :: IK space YAN   | IG if this is the person you're look    | king for press one now.    | 16:14:25.141.9620                       |                                  |                   | 2018 12:16:09 PM                       |                      | Status            |                                     |                       | d to automatic voice message sy: |
|             |                               | IVI                          | R Response :: DTMF 1                    |                            |                                         |                                  |                   | /2018 12:16:09 PM<br>/2018 12:16:13 PM |                      | Status<br>Result  | Encoding=PCM16<br>SpeechToText Resu |                       | _                                |
|             |                               |                              |                                         |                            | 16:14:26.76.5589                        |                                  | 05/01/            | 2018 12:16:13 PM                       |                      | Result            | certainty=0.9486                    |                       | =                                |
|             |                               | Tone [                       | etected :: Ringback Tone                |                            | 16:14:32.120.5593                       |                                  |                   | /2018 12:16:13 PM<br>/2018 12:16:13 PM |                      | Result<br>Result  | timeTaken=3.026                     | anll has been forward | ed to an automatic voice messag  |
|             |                               |                              | Onhook :: 0, 1, 0, 1                    |                            |                                         |                                  |                   | 2018 12:16:13 PM                       |                      | SpchAnalysis      | Pass (100% pass)                    | call has been forward | ed to an automatic voice messag  |
|             |                               |                              | -1                                      |                            | 16:14:36.232.9896                       |                                  | <                 |                                        |                      |                   | 1                                   |                       | >                                |
|             |                               |                              |                                         | 1                          | I                                       |                                  |                   |                                        |                      |                   |                                     |                       | _                                |
|             | ipts $\lambda$ Message Sequer | ice (Event Config)           | Script Flow 🔪 Capture Events            |                            |                                         |                                  | Clear F           | Result Capt                            | ure Result           |                   |                                     | 🖻 🖆                   | ✓ Show latest                    |
|             |                               |                              |                                         |                            |                                         |                                  | Status: F         | xCorr Delay (ms                        | ): 144.5, Correlatio | n: 0.8            |                                     |                       | SpeechToText Server              |

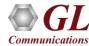

#### **TDM Traffic Commands**

Create TDM Sessions

```
TxRx:create_tdmsession (2, 2)
```

- Send Action
  - Send Digits TxRx:tx \_TDM dtmf digits: digits = "123456789\*#,abcd", band = inband, power1 = -6, power2 = -4, ontime = 80, offtime = 80;
  - Send Tones TxRx: tx \_TDM tone : freq1 = 400, power1 = - 8, duration= 5000;
  - Send File

TxRx:tx \_TDM file: filename = "C:\Program Files\GL Communications Inc\tProbe E1 Analyzer\A-Law Samples\count10.pcm";

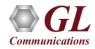

## **TDM Traffic Commands (Contd..)**

Receive Actions

Monitor Digits
 TxRx:monitor \_TDM digits : band = inband, digittype = dtmf;

Monitor Tones TxRx: monitor \_TDM tones: "C:\Program Files\GL Communications Inc\tProbe E1 Analyzer\MTD Files\capture.mtd";

Record Files
TxRx:rx \_TDM file: filename = "C:\Program Files\GL Communications Inc\ tProbe E1 Analyzer\A-Law Samples\Ajay.pcm", duration = 30000 msec;

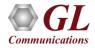

### **TDM Traffic Commands (Contd..)**

Start Fax Simulation

TxRx:rawcommand " run task "FaxSimulatorT1:StartFaxSim";

- Transmit and Receive FAX
  - Transmit Fax

TxRx:rawcommand "inform task \* "TXFAX #1:1 TIFF\_FILE 'WinClientServer\FAXSimulator\send\1.tif' CODEC\_TYPE MULAW MODEM\_TYPE 16 MIN\_DATA\_RATE 16800 MAX\_DATA\_RATE 33600 PAGESIZE\_TYPE 1 RESOLUTION\_TYPE 16 ECMENABLED 1";"trafficaction;

Receive Fax

TxRx:rawcommand "inform task \* "RXFAX #2:1 TIFF\_FILE 'WinClientServer\FAXSimulator\Recv\rcvV34.tif' CODEC\_TYPE MULAW MODEM\_TYPE 16 MIN\_DATA\_RATE 16800 MAX\_DATA\_RATE 33600 PAGESIZE\_TYPE 1 RESOLUTION\_TYPE 16 ECMENABLED 1";" trafficaction;

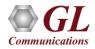

# Sample TDM Traffic Script

"OnCallConnected": TxRx:create\_tdmsession(Cardno,TS); goto "TX-File"; return; "OnCallTerminated": goto "Stop Traffic"; return; "TX-File": TxRx:tx \_TDM file: filename = "C:\Program Files\GL Communications Inc\Usb E1 Analyzer\A-Law Samples\Count10.pcm"; Status="TX-File"; EventLog ("Tx File Done"); resume; "Stop Tx":

TxRx:stop \_TDM tx file ; Status="Stop-TX"; EventLog ("Stop all Tx Traffic"); resume; "Stop All": goto "Stop Traffic"; resume; "Stop Traffic": TxRx:stop \_TDM tx file ;

return;

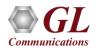

# **RTP Traffic Simulation**

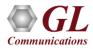

#### **RTP Traffic Simulation**

| RTP Traffic Options                                    | Licenses |
|--------------------------------------------------------|----------|
| RTP Soft Core for RTP Traffic Generation               | PKS102   |
| RTP IuUP Softcore                                      | PKS103   |
| RTP Video Traffic Generation                           | PKS106   |
| RTP EUROCAE ED137                                      | PKS107   |
| RTP Voice Quality Measurements                         | PKS108   |
| RTP Pass Through Fax Emulation<br>2 Fax Ports Licences | PKS200   |
| 8 Fax Ports Licences                                   | PKS202   |
| 30 Fax Ports Licences                                  | PKS203   |
| 60 Fax Ports Licences                                  | PKS204   |
| 120 Fax Ports Licences                                 | PKS205   |
|                                                        | PKS206   |
|                                                        |          |

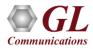

# IP Traffic (RTP) Simulation Capabilities and Performance

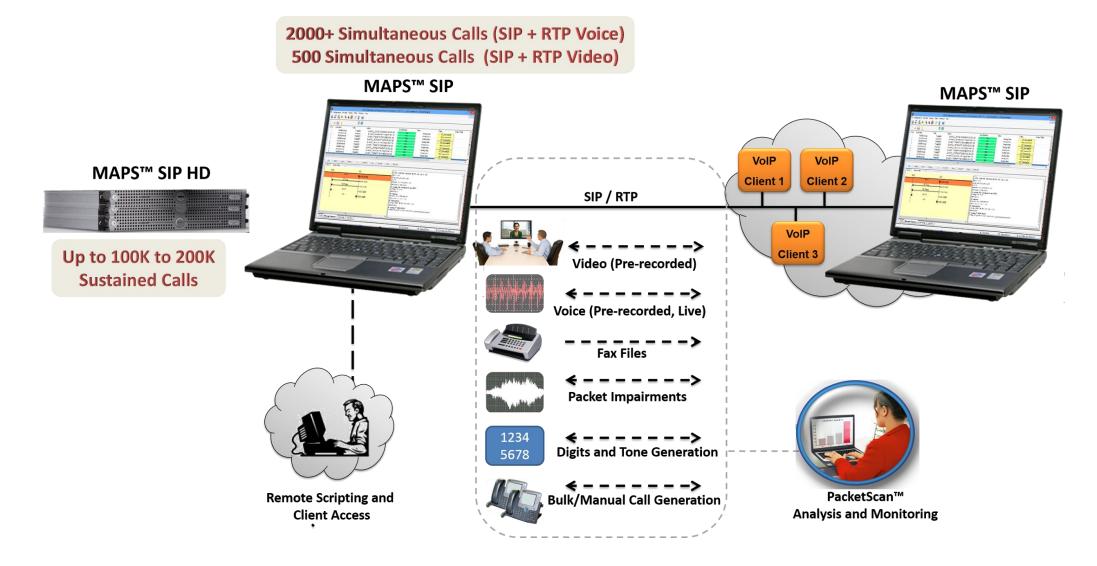

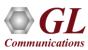

# High Density (HD) RTP Traffic Simulation

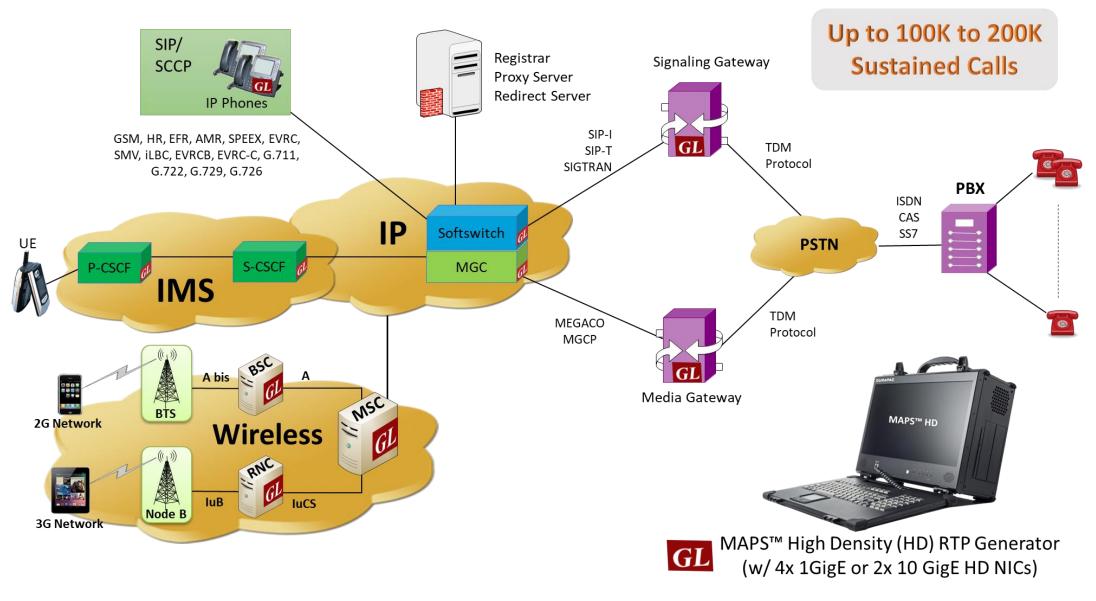

# **RTP Traffic Capabilities and Performance**

| Product Version     | Max Simultaneous Calls    |                               |                              |  |  |  |  |  |
|---------------------|---------------------------|-------------------------------|------------------------------|--|--|--|--|--|
|                     | Only Signaling            | Signaling + RTP Voice Traffic | Signaling + RTP VideoTraffic |  |  |  |  |  |
| MAPS™ SIP 64-bit    | 70,000 Calls<br>@ 250 CPS | 2000 @ 250 CPS                | 500                          |  |  |  |  |  |
| MAPS™ SIP HD 64-bit | 100,000 Calls<br>@350 CPS | 20000 @ 350 CPS               | -                            |  |  |  |  |  |

\*\* The above performance is evaluated on a high-end Core i7 system with typical 12GB RAM.

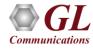

#### **RTP Traffic Simulation**

- Create, manage RTP sessions and generate and receive RTP traffic over the sessions with complete automation capability
- Transmit and receive pre-recorded video traces with video codecs like H.264, H.263 etc. \*\*
- Transmit and receive pre-recorded voice files, and live voice
- RTP based Voice Quality (MOS and R-Factor) measurement for the received streams
- Customize codec options (payload type, ptime) over Tx/Rx sessions. All Voice Codecs are supported (Visit Voice Codecs webpage for more comprehensive information)
- Talk using Microphone allows the user to generate live voice. "Play to Speaker" streams voice to a speaker.
- Transmit and receive FAX files in T.38 pass-through mode \*\*
- Loopback real-time voice traffic (all received traffic is retransmitted as sent traffic)
- \*\* Some of these features requires additional licenses contact GL for more information

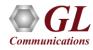

# **RTP Traffic Simulation (Contd.)**

- Generation and Detection of RTP Events per RFC-2833 & RFC-4733 such as Answering Tone, Calling Tone, Special Dial Tone and other Call Progress Tones
- Generation of user-configurable impairments Latency, Packet Loss, Packet Effects over established RTP calls
- Supports RTP traffic implementation over Iu-UP (Iu User Plane Interface) layer of the UMTS IuCs Network\*\*
- Supports RTP traffic as per ED-137B of EUROCAE standards used for voice communication in Air Traffic Control networks\*
- Provides some vital statistics like total packets received and transmitted, Jitter, delay, lost packets, duplicate packets and out of order packets on each session
- Detailed statistical information of RTP and RTCP packets
- Jitter Buffer implementation for the received traffic to give near real time affect
- \*\* Some of these features requires additional licenses contact GL for more information

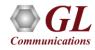

# **RTP Core**

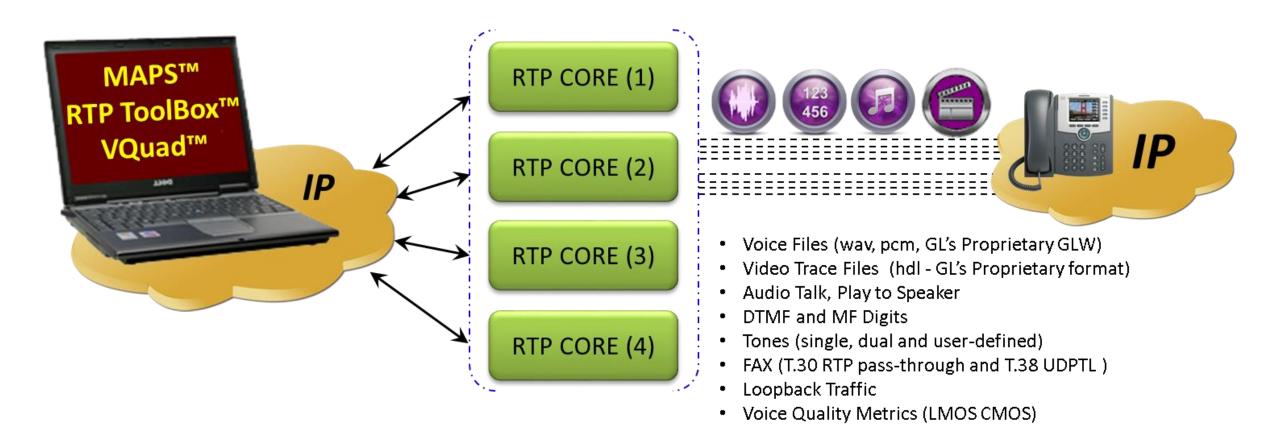

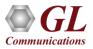

# **RTP - Voice File**

- POLQA relies on the use of specific files, tuned to suit the algorithm (supplied to GL by the ITU POLQA group)
- VQT also supports PESQ analysis

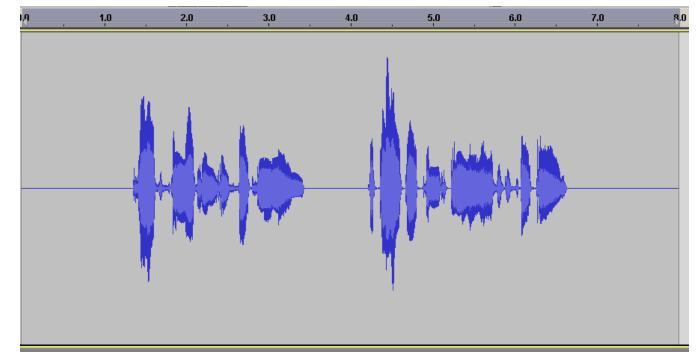

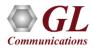

### MAPS<sup>™</sup> HD RTP

- Rackmount network appliance with 4x1GigE NIC
- Transport over UDP and TCP, IPv4 and IPv6, and TLS for secure transport
- Easily achieve up to 20,000 endpoints per appliance (5000 per port)
- Up to 350 calls per second (with RTP traffic)
- Scales to around 100,000 to 200,000 endpoints with use of Master Controller for single point of control
- Manage 10+ MAPS<sup>™</sup> systems with single point of control from Master Controller

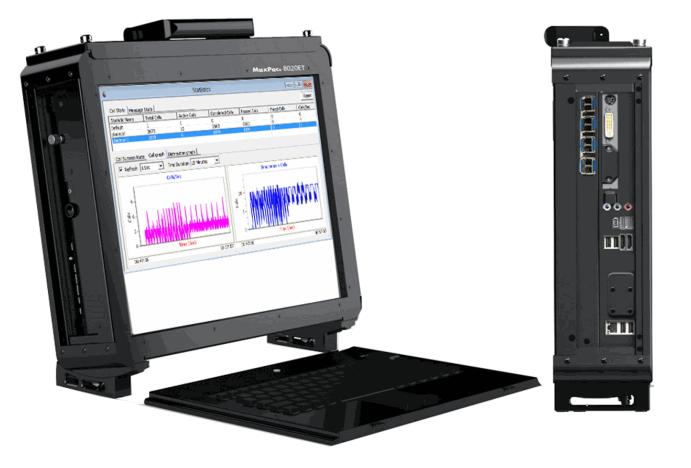

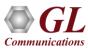

#### **Bulk Voice Traffic Simulation**

- Allows to specify a desired voice payload type to each codec for sending and receiving payload;
- Sampling rate of the codec is displayed for the selected codec
- Comfort noise generation is supported for A-law, µ-law and G.726 codecs for sending and receiving payload
- Allows to set the buffer used for delayed packets that arrive at receiving end (both static and dynamic jitter buffers are supported)
- Allows to set QoS (Type of Service) properties such as precedence, delay, throughput and reliability values to the outgoing stream

| e Profile<br>ProfileO001<br>ontrol.gls Profile0002<br>ontrol.gls Profile0003<br>ontrol.gls Profile0003<br>ontrol.gls Profile0004<br>ontrol.gls Profile0005 | Call Info<br>Call Info<br>GL-MAPS <u>1</u> 71452218950301812(201921691141<br>GL-MAPS <u>1</u> 71452218250265216(201921681.141<br>GL-MAPS <u>1</u> 71452218450623432(201921681.141 | Script Execution                                                                                                    | Status                                                                                                    | Events                                                                                                    | Events Profile                                                                                                    |                                                                                                    |                                                                                                    |
|----------------------------------------------------------------------------------------------------|----------------------------------------------------------------------------------------------------|----------------------------------------------------------------------------------------------------|----------------------------------------------------------------------------------------------------|----------------------------------------------------------------------------------------------------|----------------------------------------------------------------------------------------------------|----------------------------------------------------------------------------------------------------|----------------------------------------------------------------------------------------------------|
| entrol.gis Profile0001<br>entrol.gis Profile0002<br>entrol.gis Profile0003<br>entrol.gis Profile0004<br>entrol.gis Profile0005                             | GL-MAPS_1_714522183-5030-1812@192.168.1.141<br>GL-MAPS_1_714522182-5026-5216@192.168.1.141                                                                                        | Stop                                                                                                    |                                                                                                    | Events                                                                                                    | Events Burlls                                                                                                    | 2 3                                                                                                    |                                                                                                    |
| ontrol.gls Profile0002<br>ontrol.gls Profile0003<br>ontrol.gls Profile0004<br>ontrol.gls Profile0005                                                       | GL-MAPS_1_714522182-5026-5216@192.168.1.141                                                                                                    |                                                                                                    |                                                                                                    |                                                                                                    | Events Fronie                                                                                                    | Result                                                                                                    | Total It                                                                                                    |
| ontrol.gls Profile0003<br>ontrol.gls Profile0004<br>ontrol.gls Profile0005                                                                                 |                                                                                                    |                                                                                                    | Send_File-Started                                                                                                    | SIP_TerminateCall                                                                                                    |                                                                                                    | Pass                                                                                                    |                                                                                                    |
| ontrol.gls Profile0004<br>ontrol.gls Profile0005                                                                                                    | GL-MAPS_1_714522184-5062-3432@192.168.1.141                                                                                                    | Stop                                                                                                    | Send_File-Started                                                                                                    | SIP_TerminateCall                                                                                                    | 1                                                                                                    | Pass                                                                                                    |                                                                                                    |
| ontrol.gls Profile0005                                                                                                    |                                                                                                    | Stop                                                                                                    | Send_File-Started                                                                                                    | SIP_TerminateCall                                                                                                    | ( I                                                                                                    | Pass                                                                                                    |                                                                                                    |
|                                                                                                    | GL-MAPS_1_714522183-5034-1068@192.168.1.141                                                                                                    | Stop                                                                                                    | Send_File-Started                                                                                                    | SIP_TerminateCall                                                                                                    |                                                                                                    | Pass                                                                                                    |                                                                                                    |
| ontrol.als Profile0006                                                                                                    | GL-MAPS_1_714522183-5041-3632@192.168.1.141                                                                                                    | Stop                                                                                                    | Send_File-Started                                                                                                    | SIP_TerminateCall                                                                                                    |                                                                                                    | Pass                                                                                                    |                                                                                                    |
|                                                                                                    | GL-MAPS_1_714522183-5040-1952@192.168.1.141                                                                                                    | Stop                                                                                                    | Send_File-Started                                                                                                    | SIP_TerminateCall                                                                                                    |                                                                                                    | Pass                                                                                                    |                                                                                                    |
| ontrol.gls Profile0007                                                                                                    | GL-MAPS_1_714522184-5058-1812@192.168.1.141                                                                                                    | Stop                                                                                                    | Send_File-Started                                                                                                    | SIP_TerminateCall                                                                                                    | [[                                                                                                    | Pass                                                                                                    |                                                                                                    |
| ontrol.gls Profile0008                                                                                                    | GL-MAPS_1_714522183-5050-5216@192.168.1.141                                                                                                    | Stop                                                                                                    | Send_File-Started                                                                                                    | SIP_TerminateCall                                                                                                    | (                                                                                                    | Pass                                                                                                    |                                                                                                    |
| ontrol.gls Profile0009                                                                                                    | GL-MAPS_1_714522184-5067-3432@192.168.1.141                                                                                                    | Stop                                                                                                    | Send_File-Started                                                                                                    | SIP_TerminateCall                                                                                                    | (                                                                                                    | Pass                                                                                                    |                                                                                                    |
| ontrol.gls Profile0010                                                                                                    | GL-MAPS 1 714522183-5054-1068@192.168.1.141                                                                                                    | Stop                                                                                                    | Send File-Started                                                                                                    | SIP TerminateCall                                                                                                    | <u> </u>                                                                                                    | Pass                                                                                                    |                                                                                                    |
|                                                                                                    | DUT                                                                                                    |                                                                                                    |                                                                                                    |                                                                                                    |                                                                                                    |                                                                                                    |                                                                                                    |
| DESTE                                                                                                    | 201                                                                                                    |                                                                                                    |                                                                                                    | 60;branch=z9hG4bK                                                                                                    | _1_/14522183-5031-181                                                                                                    | .2                                                                                                    |                                                                                                    |
| INVITE.                                                                                                    | 05:52:15.007000                                                                                                    |                                                                                                    |                                                                                                    |                                                                                                    |                                                                                                    | ER                                                                                                    |                                                                                                    |
| 100 Trying                                                                                                    | 05-50-15-005000                                                                                                    |                                                                                                    |                                                                                                    |                                                                                                    | 714522183-5028-1812                                                                                                    |                                                                                                    |                                                                                                    |
|                                                                                                    | 05:52:15:025000                                                                                                    |                                                                                                    |                                                                                                    |                                                                                                    | 41                                                                                                    |                                                                                                    |                                                                                                    |
| 180 Ringing                                                                                                    | 05:52:15.029000                                                                                                    |                                                                                                    |                                                                                                    |                                                                                                    |                                                                                                    |                                                                                                    |                                                                                                    |
| 200 OK                                                                                                    |                                                                                                    |                                                                                                    |                                                                                                    | .141>                                                                                                    |                                                                                                    |                                                                                                    |                                                                                                    |
| 200 01                                                                                                    |                                                                                                    |                                                                                                    |                                                                                                    |                                                                                                    |                                                                                                    |                                                                                                    |                                                                                                    |
| ACK                                                                                                    |                                                                                                    |                                                                                                    | 15                                                                                                    |                                                                                                    |                                                                                                    |                                                                                                    |                                                                                                    |
|                                                                                                    | U5:52:15.046000                                                                                                    |                                                                                                    |                                                                                                    |                                                                                                    |                                                                                                    |                                                                                                    |                                                                                                    |
|                                                                                                    |                                                                                                    |                                                                                                    |                                                                                                    | 92.168.1.141                                                                                                    |                                                                                                    |                                                                                                    |                                                                                                    |
|                                                                                                    |                                                                                                    |                                                                                                    |                                                                                                    |                                                                                                    |                                                                                                    |                                                                                                    |                                                                                                    |
|                                                                                                    |                                                                                                    | t=0 0                                                                                                    |                                                                                                    |                                                                                                    |                                                                                                    |                                                                                                    |                                                                                                    |
|                                                                                                    |                                                                                                    |                                                                                                    |                                                                                                    |                                                                                                    |                                                                                                    |                                                                                                    |                                                                                                    |
| III                                                                                                    |                                                                                                    | > a=rtpmap:                                                                                                    | 0 PCM078000                                                                                                    |                                                                                                    |                                                                                                    |                                                                                                    |                                                                                                    |
|                                                                                                    | Insert Refresh<br>Width Invite<br>NVITE<br>100 Trying<br>180 Ringing<br>200 DK                                                                                                    | Insert         Refresh         Start         Start All         Stop         All           UNITE         05:52:15:007000         05:52:15:025000         100         Trying         05:52:15:025000         180         Ringing         05:52:15:025000         180         Ringing         05:52:15:025000         05:52:15:025000         05:52:15:025000         100         Trying         05:52:15:025000         05:52:15:025000         05:52:15:025000         05:52:15:025000         05:52:15:025000         05:52:15:025000         05:52:15:025000         05:52:15:025000         05:52:15:025000         05:52:15:025000         05:52:15:025000         05:52:15:025000         05:52:15:025000         05:52:15:025000         05:52:15:025000         05:52:15:025000         05:52:15:025000         05:52:15:025000         05:52:15:025000         05:52:15:025000         05:52:15:025000         05:52:15:025000         05:52:15:025000         05:52:15:025000         05:52:15:025000         05:52:15:025000         05:52:15:025000         05:52:15:025000         05:52:15:025000         05:52:15:025000         05:52:15:025000         05:52:15:025000         05:52:15:025000         05:52:15:025000         05:52:15:025000         05:52:15:025000         05:52:15:025000         05:52:15:025000         05:52:15:025000         05:52:15:025000         05:52:15:025000         05:52:15:025:025:025:025         05:52:15:025:025 | Insert         Refresh         Start         Start | Insert         Refresh         Start         Start | Insert         Refresh         Start         Start         Stop         Send File-Started         SIP TerminateCal           Insert         Refresh         Start         Start All         Stop         Abort All           Width | Insert         Refresh         Start         Start All         Stop         Send File-Stated         SIP TerminateCall           Width | Insert         Refresh         Start         Start |

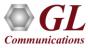

# Bulk RTP FAX Simulation (T.30 pass through and T.38 UDPTL)

- RTP pass-through supports up to 120 Fax ports, whereas T.38 fax simulation over UDPTL supports unlimited channels, and constrained only by CPU capacity
- MAPS<sup>™</sup> allows the user to initiate fax calls by sending call control messages using proper scripts and profiles. The profile allows necessary parameters of call control messages to be changed during runtime. The below figure depicts the T.30 fax call being generated using MAPS<sup>™</sup> SIP

| -            | s E <u>m</u> ulator <u>R</u> eports | s <u>E</u> ditor <u>W</u> indows                                                 | -             | itomation Pro                                                    | otoco    | I Simulation)  | (SIP IETF  | :)        | MAPS (Message Automa | tion Protocol Simulation |
|--------------|-------------------------------------|----------------------------------------------------------------------------------|---------------|------------------------------------------------------------------|----------|----------------|------------|-----------|----------------------|--------------------------|
| ¢.           |                                     |                                                                                  | _             | all Generation                                                   | n - Ur   | ntitled        |            |           |                      | - • ×                    |
| 🗅 📂          | <b>.</b>                            | 8                                                                                | 奋             |                                                                  |          |                |            |           |                      |                          |
| Sr No        | Script Name<br>SipCallControl.gls   | Profile                                                                          | Call Info     | 1 187599682-452                                                  | 0.7150   | 01021001202    | Script Exe |           | Status               | Events                   |
|              | , SipLailControl.gis                | Profile0002                                                                      |               | 1_187533682-452                                                  | 0-7156   | @192.168.1.203 |            | Stop      | Send Fax-Completed   | SIP_TerminateCall        |
| <            |                                     |                                                                                  |               |                                                                  |          |                |            | 1         |                      | )                        |
| Add          | Delete Inse                         | ert Refresh                                                                      | Start         | Start All                                                        | Stop     | Stop All       | Abort      | Abort All |                      |                          |
| <u>S</u> ave | Column Width =                      |                                                                                  | DUT           |                                                                  | ^        | ]              |            |           |                      | ~                        |
|              |                                     | INVITE<br>100 Trying<br>180 Ringing<br>200 OK                                    |               | :25:31.046000<br>:25:31.057000<br>:25:31.059000<br>:25:31.174000 | Ξ        |                |            |           |                      |                          |
|              | FaxS                                | ACK<br>Status :: Send Fax Starte<br>Status :: NEG_V34_3360                       | ed 15:        | :25:31.175000<br>:25:31.180000<br>:25:39.985000                  |          |                |            |           |                      |                          |
|              | Fax Status :: C                     | Status :: V21_Signal_Dor<br>SI(Called_Subscriber_Id<br>::: DIS(Capabilities_Of_T | entification) | :25:40.205000<br>:25:40.724000<br>:25:40.825000                  |          |                |            |           |                      |                          |
| <            | Fax Sta                             | atus :: ECM(Negotiate_E                                                          | см)           | :25:40.825000                                                    | <b>~</b> | <              |            |           |                      | >                        |
| Scripts      | $\lambda$ Message Sequence          | e Kevent Config X                                                                | Script Flow / |                                                                  |          |                |            |           |                      |                          |

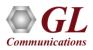

#### Call Scenarios - Fax T.30

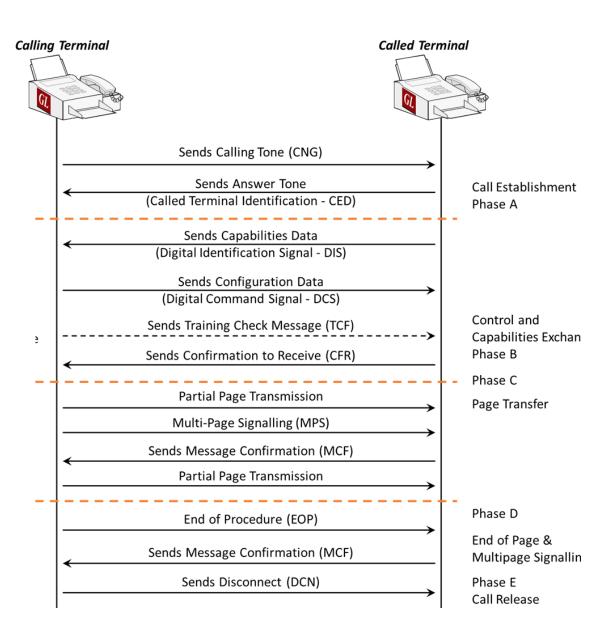

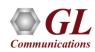

#### **T.38 Fax Call in Progress and Related Events**

|                                                                                       | MAPS (Message Automation Protocol Simu                                                  | ilation) (SIP IETF ) – 🗖                                                                                                    |
|---------------------------------------------------------------------------------------|-----------------------------------------------------------------------------------------|----------------------------------------------------------------------------------------------------|
| figurations E <u>m</u> ulator <u>R</u> eports <u>E</u> ditor <u>W</u> indows <u>I</u> | Help                                                                                    |                                                                                                    |
| i 📃 🖏 🦻 🦠 🖌 🍎 🍼 🐒 🎯                                                                   |                                                                                         |                                                                                                    |
| -                                                                                     | li.                                                                                     |                                                                                                    |
| Call Generatio                                                                        | on - CallGenDefault                                                                     | Events                                                                                                    |
|                                                                                       |                                                                                         | Event Log Error Events Captured Errors                                                                                                    |
| Call Info                                                                             | Script Execution Status Events                                                          | Eve A Date/Time Captured Events                                                                                                    |
| GL-MAPS_1_18706384-3643-2292@192.168.1.141                                            | Stop Fax Session Successful SIP_Tem                                                     | minateCall 📃 🗐 2015-9-29 17:58:19.820000 🛛 Fax - Status: DCS(Digital_Command_Signal)                                                                                                    |
|                                                                                       |                                                                                         | <ul> <li>2015-9-29 17:58:19.820000</li> <li>Fax - Status: CFR(Confirmation_To_Receive)</li> <li>2015-9-29 17:58:19.821000</li> <li>Fax - Status: CFR(Confirmation_To_Receive)</li> </ul> |
|                                                                                       |                                                                                         | 2015-9-29 17:58:19:822000 Fax - Status: CFR(Lonrimation_10_Receive)<br>2015-9-29 17:58:19:822000 Fax - Status: PPS_E0P(Partial_Page_Signal_End_Of_Procedure)                             |
|                                                                                       |                                                                                         | 2015-9-29 17:58:19.823000 Fax - Status: DCN(Disconnect)                                                                                                    |
| Delete Insert Refresh Start                                                           | Start All Stop Stop All Abort Abort All                                                 | 2015-9-29 17:58:19.823000 Fax - Status: Fax Session Successful                                                                                                    |
|                                                                                       |                                                                                         | 2015-9-29 18:01:54.855000 BYE Sent                                                                                                    |
| Column Width                                                                          |                                                                                         | 2015-9-29 18:01:54.870000 200 Ok to BYE Received                                                                                                    |
| 200 OK                                                                                | INVITE sip:00030192.168.1.143 SIP/2.0                                                   | 2015-9-29 18:01:54.870000 Call Terminated                                                                                                    |
| 200 81                                                                                | INVITE sip:0003@192.168.1.143 SIP/2.0<br>Via: SIP/2.0/UDP 192.168.1.141:5060;branch=z9h |                                                                                                    |
| ACK                                                                                   | Max-Forwards: 70                                                                        | 2015-9-29 18:02:54.776000 INVITE Sent                                                                                                    |
| ALN                                                                                   | 18:02:5 Allow: INVITE, BYE, CANCEL, ACK, INFO, OPTIONS, SUBS                            | CRIBE NO 2015-9-29 18:02:54.786000 PROGRESS Received                                                                                                    |
|                                                                                       | From: 0001 <sip:0003@192.168.1.141>;tag=FromTa</sip:0003@192.168.1.141>                 |                                                                                                    |
| INVITE                                                                                | 18125 = To: 0001 <sip:00030192.168.1.143></sip:00030192.168.1.143>                      | 2015-9-29 18:02:54.788000 PROGRESS Received                                                                                                    |
|                                                                                       | Call-ID: GL-MAPS 1 18706384-3643-22920192.168.                                          | 1.141 2015-9-29 18:02:54.788000 PROGRESS Received                                                                                                    |
| 200 OK                                                                                | 18:025 CSeq: 2 INVITE                                                                   | 2015-9-29 18:02:54.908000 ACK Sent                                                                                                    |
|                                                                                       | Contact: 0010 <sip:00030192.168.1.141></sip:00030192.168.1.141>                         | 2015-9-29 18:02:54.909000 Call Connected                                                                                                    |
| ACK                                                                                   | Content-Type: application/sdp                                                           | 2015-9-29 18:02:54.927000 ACK Sent                                                                                                    |
|                                                                                       | 18:02:5 Content-Length: 359                                                             | 2015-9-29 18:03:19.875000 Fax - Status: Sending Fax                                                                                                    |
| Fax Status :: 33600 Rate of V34 selected after MP.                                    |                                                                                         | 2015-9-29 18:03:19.876000 Fax - Status: DIS(Digital_Identification_Signal)                                                                                                    |
|                                                                                       | <mark><sup></sup></mark>                                                                | 2015-9-29 18:03:19.877000 Fax - Status: DIS(Digital_Identification_Signal)                                                                                                    |
| 33600 Rate of V34 selected after MPh exchange                                         | o=0001 33852938 33852938 IN IP4 192.168.1.141                                           | 2015-9-29 18:03:19.877000 Fax - Status: DIS(Digital_Identification_Signal)                                                                                                    |
|                                                                                       | -18:03:1 s=SIP Call                                                                     | 2015-9-29 18:03:19.878000 Fax - Status: DIS(Digital_Identification_Signal)                                                                                                    |
| Four Charles of COllice II and Contractions I denote a strengt                        | c=IN IP4 192.168.1.141                                                                  | 2015-9-29 18:03:19.879000 Fax - Status: DCS(Digital_Command_Signal)                                                                                                    |
| Fax Status :: CSI(Called_Subscriber_Identification)                                   | -18:03:1 t=0 0                                                                          | 2015-9-29 18:03:19.879000 Fax - Status: DCS(Digital_Command_Signal)                                                                                                    |
|                                                                                       | m=image 1036 udpt1 t38                                                                  | 2015-9-29 18:03:19.880000 Fax - Status: DCS(Digital_Command_Signal)                                                                                                    |
| CSI(Called_Subscriber_Identification)                                                 | 18:03:1 a=T38FaxVersion:3                                                               | 2015-9-29 18:03:19.881000 Fax - Status: CFR(Confirmation_To_Receive)                                                                                                    |
|                                                                                       | a=T38MaxBitRate:33600                                                                   | 2015-9-29 18:03:19.881000 Fax - Status: CFR(Confirmation_To_Receive)                                                                                                    |
| Fax Status :: DIS(Digital_Identification_Signal)                                      | a=T38FaxFillBitRemoval:0                                                                | 2015-9-29 18:03:19.882000 Fax - Status: PPS_EOP(Partial_Page_Signal_End_Of_Procedure)                                                                                                    |
|                                                                                       | a-istaxiianscodingrik.0                                                                 | 2015-9-29 18:03:19.883000 Fax - Status: DCN(Disconnect)<br>2015-9-29 18:03:19.883000 Fax - Status: Fax Session Successful                                                                |
| DIS(Digital_Identification_Signal)                                                    | a=T38FaxTranscodingJBIG:0                                                               | 2010-3-23 18:03:13.883000 Fax - Status: Fax Session Succession                                                                                                    |
|                                                                                       | 18:03:1 a=T38FaxRateManagement:transferredTCF                                           | < III                                                                                                    |
| Fax Status :: ECM_mode_Selected_in_DCS                                                | a=T38FaxMaxBuffer:400                                                                   |                                                                                                    |
|                                                                                       | -18:03:1 _ a=T38FaxMaxDatagram: 280                                                     | Save Events                                                                                                    |
| III III III III III III III III III II                                                | > T20 FayIIda EC++ 2011D Bedundanau                                                     | Clear Capture Events to file                                                                                                    |
| 111                                                                                   |                                                                                         |                                                                                                    |

# **RTP - Fax File**

- GL provides several \*.tif fax files for transmission/reception
- Files were designed by the CCITT (Consulting Committee for International Telephone and Telegraph) many years ago

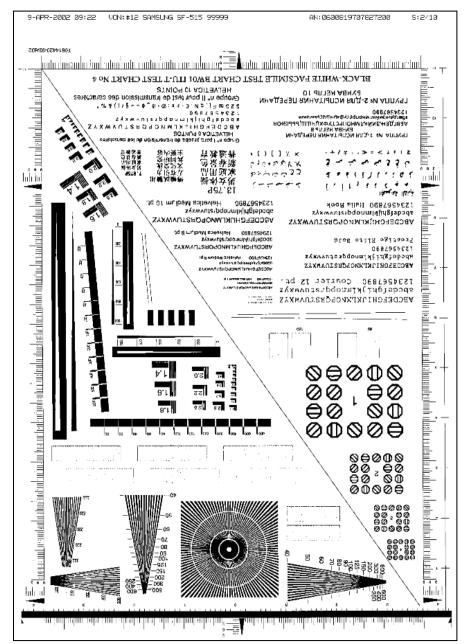

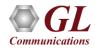

#### **RTP Voice Quality Measurements**

- RTP based Voice Quality (MOS and R-Factor) measurement are calculated and updated periodically for the received streams
- Call quality metrics includes Listening MOS, Conversational MOS, Packet Loss, Discarded Packets, Out of Sequence Packets, Duplicate Packets, Delay and Jitter

| 🗅 🚘 🔒                                          | <u>A</u> dd Tab | Delete Tab |
|------------------------------------------------|-----------------|------------|
| MOS Score Stats Packet Stats                   |                 |            |
| Name                                           | Values          |            |
| Total Packet Sent                              | 22888719        |            |
| Total Packet Received                          | 22420853        |            |
| Total Out Of Sequence Packet                   | 0               |            |
| Total Duplicate Packet                         | 0               |            |
|                                                | ō               |            |
| Packet-Loss Stats                              | 0               |            |
|                                                | 0               | _          |
| Sessions with Packet-Loss( =0 )                | 56632           |            |
| Sessions with Packet-Loss( $>=1$ and $<=50$ )  | 6057            |            |
| Sessions with Packet-Loss(>=51 and <=100)      | 0               |            |
| Sessions with Packet-Loss(>100)                | 1               | =          |
| Total PacketLoss                               | 8440902         |            |
| Percentage of Total Packet Loss                | 27              |            |
|                                                | 0               |            |
| Packet-Discarded Stats                         | 0               |            |
|                                                | 0               |            |
| Sessions with Packet-Discarded( =0 )           | 62884           |            |
| Sessions with Packet-Discarded(>=1 and <=50)   | 0               |            |
| Sessions with Packet-Discarded(>=51 and <=100) | 0               |            |
| Sessions with Packet-Discarded(>100)           | 1               |            |
| Total PacketDiscarded                          | 6242436         |            |
| Percentage of Total Discarded Packet           | 27              |            |
|                                                | 0               |            |
| < III                                          |                 | >          |

| User Defined Statistics - Vo                     | ceQualityStats 🛛 🗕 🗖 🄜 |
|--------------------------------------------------|------------------------|
| 🗅 🧀 🔒                                            | Add Tab Delete T       |
| MOS Score Stats Packet Stats                     |                        |
| Name                                             | Values                 |
| Sessions with MosLQ or MosCQ ( $>= 4.0$ )        | 56767                  |
| Sessions with MosLQ or MosCQ ( < 4.0 && >= 3.5 ) | 5759                   |
| Sessions with MosLQ or MosCQ ( < 3.5 && >= 3.0 ) | 298                    |
| Sessions with MosLQ or MosCQ ( $< 3.0$ )         | 1                      |

# Call Generation with T.30 Pass through FAX Traffic Type

| Eş,                                                                                                    |                    |                    | Call Generation -     | CallG                                                                                                    | enDefault       |                  |                    | _ 🗆 🗡             |  |  |
|----------------------------------------------------------------------------------------------------|--------------------|--------------------|-----------------------|----------------------------------------------------------------------------------------------------|-----------------|------------------|--------------------|-------------------|--|--|
| 🗅 👝                                                                                                    |                    | 8 6                | 2                     |                                                                                                    |                 |                  |                    |                   |  |  |
| Sr No                                                                                                    | Script Name        | Profile            | Call Info             |                                                                                                    |                 | Script Execution | Status             | Events            |  |  |
| 1                                                                                                    | SipCallControl.gls | Profile0002        | GL-MAPS_1_278417817-8 | 3540-584                                                                                                    | 4@192.168.1.203 | Stop             | Send Fax-Completed | SIP_TerminateCall |  |  |
| <                                                                                                    |                    |                    | ш                     |                                                                                                    |                 |                  |                    | 3                 |  |  |
| Add                                                                                                    | Delete Insert      | Refresh            | Start Start All       | Stop                                                                                                    | Stop All        | Abort All        | ]                  |                   |  |  |
| <u>S</u> ave                                                                                                    | Column Width       | 0                  |                       |                                                                                                    |                 |                  |                    |                   |  |  |
| MAPS         DUT           100 Trying         16:3           100 Trying         16:3           180 Ringing         16:3           200 OK         16:3           ACK         16:3           Fax Status :: Send Fax Started         16:3           Fax Status :: NEG_V34_33600         16:3           Fax Status :: V21_Signal_Done         16:3           Fax Status :: CSI(Called_Subscriber_Identification)         16:3           Fax Status :: DISICanabilities Of Terminal)         16:3 |                    |                    |                       | Signon 193000       Imax-Forwards: 70         Signon 203000       Imax-Forwards: 70         Allow:INVITE,BYE,CANCEL,ACK,INFO,PRACK,OPTIONS,NOTIFY,RE         From: "MapsSip" <sip:0002@192.168.1.203>;tag=FromTag_1_2         To: 0001 <sip:0002@192.168.1.213>         Call-ID: GL-MAPS_1_278417817-8540-5844@192.168.1.203         CSeq: 1 INVITE         Contact: 0010 <sip:0002@192.168.1.203>         Contact: 0010 <sip:0002@192.168.1.203>         Content-Type: application/sdp         Content-Length: 317         V=0         0=0002 33852938 33852938 IN IP4 192.168.1.203         S:39:09.315000         S:39:18.118000         S:39:18.338000</sip:0002@192.168.1.203></sip:0002@192.168.1.203></sip:0002@192.168.1.213></sip:0002@192.168.1.203> |                 |                  |                    |                   |  |  |
| <                                                                                                    |                    |                    |                       | >                                                                                                    | <               |                  |                    | >                 |  |  |
| Scripts                                                                                                    | Message Sequence   | Event Config X Scr | ipt Flow              |                                                                                                    |                 |                  |                    |                   |  |  |

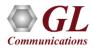

### **RTP Video Traffic Capabilities**

**RTP Video Call Generation Capability** 

• Transmit pre-recorded video traces with video codecs like H.264, and H.263

**Voice Quality Statistics** 

 Provides statistics of CMOS and LMOS scores, Packet Lost / Discarded / Duplicates / Out-of-Sequence packets

Video Quality Metrics in PacketScan<sup>™</sup>

• Provide visibility into the captured video call, detail statistics of signaling, audio and video parameters

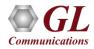

#### **Bulk Video Traffic Simulation**

| Script Execution<br>Stop<br>Stop             | Status<br>Sending Video                                                                                                    | Events<br>SIP_TerminateCall                                                                                                    | Events Profile Result<br>Pass                                                                                                    | Total Iter                                                                                                    |
|----------------------------------------------|----------------------------------------------------------------------------------------------------|----------------------------------------------------------------------------------------------------|----------------------------------------------------------------------------------------------------|----------------------------------------------------------------------------------------------------|
| Stop                                         | Sending Video                                                                                                    | and an and a second second second second second second second second second second second second second second                                                                                                    |                                                                                                    | Total Iter                                                                                                    |
|                                              |                                                                                                    | SIP_TerminateCall                                                                                                    | Dava                                                                                                    |                                                                                                    |
| Stop                                         | 0                                                                                                    |                                                                                                    | F dss                                                                                                    |                                                                                                    |
|                                              | Sending Video                                                                                                    | SIP_TerminateCall                                                                                                    | Pass                                                                                                    |                                                                                                    |
| Stop                                         | Sending Video                                                                                                    | SIP_TerminateCall                                                                                                    | Pass                                                                                                    |                                                                                                    |
| Stop                                         | Sending Video                                                                                                    | SIP_TerminateCall                                                                                                    | Pass                                                                                                    |                                                                                                    |
| Stop                                         | Sending Video                                                                                                    | SIP_TerminateCall                                                                                                    | Pass Pass                                                                                                    |                                                                                                    |
| Stop                                         | Sending Video                                                                                                    | SIP_TerminateCall                                                                                                    | Pass Pass                                                                                                    |                                                                                                    |
| Stop                                         | Sending Video                                                                                                    | SIP_TerminateCall                                                                                                    | Pass                                                                                                    |                                                                                                    |
| Stop                                         | Sending Video                                                                                                    | SIP_TerminateCall                                                                                                    | Pass Pass                                                                                                    |                                                                                                    |
| Stop                                         | Sending Video                                                                                                    | SIP_TerminateCall                                                                                                    | Pass                                                                                                    |                                                                                                    |
| Ston                                         | Sendina Video                                                                                                    | SIP TerminateCall                                                                                                    | Pass                                                                                                    |                                                                                                    |
|                                              |                                                                                                    |                                                                                                    | 4                                                                                                    | _                                                                                                    |
|                                              |                                                                                                    |                                                                                                    |                                                                                                    | ^                                                                                                    |
| v=0                                          |                                                                                                    |                                                                                                    |                                                                                                    |                                                                                                    |
|                                              | 33852938 IN IP4 192.10                                                                                                    | 58.12.74                                                                                                    |                                                                                                    |                                                                                                    |
| 111-                                         | 8.12.74                                                                                                    |                                                                                                    |                                                                                                    |                                                                                                    |
| t=0 0<br>m=audio 1028 RTF                    | P/AVP 0                                                                                                    |                                                                                                    |                                                                                                    |                                                                                                    |
| a=rtpmap:0 PCMU/                             | /8000                                                                                                    |                                                                                                    |                                                                                                    |                                                                                                    |
|                                              |                                                                                                    |                                                                                                    |                                                                                                    |                                                                                                    |
| a=ptime:20<br>a=sendrecv                     |                                                                                                    |                                                                                                    |                                                                                                    |                                                                                                    |
| a=ptime:20                                   | 9/AVP 97                                                                                                    |                                                                                                    |                                                                                                    |                                                                                                    |
| a=ptime:20<br>a=sendrecv<br>m=video 1030 RTF |                                                                                                    |                                                                                                    |                                                                                                    |                                                                                                    |
|                                              | Stop           Stop           Stop           Stop           Stop           Stop           Stop           Stop           Stop           Stop           Stop           Stop           Stop           Stop           Stop           Stop           Stop           Content-Type: ag           Content-Length:           v=0           o=0001 33852938           s=-           c=IN IP4 192.168           t=0 0 | Stop       Sending Video         Stop       Sending Video         Content-Type:       application/sdp         Content-Length:       291         v=0       Ocolog       Stop       Stop         o=0001       33852938       IN       IP4       192.14         s=-       c=IN       IP4       192.168.12.74 | Stop     Sending Video     SIP_TerminateCall       Stop     Sending Video     SIP_TerminateCall       Stop     Sending Video     SIP_TerminateCall       Stop     Sending Video     SIP_TerminateCall       Stop     Sending Video     SIP_TerminateCall       Stop     Sending Video     SIP_TerminateCall       Stop     Sending Video     SIP_TerminateCall       Stop     Sending Video     SIP_TerminateCall       Stop     Sending Video     SIP_TerminateCall       Content-Type:     application/sdp       Content-Length:     291       v=0     0       0=0001     33852938       S3852938     IN IP4       192.168.12.74     192.168.12.74       z=0     0 | Stop     Sending Video     SIP_TerminateCall     Pass       Stop     Sending Video     SIP_TerminateCall     Pass       Stop     Sending Video     SIP_TerminateCall     Pass       Stop     Sending Video     SIP_TerminateCall     Pass       Stop     Sending Video     SIP_TerminateCall     Pass       Stop     Sending Video     SIP_TerminateCall     Pass       Stop     Sending Video     SIP_TerminateCall     Pass       Stop     Sending Video     SIP_TerminateCall     Pass       Stop     Sending Video     SIP_TerminateCall     Pass       Stop     Sending Video     SIP_TerminateCall     Pass       Content-Type:     application/sdp     Pass     Pass       v=0     content-Length:     291     v=0       v=0     contool1     33852938     IN IP4 192.168.12.74       s=-     c=IN IP4 192.168.12.74     c=0     0 |

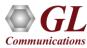

#### **MSRP Traffic Simulation**

|          | 1essage Automation Protocol Simulatio<br>urations E <u>m</u> ulator <u>R</u> eports <u>E</u> ditor |                            |                                                                                                  |                                       |                                                |                                        |              |                         | - 0 ×           | ×                  |
|----------|----------------------------------------------------------------------------------------------------|----------------------------|--------------------------------------------------------------------------------------------------|---------------------------------------|------------------------------------------------|----------------------------------------|--------------|-------------------------|-----------------|--------------------|
| Q []     |                                                                                                    |                            | <u> </u>                                                                                         |                                       |                                                |                                        |              |                         |                 | -                  |
|          |                                                                                                    | 8 क                        |                                                                                                  |                                       |                                                |                                        |              |                         |                 |                    |
| SrNo     | Script Name                                                                                        | Profile                    | Call Info                                                                                        | Script Execution                      | Status                                         | Events                                 | Ev Result    | Total Iterations Comple | eted Iterations |                    |
| 1        | SipCallControl.gls                                                                                 | Profile0001                | GL-MAPS_457_86849705-8370-17280@192.168.12.216                                                   | Stop                                  | Call Connected                                 | SIP_TerminateCall                      | Pass         | 1                       | 0               |                    |
| 2        | SipCallControl.gls                                                                                 | Profile0002                | GL-MAPS_458_86849705-8374-14176@192.168.12.216                                                   | Stop                                  | Call Connected                                 | SIP_TerminateCall                      | Pass         | 1                       | 0               |                    |
| 3        | SipCallControl.gls                                                                                 | Profile0003                | GL-MAPS_458_86849705-8366-2664@192.168.12.216                                                    | Stop                                  | Call Connected                                 | SIP_TerminateCall                      | Pass         | 1                       | 0               |                    |
| 4        | SipCallControl.gls                                                                                 | Profile0004                | GL-MAPS_468_86849705-8358-4812@192.168.12.216                                                    | Stop                                  | Call Connected                                 | SIP_TerminateCall                      | Pass         | 1                       | 0               |                    |
| 5        | SipCallControl.gls                                                                                 | Profile0005                | GL-MAPS_470_86849705-8363-17328@192.168.12.216                                                   | Stop                                  | Call Connected                                 | SIP_TerminateCall                      | Pass         | 1                       | 0               |                    |
| ь<br>7   | SipCallControl.gls<br>SipCallControl.gls                                                           | Profile0006<br>Profile0007 | GL-MAPS_467_86849704-8354-16532@192.168.12.216<br>GL-MAPS_462_86849706-8386-17280@192.168.12.216 | Stop<br>Stop                          | Call Connected<br>Call Connected               | SIP_TerminateCall<br>SIP_TerminateCall | Pass<br>Pass | 1                       | 0               |                    |
| 8        | SipCallControl.gls                                                                                 | Profile0008                | GL-MAPS_462_66649706-6566-17260@132.168.12.216<br>GL-MAPS_463_86849707-8394-14176@192.168.12.216 | Stop                                  | Call Connected                                 | SIP_TerminateCall                      | Pass         | 1                       | 0               |                    |
| 9        | SipCallControl.gls                                                                                 | Profile0009                | GL-MAPS_463_86849706-8390-2664@192.168.12.216                                                    | Stop                                  | Call Connected                                 | SIP_TerminateCall                      | Pass         | 1                       | ů<br>N          |                    |
| 10       | SipCallControl.gls                                                                                 | Profile0010                | GL-MAPS_473_86849706-8381-4812@192.168.12.216                                                    | Stop                                  | Call Connected                                 | SIP_TerminateCall                      | Pass         | 1                       | 0               |                    |
| Add Save |                                                                                                    | Start All Stop             | Stop All V Abort All                                                                             |                                       |                                                |                                        |              |                         |                 |                    |
|          | MAPS                                                                                               | DUT                        |                                                                                                  | Find                                  |                                                |                                        |              |                         |                 |                    |
|          | INVITE                                                                                             | 15:39:35.70                |                                                                                                  | pBB9A66F9-1539359<br>//192.168.12.209 | 908-6777 SEND<br>20148/GL_MAPS_302_86849888;tc | a                                      |              |                         |                 |                    |
|          | 100 T .                                                                                            | 15.55.55.70                | From-Path: msr                                                                                   | p://192.168.12.23                     | L6:20151/GL_MAPS_464_86849744;                 | tep                                    |              |                         |                 |                    |
|          | 100 Trying                                                                                         | 15:39:35.72                | 7000 Message-ID:glM<br>Success-Report                                                            | apsMsrpBB9A66F9-1                     | 153935908-6776                                 |                                        |              |                         |                 |                    |
|          | 180 Ringing                                                                                        |                            | Failure-Report                                                                                   |                                       |                                                |                                        |              |                         |                 |                    |
|          | 200 OK                                                                                             | 15:39:35.73                | 7000 Byte-Range: 1-<br>Content-Type:                                                             | 270/270                               |                                                |                                        |              |                         |                 |                    |
|          | •                                                                                                  | 15:39:35.85                | 9000                                                                                             | utomation & Proto                     | User Defined S                                 | tatistics - Use                        | er Defined   | Statistics              |                 |                    |
|          | ACK                                                                                                | 15:39:35.86                |                                                                                                  | srpBB9A66F9-15393                     | 36                                             |                                        |              |                         |                 |                    |
|          | SEND                                                                                               | 15:39:35.90                | 9000                                                                                             |                                       |                                                |                                        |              |                         |                 |                    |
|          | 200 OK                                                                                             | 15:39:35.94                | 9000                                                                                             |                                       |                                                |                                        |              |                         |                 | Add Tab Delete Tab |
|          | REPORT                                                                                             | 15:39:35.99                | 1000                                                                                             |                                       |                                                | 1                                      |              |                         |                 |                    |
|          | SEND                                                                                               |                            |                                                                                                  |                                       | MSRP Statistics                                | Voice Qualit                           | y Statistics |                         |                 |                    |
|          | 200 OK                                                                                             | 15:39:35.99                |                                                                                                  |                                       | Name                                           |                                        |              |                         | Values          |                    |
|          | REPORT                                                                                             | 15:39:35.99                | 2000                                                                                             |                                       |                                                | **********                             | *******      | **********              | * 0             |                    |
|          |                                                                                                    | 15:39:36.01                | 0000                                                                                             |                                       | Total MSRP Mess                                | ages Sent                              |              |                         | 340             |                    |
|          | SEND                                                                                               | 15:39:36.94                | 3000                                                                                             |                                       | Total MSRP Mess                                |                                        | d            |                         | 345             |                    |
|          | 200 OK                                                                                             | 15:39:36.99                | 8000                                                                                             |                                       | Total MSRP Mess                                |                                        |              |                         | 15285           |                    |
|          | REPORT                                                                                             | 15:39:37.03                | 0000                                                                                             |                                       | Total MSRP Mess                                |                                        |              |                         | 15285           |                    |
|          | SEND                                                                                               | 15:39:37.03                |                                                                                                  |                                       | Total More Mess                                | age bytes Re                           | ceiveu       |                         | 13205           |                    |
|          | 200 OK                                                                                             | 15:39:37.03                |                                                                                                  |                                       |                                                |                                        |              |                         |                 |                    |
|          | REPORT                                                                                             |                            |                                                                                                  |                                       |                                                |                                        |              |                         |                 |                    |
|          |                                                                                                    | 15:39:37.04                | <                                                                                                |                                       | Insert A                                       | dd Dele                                | ta   E       | dit                     |                 |                    |
| Scripts  |                                                                                                    | g 🔪 Script Flow 🖊          |                                                                                                  |                                       |                                                |                                        |              |                         |                 |                    |

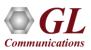

## **Bulk Call Simulation Results**

| 🕰 MAPS (Me                                                                                                    | essage Automa                | tion Protocol Si          | mulation) M                   | ledia Gateway (M                   | EGACO IETF )           | -                   | ×        |  |  |
|----------------------------------------------------------------------------------------------------|------------------------------|---------------------------|-------------------------------|------------------------------------|------------------------|---------------------|----------|--|--|
| <u>Configurations</u> Emulator                                                                                                    | Reports Editor               | Debug Tools Win           | ndows <u>H</u> elp            |                                    |                        |                     |          |  |  |
| 🔮 🖉 🖌 🔈 🐁                                                                                                    | - 💺 🍘 🤱                      | 🥑 🔮 👔                     |                               | - 2 🖳 🕜                            |                        |                     |          |  |  |
| 6                                                                                                    |                              | Stati                     | stics                         |                                    |                        | -                   | • ×      |  |  |
| Call Stats Message Stats                                                                                                    |                              |                           |                               |                                    |                        |                     |          |  |  |
| Statistic Name<br>Default<br>Media Gateway Registrations                                                                                                    | Total Calls<br>18542154<br>0 | Active Calls<br>6382<br>0 | Completed Co<br>18535772<br>0 | alls Passed Calls<br>18535772<br>0 | Failed Calls<br>0<br>0 | Calls/Sec<br>0<br>0 |          |  |  |
| Call Success Ratio     Call graph     Call Rate Distribution       Refresh     1 Sec     Time Duration     S Minutes       Calls/Sec     Simultaneous Calls |                              |                           |                               |                                    |                        |                     |          |  |  |
| 800<br>600<br><del>5</del><br><del>6</del><br><del>6</del><br><del>6</del><br><del>6</del><br><del>6</del><br><del>6</del><br><del>6</del><br><del>6</del>  |                              |                           |                               |                                    |                        |                     |          |  |  |
| Time (Sec) Time (Sec)                                                                                                    |                              |                           |                               |                                    |                        |                     |          |  |  |
| 16:18:13                                                                                                    |                              |                           | 16:23:13 10                   | 5:18:13                            |                        |                     | 16:23:13 |  |  |

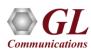

#### **RTP/RTCP** Packet Statistics

• Statistics reports of RTP and RTCP packets transmitted on a session such as number of packets sent/received, dropped packets, out of sequence packets and more. Sender and receiver reports are also displayed using RTP/RTCP statistics applications

| Number of Packets Sent     | Þ797   |    |
|----------------------------|--------|----|
| Number of Sent Octets      | 390880 |    |
| Number of Packets Received | 4      |    |
| Number of Received Octets  | 640    |    |
| Dropped Packets            | 0      |    |
| Out of Sequence Packets    | 0      | -  |
| Jitter                     | 23     | ms |

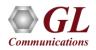

# **Speech Quality Metrics (R Factor and MOS)**

- Quality metrics include R-Factor, Listening and Conversational Quality MOS scores, Packet Loss, Discarded Packets, Out of Sequence Packets and Duplicate Packets
- R Factor graph will display statistics such as, R-Listening, R-Conversational, R-G107 and R-Nom. MOS Factor graph will display statistics such as MOS CQ, MOS PQ and MOS Nom. Estimates are based on the ITU G.107 E Model

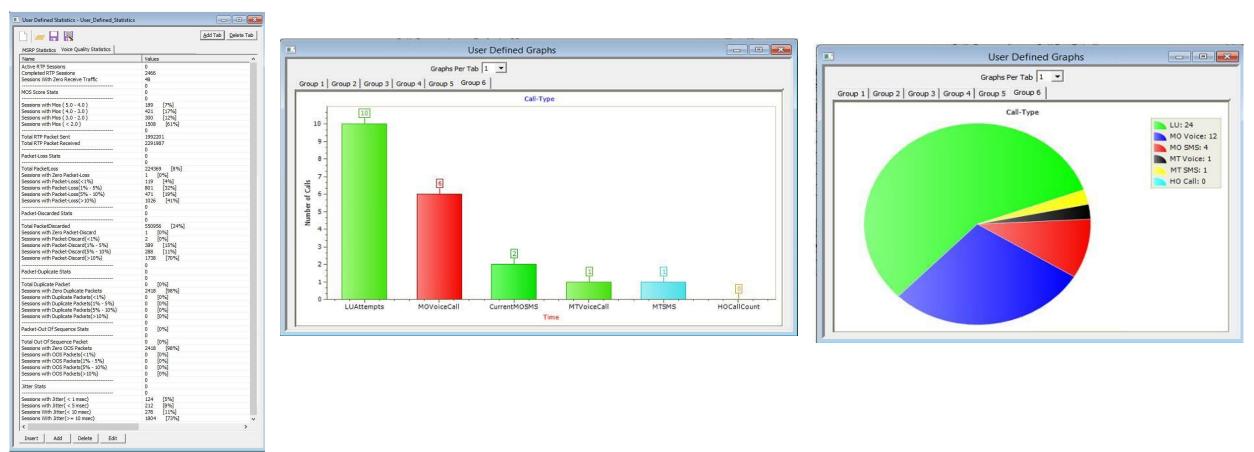

# Speech Quality Metrics (R Factor and MOS) (Contd.)

| Us                | -                               | ×      |                 |                    |
|-------------------|---------------------------------|--------|-----------------|--------------------|
| 🗅 🧀 🔒             |                                 |        | <u>A</u> dd Tab | <u>D</u> elete Tab |
| MOS Score Stats   | Packet Stats                    |        |                 |                    |
| Name              |                                 | Values |                 |                    |
| Sessions with Mos | LQ or MosCQ ( >= 4.0 )          | 56767  |                 |                    |
|                   | LQ or MosCQ ( < 4.0 && >= 3.5 ) | 5759   |                 |                    |
| Sessions with Mos | LQ or MosCQ ( < 3.5 && >= 3.0 ) | 298    |                 |                    |
| Sessions with Mos | LQ or MosCQ ( < 3.0 )           | 1      |                 |                    |

| 🗅 🗀 🔚                                          | <u>A</u> dd Ta | b <u>D</u> elete Tab |
|------------------------------------------------|----------------|----------------------|
| MOS Score Stats Packet Stats                   |                |                      |
| Name                                           | Values         |                      |
| Total Packet Sent                              | 22888719       |                      |
| Total Packet Received                          | 22420853       |                      |
| Total Out Of Seguence Packet                   | 0              |                      |
| Total Duplicate Packet                         | 0              |                      |
|                                                | 0              |                      |
| Packet-Loss Stats                              | 0              |                      |
|                                                | 0              |                      |
| Sessions with Packet-Loss( =0 )                | 56632          |                      |
| Sessions with Packet-Loss(>=1 and <=50)        | 6057           |                      |
| Sessions with Packet-Loss(>=51 and <=100)      | 0              |                      |
| Sessions with Packet-Loss(>100)                | 1              |                      |
| Total PacketLoss                               | 8440902        |                      |
| Percentage of Total Packet Loss                | 27             |                      |
|                                                | 0              |                      |
| Packet-Discarded Stats                         | 0              |                      |
|                                                | 0              |                      |
| Sessions with Packet-Discarded( =0 )           | 62884          |                      |
| Sessions with Packet-Discarded(>=1 and <=50)   | 0              |                      |
| Sessions with Packet-Discarded(>=51 and <=100) | 0              |                      |
| Sessions with Packet-Discarded(>100)           | 1              |                      |
| Total PacketDiscarded                          | 6242436        |                      |
| Percentage of Total Discarded Packet           | 27             |                      |
|                                                | 0              |                      |
| < III                                          |                | >                    |

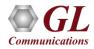

# Audio File Converter Utility (AFCU)

- GL's Audio File Conversion Utility (Audio FCU) is generally used in conjunction with GL Packet Series products to further enhance send and record voice file capabilities
- This utility supports almost all industry standard voice codec data formats, that helps to convert recorded voice files from their native codec format to a GL standard format

| Source Informa  | lion                           | Status                                                                                                    |
|-----------------|--------------------------------|----------------------------------------------------------------------------------------------------|
| File Selection  | Multiple File Conversion       | Convert Start                                                                                                    |
| Directory       | D:\Program Files\GI Communicat | Source Directory:D:\Program Files\GI Communication                                                                                    |
| File Type       | Raw File Format                | Source File Type:Raw File Format<br>Destination Directory:D:\Program Files\GI Communic                                                |
| Codec Type      | 16 bit Raw Linear              | Destination File Type:PacketSeries File Format (GLW<br>G711 ALaw,G711 ULaw,G726 5 bit 40 kbps,G726 4<br>AutoCreate FCU Directory:true |
| Destination Inf | ormation                       | Create for all Codec Options:true                                                                                                    |
| File Type       | PacketSeries File Format (GLW) | Source File:D:\Program Files\GI Communications Inc<br>Source Codec:16 bit Raw Linear<br>Result:Conversion succesful                   |
| Directory       | D:\Program Files\GI Communicat | Converted File Names :                                                                                                    |
| 🔽 Auto Creat    | e FCU Directory Structure      |                                                                                                    |
| Create for      | all Codec options              | Convert End                                                                                                    |
| Codec           |                                |                                                                                                    |
| Convert Ty      | /pe Multiple Codec 🗾           |                                                                                                    |
| 🔽 All Sup       | ported Codecs                  |                                                                                                    |
| • 6711          | ALaw                           | Log Status to file                                                                                                    |
|                 | ULaw I                         | Clea                                                                                                    |
| • G726          | 5 bit 40 kbps 📃                |                                                                                                    |
|                 |                                | Result : Passed                                                                                                    |

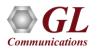

# **Speech Transcription Server**

- The Speech Transcription Server can be used for confirming voice prompts (announcements) and aid in testing Interactive Voice Response (IVR) systems as well as voice transportation over any network
- Network providers use the application to record the voice prompts associated with the IVR, perform a Speech to Text
  conversion on the recording to confirm the prompt was proper (based on what the prompt should be), and thus confirming their
  IVR functioning

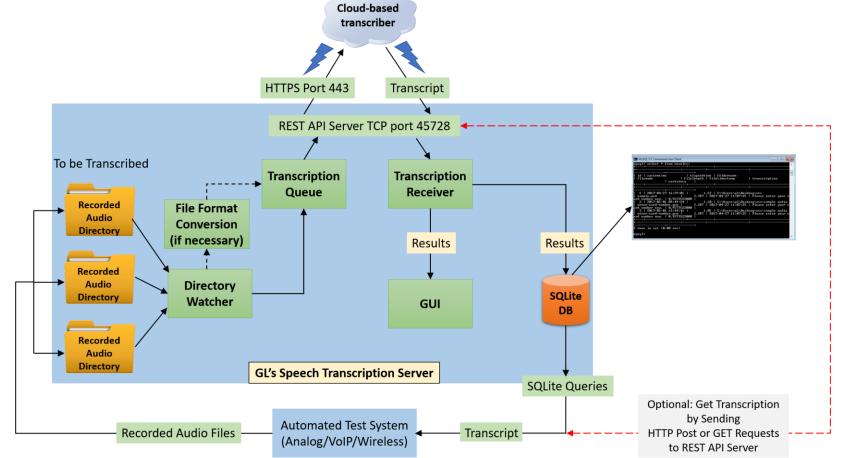

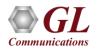

#### **SMS Traffic Simulation**

MAPS<sup>™</sup> also supports sending and receiving SMS (Short Message Service) using signaling channel simultaneously with other voice and data services over a GSM, UMTS, or MAP interfaces

|                                                                                                    | MAPS (Message Auton                                                                                                    | nation Protocol Simulation                                                                                                    | n) (GsmAlp) (MA        | PIP) - [Call Reception]                                                                                                    |                                                                    |                                                                                                    | - a ×                                                                                                    |
|----------------------------------------------------------------------------------------------------|----------------------------------------------------------------------------------------------------|----------------------------------------------------------------------------------------------------|------------------------|----------------------------------------------------------------------------------------------------|--------------------------------------------------------------------|----------------------------------------------------------------------------------------------------|----------------------------------------------------------------------------------------------------|
| Configurations Emulator Rep                                                                                                    |                                                                                                    |                                                                                                    |                        |                                                                                                    |                                                                    |                                                                                                    | - 5                                                                                                    |
| 💽 🗐 崎 🧆 🦠 🖡<br>SrNo ScriptName                                                                                                    | 问 🧭 🖉 🥹                                                                                                    |                                                                                                    | Script Execution       |                                                                                                    | A STOLEN AND A STOLEN AND A STOLEN                                 | Results                                                                                                    |                                                                                                    |
| 10 GSMA_Call.gls<br>11 GSMA_Call.gls                                                                                                | IMSI: 90170000000625,Calling Number,90625,IMSI: 901700<br>IMSI: 90170000000625,1MSI: 0x0                                                                                                    |                                                                                                    | Completed<br>Completed | SCCP Connection Released                                                                                                    | None None                                                          | Pass<br>Pass                                                                                                    |                                                                                                    |
| 12 GSMA Call.ols                                                                                                    | IMSI: .90170000000627.CalledNumber: .90627.0                                                                                                    | NUMBER OF STREET, STREET, STREE | Completed              | SCCP Connection Released                                                                                                    | None                                                               | Pass                                                                                                    |                                                                                                    |
| Abort All                                                                                                    |                                                                                                    | Show Records Auto Trash                                                                                                    | Trash                  |                                                                                                    |                                                                    |                                                                                                    |                                                                                                    |
| Save Column Width                                                                                                    | 0                                                                                                    |                                                                                                    |                        |                                                                                                    |                                                                    |                                                                                                    |                                                                                                    |
| BSC                                                                                                    | MSC                                                                                                    | HLR                                                                                                    | SMSC                   |                                                                                                    | daptation Layer =                                                  | = 00000001 Release                                                                                                    | ^                                                                                                    |
| AUTHENTICATION F<br>AUTHENTICATION F<br>AUTHENTICATION F<br>AUTHENTICATION F<br>CIPHER MODE CON<br>CIPHER MODE CON<br>CM SERVICE AC | IUEST<br>11:36:21.765000<br>IEST<br>11:36:21.775000<br>IEST<br>11:36:21.771000<br>II:36:21.771000<br>II:36:22.043000<br>sendAuthenticationInfoRes<br>II:36:22.071000<br>ESPONSE<br>11:36:22.731000<br>II:36:22.923000<br>CEPT<br>11:36:22.924000 | 11:36:22.048000<br>-11:36:22.068000                                                                                                    |                        | <ul> <li>CO02 Message Class</li> <li>CO03 Transfer Message Type</li> <li>CO03 Transfer Message Type</li> <li>CO03 Tag</li> <li>CO03 Length</li> <li>Originating Point Code</li> <li>CO04 Length</li> <li>Originating Point Code</li> <li>CO05 Point Code</li> <li>CO06 Point Code</li> <li>CO12 Point Code</li> <li>CO14 Service Indicator</li> <li>CO15 Network Indicator</li> <li>CO16 Message Priority</li> <li>CO17 Signalling Link Select:</li> <li>Pdu</li> <li>Parameter Padding</li> <li>SCCP Layer</li> <li>CO18 Message Type</li> <li>Madatory Fixed Parametr</li> <li>Destination Local Refe</li> <li>CO19 Destination Local Refe</li> <li>CO10 Dointer to Mandatory Variable Lengt</li> <li>Data</li> </ul> | ion<br>ars<br>rence Parameter<br>arence<br>g Parameter<br>arameter | <pre>0000001 Transfer<br/>00000001 Transfer<br/>00000001 Payload<br/>80 (x0000050)<br/>= x0210 Transfer P<br/>69 (x0045)<br/>= 1.1.1(001000 0<br/>= 2.2.2(010000 0<br/>0011 SCCP<br/>=00 Interna<br/>00 Priorit<br/>0001 (1)<br/>= x060001A00012E0<br/>= 00000110 DT1 dat<br/>= 26 (x00001A)<br/>=0 No more<br/>Parm0 offset x0<br/>= Parm0 offset x0</pre> | rr<br>1 Data<br>Protocol<br>10001001<br>10001001<br>10001001<br>10002839<br>1002839<br>10028<br>1002839<br>1002839<br>10028 |
| SMS-SUBMI                                                                                                    | 11:36:26.443000                                                                                                    |                                                                                                    |                        | 001E <u>Parameter length</u><br>Optional Variable Length                                                                                                    |                                                                    | = <u>4</u> 61002B350120000<br>= None                                                                                                    | 1000751                                                                                                    |
|                                                                                                    | mo-for                                                                                                    | wardSMArg<br>wardSMRes                                                                                                    | 11:36:2                | CO1F Discrimination bit D<br>0020 SAPI<br>0020 Control channel identif:                                                                                                    |                                                                    | == =<br>=1 DTAP<br>=000 Signall<br>= 00 Not Spe                                                                                                    |                                                                                                    |
| CP-ACK<br>SMS-SUBMIT-REI<br>CP-ACK<br>CLEAR COMMA<br>CLEAR COMPLI<br>RLSD release<br>RLC release com                                | PORT 11:36:26.464000<br>PORT 11:36:26.465000<br>11:36:28.360000<br>IND 11:36:28.361000<br>ETE 11:36:28.593000<br>sd 11:36:28.594000                                                                                                    |                                                                                                    | 11:36.2                | <ul> <li>0021 Message Length<br/>Layer 3 Information<br/>U22 Protool Discriminator</li> <li>0022 TT Flag</li> <li>0022 TTO<br/>L3 Info</li> <li>0023 CP-Message Type</li> <li>0023 CP-Message-Header</li> <li>0024 Length of RPDU<br/>RP-Message-Reader</li> <li>0025 RP-Message reference</li> <li>0026 RP-Message reference</li> <li>0026 RP-Message Length<br/>Destination address</li> <li>0028 Length of Destination address</li> <li>0028 RP4</li> </ul>                                                                                                    |                                                                    | = 43 (x2B)<br>= x390128000100079<br>=1001 SMS mes<br>= 0 The mes<br>= .011 (3)<br>= x01280001007918<br>= 00000001 CP-DATA<br>= 40 (x2B)<br>=000 RP-DATA<br>= 00000001 (1)<br>= 0 (x00)<br>= 7 (x07)                                                                                                    | sages<br>sage is<br>18920000                                                                                                    |

Error Events

Captured Errors

Link Status Up=3 Down=1

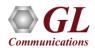

#### **IVR Test Solution**

 GL's IVR test platforms can detect user-defined digits, send DTMF digits in response to voice prompts, tones, and play/record voice files, perform speech-to-text transcription, and analyze transcribed text for correctness, using a simple setup and automate the whole process through scripts

| 🗈 Correlation & Audio Analysis 🗶 🗶 🗡                                                                                                    | Sr No Script Name Profile Call Info Script Execution Status Events Events Profile Result                                                                                                    |
|----------------------------------------------------------------------------------------------------|----------------------------------------------------------------------------------------------------|
|                                                                                                    | 1 APS_PlaceCall.gls Line001 Line001,1,1,0 Start CALL_RELEASED None Pass                                                                                                    |
| Show Device: All                                                                                                    | Add Delete Insert Refresh Start All Stop V Stop All V Abort All                                                                                                    |
|                                                                                                    |                                                                                                    |
| Correlation Configuration Status Audio FX0 P56 Double Talk SpchToText Dropout                                                                                             | Save Column Width Show Latest                                                                                                    |
|                                                                                                    | MAPS DUI File name: Line001_Prompt_2018-4-18-16-13-36.pcm                                                                                                    |
| Speech Transcription Server Transfer Speech To Text                                                                                                    | 16:13:27.232.5401 File length: 18.798                                                                                                    |
| Server IP: 50.76.16.181 Refresh Encoding: PCM16 NB (8kHz)    Speech To Text                                                                                               | Offhook::1,1,1,1 16.13.29.235.7393 Transcript: Welcome to GL Communications if you know y                                                                                                    |
|                                                                                                    | Tone Detected :: Dial Tone 16:13:34:23:9091                                                                                                    |
| Voice File Name: C:\VQT_Degraded\STT\VoicePrompt_2.pcm                                                                                                    | Dialing:: 3016704784                                                                                                    |
| Reference String: Ir Call has been forwarded to automatic voice message system                                                                                            | Recording Prompt 1 :: Line001_Prompt1_2018-4-18-16-13-36.pcm  Phrase 2: sales press one   Found: true Phrase 3: technical support   Found: true                                                                                                    |
| Note: Transfer voice file to server's PC first                                                                                                    | Prompt 1 Recorded 16:13:55.167.1626                                                                                                    |
| then do "Speech To Text". Pass Factor (%): 100 🚊 🏾 Text Matching 🗠 Word Matching                                                                                          | [PASS] Transcript :: Welcome to GL Communications if you know your parties extension You can do                                                                                                    |
| Timestamp Device ID Type Events                                                                                                    | IVR Response :: DTMF 3                                                                                                    |
| Timestamp         Device ID         Type         Events         ^           05/01/2018 12:16:09 PM         Status         VoiceFile=C:\VQT_Degraded\STT\VoicePrompt_2.pcm | Papertine Promet 2 :: Line001 Promet 2 :018.418.16.14.0 ppm                                                                                                    |
| 05/01/2018 12:16:09 PM Status Reference=Your Call has been forwarded to automatic voice message sv                                                                        | Promot 2 Recorded                                                                                                    |
| 05/01/2018 12:16:09 PM Status Encoding=PCM16 NB (8kHz)                                                                                                    | 16:14:10.286:2970 [BASS] Transcript :: Welcome to the directory please enter the first 3 letters of your party the last na                                                                                                    |
| 05/01/2018 12:16:13 PM Result SpeechToText Result                                                                                                    | In the second second provide second provide second party and second second |
| 05/01/2018 12:16:13 PM Result certainty=0.9486<br>05/01/2018 12:16:13 PM Result timeTaken=3.026                                                                           | ■16:14:15.275.1835                                                                                                    |
| 05/01/2018 12:16:13 PM Result transcription=Your call has been forwarded to an automatic voice messag                                                                     | Recording Prompt 3 :: Line001_Prompt3_2018-4-18-16-14-15.pcm 16:14:15.275.4676                                                                                                    |
| 05/01/2018 12:16:14 PM SpchAnalysis Pass (100% pass)                                                                                                    | Prompt 3 Recorded 16:14:22.286.112E                                                                                                    |
|                                                                                                    | [PASS] Transcript ::: IK space YANG if this is the person you're looking for press one now.<br>16:14:25:141.9620                                                                                                    |
|                                                                                                    | IVR Response :: DTMF 1 16:14:26.76:5589                                                                                                    |
| Clear Result Capture Result Show latest                                                                                                    | Tone Detected :: Ringback Tone 16.14:32.120.5593                                                                                                    |
| Status: FxCorr Delay (ms): 144.5, Correlation: 0.8                                                                                                    | Onhook :: 0, 1, 0, 1                                                                                                    |
| Status, Fictori Delay (ilis), 144.5, Conciation, 0.0                                                                                                    |                                                                                                    |
|                                                                                                    | Scripts A Message Sequence Kevent Config A Script Flow Capture Events                                                                                                    |

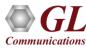

# **Call Generation with IVR Traffic Type**

| R <sub>6</sub>                            |                                                                                    | Call Generation - CallG                    | ienDefault                                                                                                    |                                                                                                    |                                                                                                    | -                                |              |
|-------------------------------------------|------------------------------------------------------------------------------------|--------------------------------------------|----------------------------------------------------------------------------------------------------|----------------------------------------------------------------------------------------------------|----------------------------------------------------------------------------------------------------|----------------------------------|--------------|
| 🗅 🗀 🔒 💡                                   | 8                                                                                  | à .                                        |                                                                                                    |                                                                                                    |                                                                                                    |                                  |              |
| Sr No Script Name<br>1 SipCallControl.gls | Profile<br>s Profile0001                                                           | Call Info<br>GL-MAPS_1_278015271-8508-5532 | and the second second second second second second second second second second second second second second second                                                                                                    | cript Execution<br>Stop                                                                                                    | Status<br>Digits Detected                                                                                                    | Events<br>SIP_Terminate          | Ever<br>Call |
| <                                         |                                                                                    | ш                                          |                                                                                                    |                                                                                                    |                                                                                                    |                                  | >            |
| Add Delete Ins                            | ert Refresh                                                                        | Start All Stop                             | Stop All                                                                                                    | Abort All                                                                                                    |                                                                                                    |                                  |              |
|                                           | INVITE<br>100 Trying<br>180 Ringing<br>200 OK<br>ACK<br>ansmitted :: 1234567890ABC | 16:32:29.601000                            | Via: SIP/2.0/U<br>Max-Forwards:<br>Allow:INVITE,I<br>From: "MapsSig<br>To: 0001 <sip<br>Call-ID: GL-M2<br/>CSeq: 1 INVITE<br/>Contact: 0010<br/>Content-Type:<br/>Content-Lengtl<br/>v=0<br/>o=0001 3385293<br/>s=-SIP Call<br/>c=IN IP4 192.3<br/>t=0 0<br/>m=audio 1030 J<br/>a=rtpmap:0 PCI<br/>a=rtpmap:18 G<br/>a=fmtp:18 anne<br/>a=rtpmap:3 GSI</sip<br> | 70<br>BYE, CANCEL, ACK, I<br>p" <sip:0001@192<br>:0001@192.168.1.<br/>APS_1_278015271-<br/>s<br/><sip:0001@192.1<br>application/sdp<br/>h: 317<br/>38 33852938 IN I<br/>168.1.203<br/>RTP/AVP 0 8 18 3<br/>MU/8000<br/>MA/8000<br/>729/8000<br/>exb=no<br/>M/8000<br/>telephone-event/</sip:0001@192.1<br></sip:0001@192<br> | 3:5060;branch=z9hG4b<br>NFO, PRACK, OPTIONS, NG<br>.168.1.203>;tag=From<br>213><br>8508-5532@192.168.1.<br>68.1.203><br>P4 192.168.1.203<br>101 | TIFY,REGISTER,<br>Tag_1_27801527 | UP           |
|                                           | 🛥 🖉 Event Config 🔪 Sci                                                             | ipt Flow                                   |                                                                                                    |                                                                                                    |                                                                                                    |                                  |              |

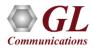

# **Call Generation with File Traffic Type**

| E <u>ş</u> .                               | Ca                                                                                                    | II Generation - CallG                                                                                                | GenDefault                                                                                                    |                                                                                                    |                                                                                                    | _ 🗆                                    | ×  |
|--------------------------------------------|----------------------------------------------------------------------------------------------------|----------------------------------------------------------------------------------------------------|----------------------------------------------------------------------------------------------------|----------------------------------------------------------------------------------------------------|----------------------------------------------------------------------------------------------------|----------------------------------------|----|
| 🗅 🗀 🔒 💡                                    | 8 68                                                                                                    |                                                                                                    |                                                                                                    |                                                                                                    |                                                                                                    |                                        |    |
| Sr No Script Name                          | Profile Call Inf                                                                                               |                                                                                                    |                                                                                                    | Script Execution                                                                                                    | Status                                                                                                    | Events                                 | Ev |
| 1 SipCallControl.gls                       |                                                                                                    | PS_1_281910197-8564-310                                                                                              | 32@192.168.1.203                                                                                                    | Stop                                                                                                    | Send_File-Completed                                                                                                    | SIP_TerminateCall                      | 1  |
| <                                          | Ш                                                                                                    |                                                                                                    |                                                                                                    |                                                                                                    |                                                                                                    |                                        | >  |
| Add Delete Insert                          | Refresh Start                                                                                                  | Start All Stop                                                                                                    | Stop All                                                                                                    | Abort Abort All                                                                                                    | ]                                                                                                    |                                        |    |
| Save Column Width                          |                                                                                                    |                                                                                                    |                                                                                                    |                                                                                                    |                                                                                                    |                                        |    |
| 10<br>18<br>2<br>File Recorded :: C:\Progr | NVITE<br>10 Trying<br>10 Ringing<br>200 OK<br>ACK<br>am Files\GL Communications I.<br>send\g711\ulaw\vijay.glw | UT<br>17:37:21.574000<br>17:37:21.584000<br>17:37:21.586000<br>17:37:21.698000<br>17:37:41.739000<br>17:37:41.759000 | Via: SIP/2.0<br>Max-Forwards<br>Allow:INVITE<br>From: "MapsS<br>To: 0001 <si<br>Call-ID: GL-<br/>CSeq: 1 INVI<br/>Contact: 001<br/>Content-Type<br/>Content-Leng<br/>v=0<br/>o=0003 33852<br/>s=-SIP Call<br/>c=IN IP4 192<br/>t=0 0<br/>m=audio 1044<br/>a=rtpmap:0 P<br/>a=rtpmap:18<br/>a=fmtp:18 an<br/>a=rtpmap:3 G</si<br> | <pre>:: 70 :, BYE, CANCEL, ACK, IN :ip" <sip:0003@192.1e8.1.2 .="" .0="" 0="" 18="" 3="" 317="" 33852938="" 8="" 8000="" 8<="" :="" :.168.1.203="" :938="" ::="" :sm="" :te="" <sip:0003@192.1e8="" application="" avp="" g729="" in="" inexb="no" ip="" maps_1_281910197-8="" pcma="" pcmu="" pre="" rtp="" sdp="" telephone-event="" th:=""></sip:0003@192.1e8.1.2></pre> | :5060;branch=z9hG4bK<br>F0,PRACK,OPTIONS,NOT<br>168.1.203>;tag=FromT<br>13><br>564-3132@192.168.1.2<br>8.1.203><br>4 192.168.1.203 | <br>IFY,REGISTER,UF<br>ag_1_281910197- |    |

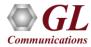

## Short Message Service (SMS) Test Solutions

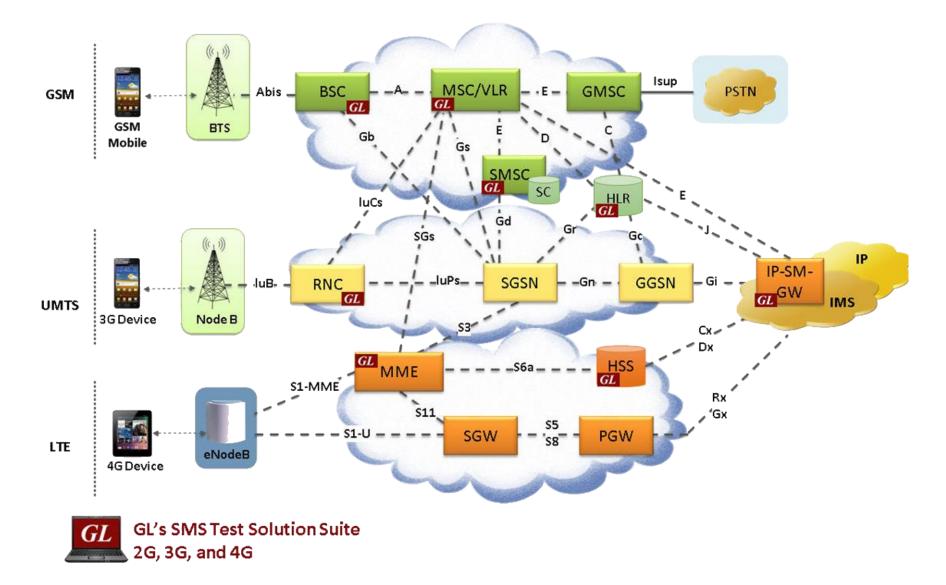

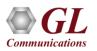

## Short Message Service (SMS) Test Solutions

- MAPS<sup>™</sup> supports testing following SMS types:
  - Short message Mobile Terminated (SMS-MT): It is the ability of a network to transmit a Short Message to a mobile phone. The message can be sent by phone or by a software application
  - Short message Mobile Originated (SMS-MO): It is the ability of a network to transmit a Short Message sent by a mobile phone. The message can be sent to a phone or to a software application
- MAPS<sup>™</sup> for GSMAoIP, MAP, MAPIP supports short message service simulation

| GL MAPS (N | lessage Automation Pr      | otocol Simulation) MS                                                                                                    | iC (GsmAIp GSM900) - [Call | Reception]                                    |        | 4              |                           |               |                             |                                    |
|------------|----------------------------|----------------------------------------------------------------------------------------------------|----------------------------|-----------------------------------------------|--------|----------------|---------------------------|---------------|-----------------------------|------------------------------------|
| 🧆 Configu  | rations Emulator Report    | s Editor Windows He                                                                                                    | elp                        |                                               |        |                | _ <u>8</u> ×              |               |                             |                                    |
|            | 6 🖏 🖗                      | S PG 🕐 🔀                                                                                                    |                            |                                               |        |                |                           |               |                             |                                    |
| Sr No      | Script Name                | Call Info                                                                                                    | Script Execution           | Status                                        | Events | Events Profile | Results                   |               |                             |                                    |
| 1          | MOC.gls                    | 919655359811                                                                                                    | Completed                  | SCCP Resources Released                       | None   |                | Pass                      |               |                             |                                    |
| 2          | MOC.gls                    | 919655359811                                                                                                    | Completed                  | SCCP Resources Released                       | None   |                | Pass                      |               |                             |                                    |
| 3          | MOC.gls                    | 919655359812                                                                                                    | Completed                  | SCCP Resources Released                       | None   |                | Pass                      |               |                             |                                    |
|            |                            | 1                                                                                                    |                            |                                               | 6      |                | Events                    |               |                             | -0×                                |
| Abort      | ]                          |                                                                                                    |                            |                                               |        | Show Rec       |                           | otured Errors |                             |                                    |
|            | TMSI REALLOCA              |                                                                                                    | 137,421000                 | -Protocol-Identifier Uh<br>specific use       |        | = 11           | - <u>M</u>                |               | <u></u>                     |                                    |
|            |                            |                                                                                                    | TP-1                       | Data-Coding-Scheme                            |        | -              | Data/Time                 | Call Trace Id | Script Id                   | Captured Events                    |
|            |                            | 17:28                                                                                                    |                            | ding Group<br>ding Group Bits(DCS General     | Data)  | = 0000<br>= 00 | 2012-9-20 17:46:21.578000 | 919655359811  | ProtScriptId_392003856-3801 | Loaded Profile: MSCProfile01       |
|            | SMS-D                      | ELIVER                                                                                                    | 137 453000 Te:             | xt                                            |        | =0             | 2012-9-20 17:46:21.718000 | 919655359811  | ProtScriptId_392003856-3801 | SMS = I have a meeting in an hour. |
|            | CP-                        | and the second second se                                                                                                    | Me                         | ssage class meaning<br>phabet                 |        | =0             | 2012-9-20 17:46:21.718000 | 919655359811  | ProtScriptId_392003856-3801 | SMS Delivered                      |
|            |                            | 17:28                                                                                                    |                            | ssage Class                                   |        | =              | 2012-9-20 17:46:21.750000 | 919655359811  | ProtScriptId_392003856-3801 | SMS Deliver Report Received        |
|            | SMS-DELIV                  | ER REPORT                                                                                                    |                            | Service-Centre-Time-Stamp                     |        | = 10.10.       | 2012-9-20 17:46:21.750000 | 919655359811  | ProtScriptId_392003856-3801 | Clear Command Initiated            |
|            | NAME OF BRIDE              | and the second second s |                            | User-Data-Length<br>UD NO UDH Named 7bitNamed |        | = 28 (x1       | 2012-9-20 17:46:21.781000 | 919655359811  | ProtScriptId_392003856-3801 | Traffic Channel Released           |
|            | CP-                        | ACK                                                                                                    |                            | data                                          |        | = I have       | 2012-9-20 17:46:21.781000 | 919655359811  | ProtScriptId_392003856-3801 | SCCP Release Initiated             |
|            |                            |                                                                                                    |                            | 1                                             |        |                | 2012-9-20 17:46:21.812000 | 919655359811  | ProtScriptId_392003856-3801 | SCCP Resources Released            |
|            |                            | · · · · · ·                                                                                                    |                            |                                               |        |                |                           |               |                             |                                    |
|            | $\lambda$ Message Sequence | ζ Event Config λ Scr                                                                                                    | ript Flow                  |                                               |        |                |                           | -             |                             |                                    |
| 1          |                            |                                                                                                    |                            |                                               |        |                |                           |               |                             |                                    |
|            |                            |                                                                                                    |                            |                                               |        |                | Clear                     |               |                             |                                    |

٠

# **IP Traffic Commands**

Create RTP Session

```
TxRx:create_session (MedialPAddress, MediaPort);
```

Start Session

TxRx: start\_session(PeerMedialPAddress,PeerMediaPort Codec Payload,Packetizationtime);

- Send Actions
  - Send Digits

TxRx: tx \_Rtp digits: digittype = dtmf, digits = "1234567890ABCD\*#", band = inband, power1 = - 6, power2 = - 4, ontime = 80, offtime = 80;

> Send File

TxRx: tx \_Rtp file: filename = "\Send\G711\ULAW\Vijay.glw", duration = 30 sec;

- Send Tones TxRx:tx \_Rtp tone : freq1 = 1004, power1 = -6, freq2 = 2004, power2 = -4, ontime = 80, offtime = 80, iterations = 10;
- Transmit RTP Speech TxRx: tx \_Rtp speech;
- RTP Loopback TxRx: loopback \_Rtp;

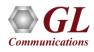

# **IP Traffic Commands (Contd.)**

Receive Actions

Monitor Digits TxRx: monitor \_Rtp digits: band = inband, digittype = mf;

Record Files

TxRx: rx \_Rtp file: filename = "C:\Program Files\GL Communications Inc\MAPS-SIP\VoiceFiles\SIP\_1.glw", duration = 30 sec;

- Monitor Tones TxRx: monitor \_Rtp tones : freq1 = 1000, freq2 = 2000;
- Play RTP Speech
   TxRx: play \_Rtp speech;
- Stop All RTP Transmission and Reception TxRx:stop \_Rtp tx \*; TxRx:stop \_Rtp rx \*;
- Stop Session

Communication

TxRx:stopsession;

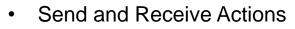

➤ Transmit Fax

TxRx:SendFax(TxMinDataRate,TxMaxDat aRate,TxFaxFileName);

Receive Fax TxRx:RecvFax(RxMinDataRate,RxMax DataRate,RxFaxFilename);

# Sample RTP Traffic Script

TxRx:create\_session (MedialPAddress,MediaPort); TxRx:start\_session(PeerMedialPAddress,PeerMediaPort Codec Payload, Packetizationtime); ActiveUserEvent: "Talk", "Stop Traffic"; wait; "Talk": if(State == "CALL ESTABLISHED") //Tx Speech Action TxRx:tx \_Rtp speech; ActiveUserEvent: "Listen", "Stop Tx"; endif resume; "Stop Traffic": TxRx:stop \_Rtp tx \* ; TxRx:stop \_Rtp rx \*; TxRx:stopsession; exit;

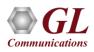

## **GTP Traffic Simulation**

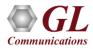

# **GTP Traffic Mobile Options**

| GTP Mobile Traffic Options                                                                  | Licenses |
|---------------------------------------------------------------------------------------------|----------|
| PacketCheck™                                                                                | ETH100   |
| Mobile IP Traffic Core (< 1Gbps) –<br>PacketLoad - HD Mobile IP Traffic Core (up to 4 Gbps) | ETH101   |
| Mobile IP Traffic Core - Gateway                                                            | ETH102   |
| Mobile Traffic Core - Gb                                                                    | ETH103   |

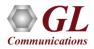

## **Mobile Traffic Simulation**

- Packet Traffic Simulation GTP (ETH100)
  - Supports stateless end-to-end data generation and verification at the other end over GTP (GPRS Tunnelling Protocol)
  - The IP traffic can be generated as Sequence Number, Hex string, BER patterns, or playback captured Ethernet traffic (\*.HDL) files
- Mobile Traffic Core GTP (ETH101)
  - Supports stateful user-plane packet simulation services between any two nodes (GTP-U protocol entity) in UMTS (SGSN, GGSN, RNC), and LTE (SGW, PDNGW) networks
  - It allows simultaneous simulation of multiple sessions per user. Currently, supports HTTP traffic simulation with the base requirements such as port number, server IP address, and pre-canned HTTP traffic file
  - Each GTP traffic is identified by a Tunnel ID, UDP port (2152 is default for GTP-U traffic), and the multiple HTTP connections are differentiated by Connection ID
  - > Also supports generation and verification of data traffic such as Email, FTP, HTTP, and more

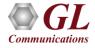

# Mobile Traffic Simulation (Contd.)

- Mobile Traffic Core Gateway (ETH102)
  - Supports simulation of Gateway and transfer user plane data from RNC to GGSN
  - Handles GTP tunnels on both direction of SGSN. It can also act as GGSN for user-plane traffic by encapsulating IP traffic over GTP
  - ➤ This module is supported with MAPS<sup>™</sup> GnGp, MAPS<sup>™</sup> LTE S1, MAPS<sup>™</sup> LTE eGTP-c
- Mobile Traffic Simulation GPRS Gb (ETH103)
  - Supports simulation of Mobile traffic over Gb interface between BSC and SGSN
  - Transmits the pre-canned HTTP file (\*.txt) between BSC and SGSN nodes. It multiplexes both signaling and traffic over Gb interface.
  - ➤ This module is supported in MAPS<sup>™</sup> GPRS Gb

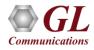

## Mobile IP Core Server

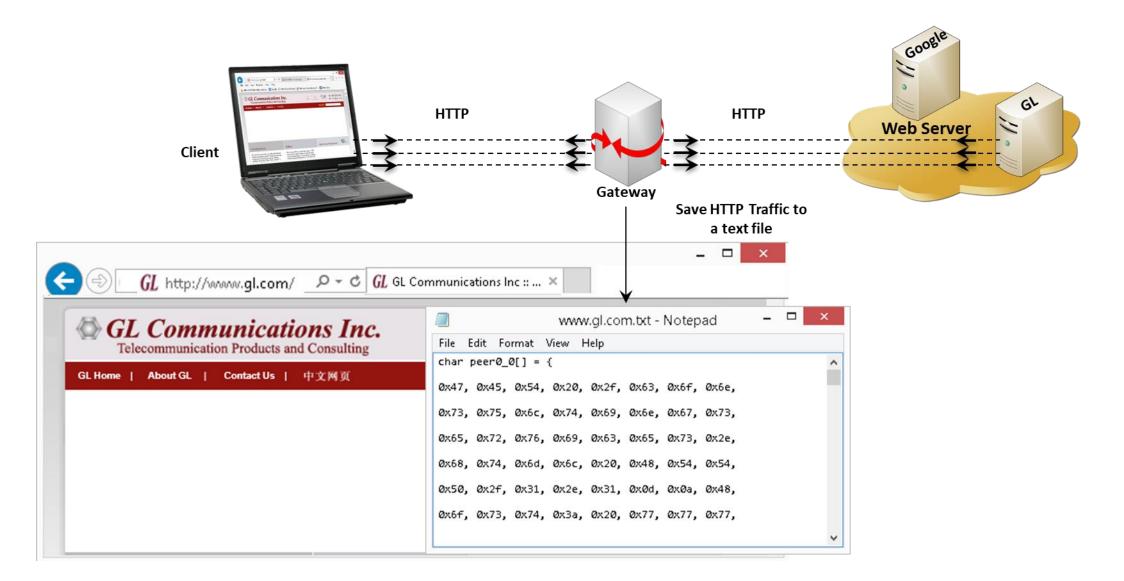

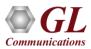

# Mobile Traffic over IP

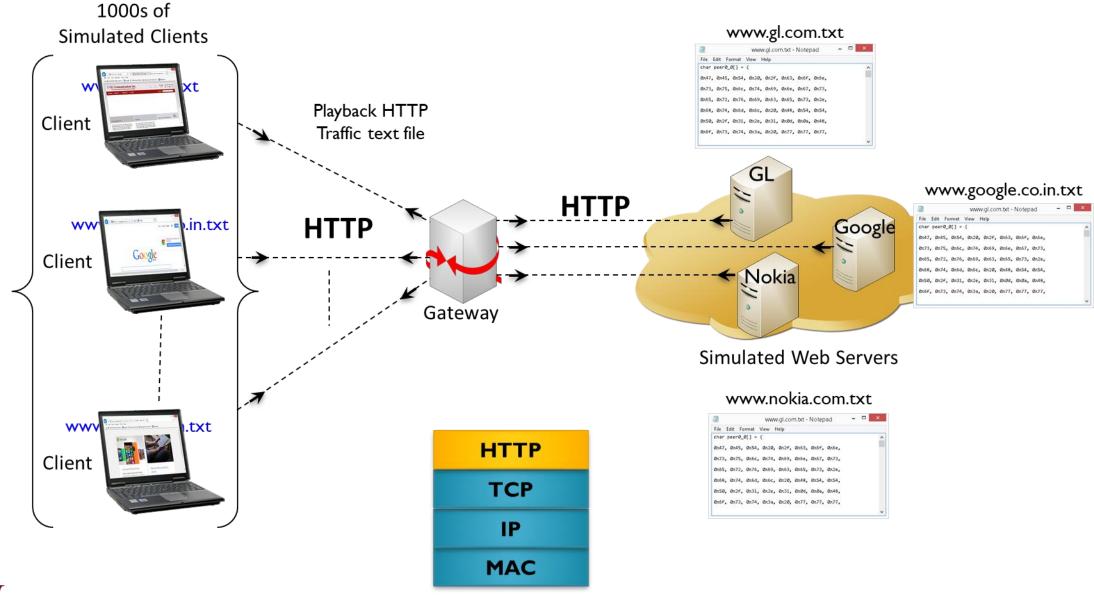

## Mobile Traffic over GTP

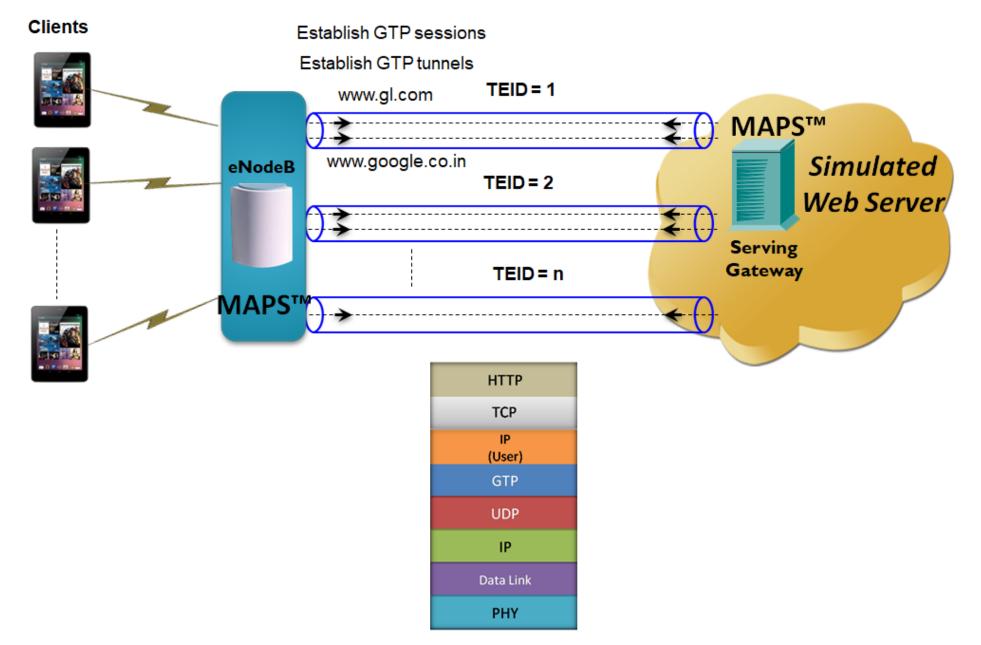

**Communications** 

# User Plane Traffic Simulation for LTE, UMTS, and GPRS Networks

- GTP Traffic Simulation modules within MAPS<sup>™</sup> supports user-plane traffic simulation in LTE, UMTS, and GPRS networks
- The solution includes Mobile IP traffic (ETH101 / PacketLoad<sup>™</sup>), Packet traffic (BERT, Hex String, and HDL File) and Mobile Gateway traffic (ETH102) types of traffic simulation. These modules also support generation and verification of data traffic such as Email, FTP, Web (HTTP), Video, and more

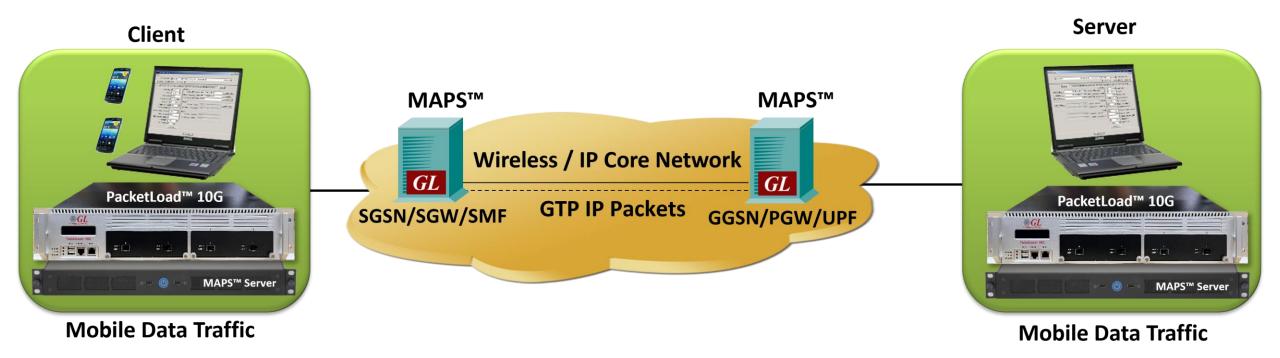

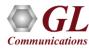

# High Density Mobile Traffic Core - GTP (PacketLoad™)

- Provides high density (up to 4 Gbps) stateful TCP/HTTP, UDP, and PCAP Replay traffic simulation solution
- Supported in UMTS (SGSN, GGSN, RNC), and LTE (SGW, PDNGW) networks
- PacketLoad<sup>™</sup> is a 1U network appliance includes 4 x 1GigE ports supporting total capacity of up to 4 Gbits/sec stateful packet traffic generation

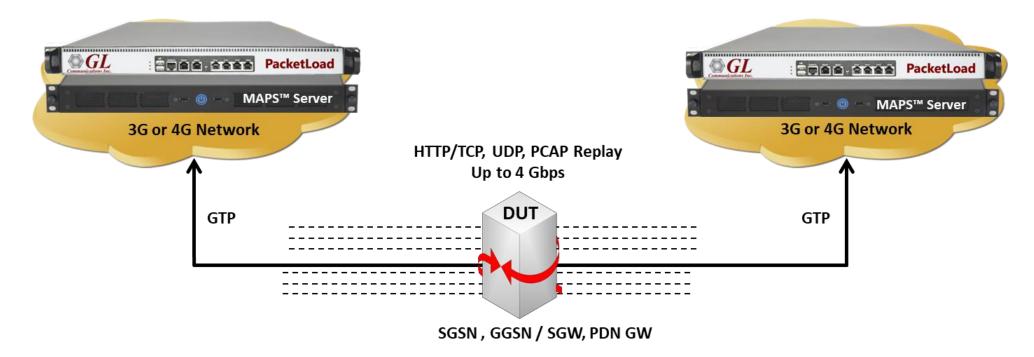

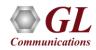

## **Mobile Traffic Simulation – ETH101**

Mobile Traffic over GTP

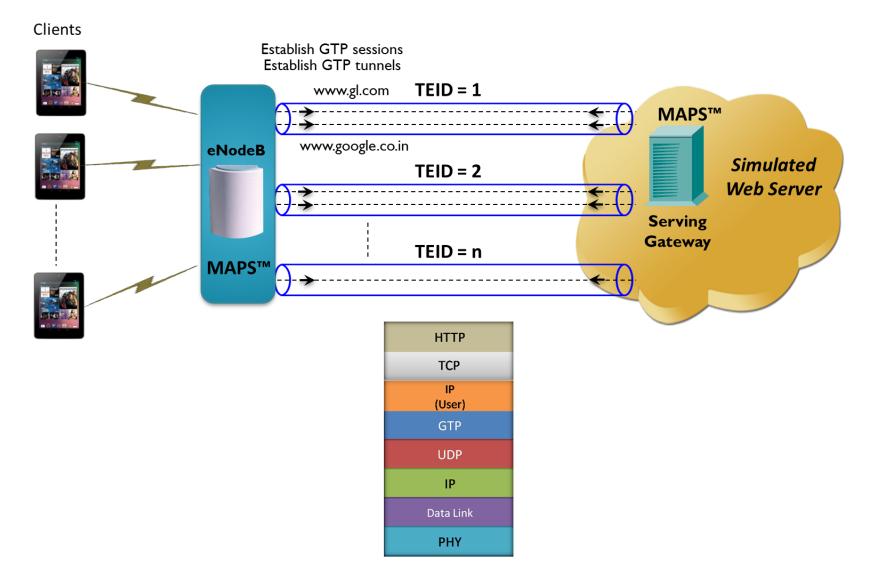

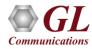

# Mobile Traffic Simulation – ETH101 (Contd.)

#### **SGSN Call Reception**

| Call  | Reception           |                 |                        |                        |           |                                             | _ 🗆 ×                                 |                                                                                                    |
|-------|---------------------|-----------------|------------------------|------------------------|-----------|---------------------------------------------|---------------------------------------|----------------------------------------------------------------------------------------------------|
| Sr No | Script Name         | Call Info       | Script Execution       | Status                 | Events    | Events Profile                              | Results                               |                                                                                                    |
| 1     | NS_RESET_Rec        |                 | Abort                  |                        | None      | 1                                           | Pass                                  |                                                                                                    |
| 2     | MobilewithHLR.gls   | 90170000000631  | Abort                  | Location Update Comple | . None    |                                             | Fail                                  |                                                                                                    |
| Ab    | ort Abort All       |                 |                        |                        | Show Reco | rds 🔲 Auto Trash                            | Trash                                 | GGSN Server Log                                                                                                    |
|       | /iew Executing Line |                 |                        |                        | 5         | 률 - BasicServ                               | ver                                   |                                                                                                    |
| 1000  | ript Contents       |                 |                        |                        |           | File Edit View                              |                                       | ›<br>♣≯⊜?                                                                                                    |
|       |                     |                 |                        |                        |           | 744(1): run<br>744(2): info<br>744(3): info | task "GTP<br>rm task"Al<br>rm task"St | 4 at 192.168.2.101<br>GatewayServer:StartServer '';<br>DAPTOR 1 SrcPort 2152 DstPort 2152 '';<br>artTraffic 192.168.2.101 192.168.2.1 '' ;<br>IdStream MobileIP 192.168.2.161 SrcIP 192.168.2.101 DstIP 192.168.2.102 TEID 2 ''; |
|       |                     |                 |                        |                        |           | Ready                                       |                                       |                                                                                                    |
| Sc    | ripts Message S     | Sequence X Ever | nt Config 🔪 Script Flo | w                      |           |                                             |                                       |                                                                                                    |

- Notice the Internet indication for iPhone and Android
- Notice the SIM IMSI number for each connected phone logged in SGSN Call Reception window
- GGSN Server entry for each new phone connected and IP address of each phone log
- Browse a website using the phone browser (<u>www.google.com</u> is good to start)

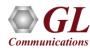

# Mobile Traffic Simulation – ETH102

???: any IP-based protocol used to carry packet
radio service
HTTP: Hyper Text Transfer Protocol
GTP: GPRS Tunnelling Protocol
UDP: User Datagram Protocol
IP: Internet Protocol

| ETH101       | [ |
|--------------|---|
| ???          |   |
| IP<br>(User) |   |
| GTP          |   |
| UDP          |   |
| IP           |   |
| Data Link    |   |
| РНҮ          |   |

#### ETH102

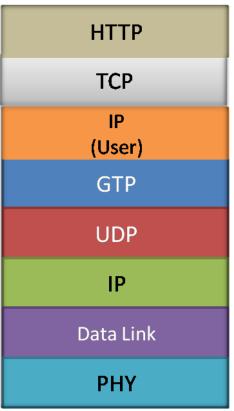

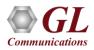

# Mobile Traffic Simulation (ETH102) – Call Generation and Reception

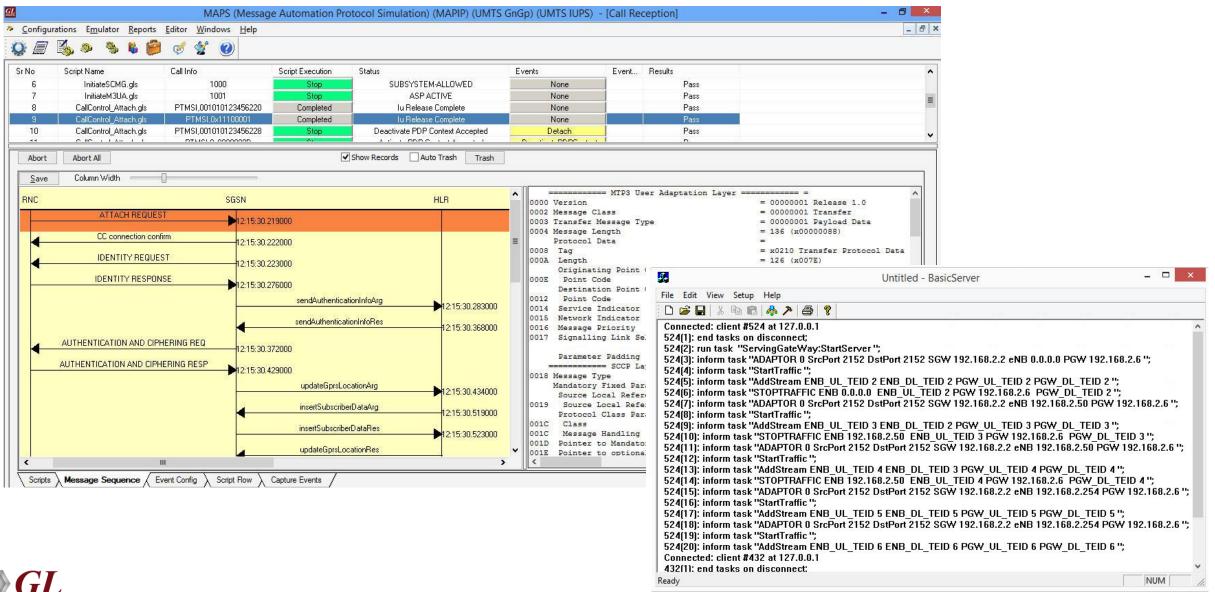

Communications

63

#### Mobile Traffic Simulation - GPRS Gb (ETH103)

| 1  |                            | increase search in the                                                                                           |                              |                  |                             |              |                                  |                          |                                        |
|----|----------------------------|----------------------------------------------------------------------------------------------------|------------------------------|------------------|-----------------------------|--------------|----------------------------------|--------------------------|----------------------------------------|
|    | 3, 2 3 6 <b>6</b>          | 🧭 🐮 🕐                                                                                                    |                              |                  |                             |              |                                  |                          |                                        |
|    | Script Name                | Call Info                                                                                                    | 1                            | Script Execution | Status                      | Events       | Events Profile                   | Results                  |                                        |
|    | InitiateSCMG.gls           |                                                                                                    | 3                            | Stop             | SUBSYSTEM-ALLOWED           | None         |                                  | Pass                     |                                        |
|    | NSProcedures.gls           |                                                                                                    |                              | Stop             |                             | None         |                                  | Unknown                  |                                        |
| 1  | GPRSGbCallControlSGSN.gls  | IMSI:,90170000                                                                                                   | 0000623,TMSI:,0x10000004     | Completed        | Detach Accept               | None         |                                  | Pass                     |                                        |
|    | GPRSGbCallControlSGSN.gls  | IMSI:,90170000                                                                                                   | 0000626,TMSI:,0x10000006     | Stop             | Attach Complete is Received | DETACH-C     | ALL                              | Unknown                  |                                        |
| t  | Abort All                  |                                                                                                    | Sho                          | v Records 🗌 Auto | Trash Trash                 |              |                                  |                          |                                        |
| e  | Column Width               |                                                                                                    |                              |                  |                             |              |                                  |                          |                                        |
|    | SG                         | SN                                                                                                    | HLR                          | GGSN             | 1 6                         | GSNTraffic ^ | 0000 PDU Type                    | == Network Service Layer | ====================================== |
|    |                            |                                                                                                    | ine.                         |                  |                             | E            | BVCI                             |                          | = 00000000 NS-0N                       |
|    | ATTACH REQUEST             | 12:45:02.967000                                                                                                  |                              |                  |                             |              | 0002 BVCI                        |                          | = 2 (x0002)                            |
|    | IDENTITY REQUEST           |                                                                                                    |                              |                  |                             |              |                                  | = BssGp Layer =======    |                                        |
| -  | IS CALLED THE GOLD T       | 12:45:02.968000                                                                                                  |                              |                  |                             |              | 0004 PDU Type                    |                          | = 00000001 UL-UN                       |
|    | IDENTITY RESPONSE          |                                                                                                    |                              |                  |                             |              | TLLI<br>0005 TLLI valu           |                          | =<br>= x90000002                       |
|    |                            | 12:45:03.547000                                                                                                  |                              |                  |                             |              | QoS Profil                       |                          | = 10000002                             |
|    |                            | sendAuthentica                                                                                                   | ionInfoArg                   |                  |                             |              | 0009 Peak bit                    | rate                     | = 0 (x0000)                            |
|    |                            |                                                                                                    | 12:45:03.547000              |                  |                             |              | 000B Precedenc                   | e(UL-Unidata)            | =100 Radio                             |
|    |                            | sendAuthentical                                                                                                  | ionInfoRes 12:45:03 579000   |                  |                             |              | 000B A bit                       |                          | =0 Radio                               |
|    |                            |                                                                                                    | 12.40.00.070000              |                  |                             |              | 000B T bit<br>000B C/R bit       |                          | =0 SDU c<br>=0 SDU c                   |
| ſΗ | ENTICATION AND CIPHERIN    | 12:45:03.579000                                                                                                  |                              |                  |                             |              | Cell Ident                       | ifier                    | =                                      |
| T  | ENTICATION AND CIDUCED     | Company of Company of Company                                                                                    |                              |                  |                             |              | 000C IE Identi                   | fier(CI)                 | = 00001000 Cell                        |
| н  | ENTICATION AND CIPHERIN    | 12:45:05.767000                                                                                                  |                              |                  |                             |              | 000D Length Ex                   |                          | = 1 Exten                              |
|    |                            | and the second second second second second second second second second second second second second second second | astionArg                    |                  |                             |              |                                  | Cell Identifier          | = .0001000 (8)                         |
|    |                            | updateGprsLo                                                                                                    | 12:45:05.767000              |                  |                             |              | 000D Ext(Cell<br>000E MCC        | Identifier)              | = 1 Exten<br>= 901                     |
|    |                            | insertSubscribe                                                                                                  | rDataArg                     |                  |                             |              | OOOF MNC                         |                          | = 901<br>= 70                          |
|    |                            |                                                                                                    | 12:45:05.799000              |                  |                             |              | 0011 Location                    | area code                | = 10000 (0010011                       |
|    |                            | insertSubscribe                                                                                                  | rDataRes                     |                  |                             |              | 0013 Cell Id R                   | LAC                      | = 00000000 (0)                         |
|    |                            |                                                                                                    | 12:45:05.799000              |                  |                             |              | 0014 Cell Iden                   |                          | = 1 (x0001)                            |
|    |                            | updateGprsLoc                                                                                                    | ationRes                     |                  |                             |              | Alignment<br>0016 IE Identi      |                          | =<br>= 00000000 Align                  |
|    |                            |                                                                                                    | 12:45:05.830000              |                  |                             |              | 0016 IE Identi<br>0017 Length Ex |                          | = 00000000 Align<br>= 1 Exten          |
|    | ATTACH ACCEPT              | 12:45:05.830000                                                                                                  |                              |                  |                             |              |                                  | Alignment Octets         | = .0000000 (0)                         |
|    |                            | 12.40:00:630000                                                                                                  |                              |                  |                             |              | 0017 Ext                         | 2                        | = 1 Exten                              |
|    | ATTACH COMPLETE            | 12:45:06.447000                                                                                                  |                              |                  |                             | <b>^</b>     | LLC-PDU                          |                          | =                                      |
|    |                            | 12.45.00.447.000                                                                                                 |                              |                  |                             |              | 0018 IE Identi<br>0019 Length Ex |                          | = 00001110 LLC-P<br>= 0 Exten          |
| Ac | tivate PDP Context Request | 12:45:31.670000                                                                                                  |                              |                  |                             |              | 0019 Length Ex<br>0019 Length of |                          | = 0 Exten<br>= 57 (.0000000 0          |
|    |                            |                                                                                                    | Create PDP Context Request   |                  |                             | =            | LLC-Pdu                          |                          | = x01C001080103E                       |
|    |                            |                                                                                                    | Create FDF Upntext Hequest   | 12               | :45:31.671000               |              |                                  | = LLC Layer =======      | · · · · · · · · · · · · · · · · · · ·  |
|    |                            |                                                                                                    | Create PDP Context Response  |                  |                             |              | 001B SAPI                        |                          | =0001 LLGMM                            |
|    |                            | •                                                                                                    | Create i Di Context response | 12               | :45:31.677000               |              | 001B C/R(User-><br>001B P/D      | Net)                     | = .0 Comma<br>= 0 LLC F                |
| A  | ctivate PDP Context Accept | 1 N a                                                                                                    |                              |                  |                             |              | 001C Ct1                         |                          | = 110 UI Fo                            |
|    |                            | 12:45:31.677000                                                                                                  |                              |                  |                             |              | 001C N(U)                        |                          | = 0 (000 00                            |
|    | XID-Com                    |                                                                                                    |                              |                  |                             |              | 001D E Bit                       |                          | =0. Non-c                              |
|    |                            | 12:45:32.247000                                                                                                  |                              |                  |                             |              | 001D PM Bit                      |                          | =1 Prote                               |
|    | XID-Res                    | 12:45:32.247000                                                                                                  |                              |                  |                             |              | GMM Data                         |                          | = x080103E5E0001<br>= 2048509 (x1F41   |
| _  |                            | 12:43:32:247000                                                                                                  |                              |                  |                             |              |                                  | = Layer3 Information Lay |                                        |
|    | SN-UniData                 | 12:45:32.269000                                                                                                  |                              |                  |                             |              | 001E Protcol Di                  |                          | =1000 GPRS :                           |
|    |                            |                                                                                                    |                              | SUL.             |                             |              | 001E Skip Indic                  | ator                     | = 0000 (0)                             |
|    |                            |                                                                                                    | G-Pt                         | 0                |                             | 12:45:       | L3 Info                          |                          | = x0103E5E000110                       |
|    |                            | 15                                                                                                    | G-PC                         | 011              |                             |              | 001F Message Ty                  | Gprs Mobility Mgmt Lay   | er ========== =<br>= 00000001 ATTAC    |
|    |                            | •                                                                                                    | G-PI                         | 0                |                             | 12:45:       |                                  | /pe<br>c capability      | = 00000001 ATTAC                       |
|    | SN-UniData                 |                                                                                                    |                              |                  |                             |              | 0020 Length                      |                          | = 3 (x03)                              |
|    | Shronibala                 | 12:45:32.334000                                                                                                  |                              |                  |                             |              | 0021 MS Networ                   | k Capability Data        | = xE5E000                              |
|    | SN-UniData                 |                                                                                                    |                              |                  |                             |              |                                  | e/CipheringKey           | =                                      |
| -  |                            | 12:45:32.846000                                                                                                  |                              |                  |                             |              | 0024 Attach Ty                   |                          | =001 GPRS                              |
|    |                            |                                                                                                    | G-PD                         | DU U             |                             | 100          | 0024 Follow-on<br>0024 Ciphering |                          | =0 Reserv<br>= .001 1                  |
|    |                            |                                                                                                    |                              |                  |                             | 12:45:       |                                  |                          | 001 1                                  |
|    |                            |                                                                                                    |                              |                  |                             |              | DRX parame                       |                          |                                        |

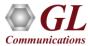

### Packet Traffic Simulation – ETH100

• GTP User - Traffic Simulation (ETH100) - This module is used to handle pre-defined GTP user-plane traffic such as HDL,

Sequence Number, BERT, Hex in LTE and GPRS/UMTS networks

| Image: Second state of the state of the | ution Status Events Events Res<br>Abort PDP Context Updated Remove Stream Ur<br>Start Ur | Total Iterations     Completed Iterations   ss   1   0   File   Edit   View   Setup   Help     Image: Setup                                                                                                    |  |
|----------------------------------------------------------------------------------------------------|------------------------------------------------------------------------------------------|----------------------------------------------------------------------------------------------------|--|
| Add       Delete       Insert       Start       Abort       Refresh       Start All       Abort         MAPS       DUT       Create PDP Context Request       11:05:42,000000       11:05:42,000000         Create PDP Context Response       11:05:42,000000       11:07:22.828000       11:07:22.828000         Update PDP Context Response       11:07:22.828000       11:07:22.828000       11:07:22.828000         Vpdate PDP Context Response       11:07:22.828000       11:07:22.828000       11:07:22.828000         Vpdate PDP Context Response       11:07:22.828000       11:07:22.828000       11:07:22.828000         Vpdate PDP Context Response       11:07:22.828000       11:07:22.828000       11:07:22.828000         Vpdate PDP Context Response       11:07:22.828000       11:07:22.828000       11:07:22.828000         Vpdate PDP Context Response       11:07:22.828000       11:07:22.828000       11:07:22.828000                                                                                                    | <pre>====== CTP'/GTP Layer ====================================</pre>                    | Connected: client #624 at 192.168.1.225<br>Connected: client #624 at 192.168.1.225<br>C24: run task "PacketCheckServer:StartServer";<br>624: inform task "AddStream 0 'GL01';";<br>624: inform task "AddStream 0 192.168.1.225 2152 192.168.1.50 2152 TEI<br>624: inform task "SetStack 0 none ipv4 udp;";<br>624: inform task "SetStack 0 none ipv4 udp;";<br>624: inform task "SetStack 0 none ipv4 udp;";<br>624: inform task "SetStack 0 none ipv4 udp;";<br>624: inform task "SetStack 0 none ipv4 udp;";<br>624: inform task "SetDirection 0 tx; ";<br>624: inform task "IPv4Address 0 192.168.1.133 255.255.255.0 192.168.1.5<br>624: inform task "IPv4Params 0 0 128 17; ";<br>624: inform task "IPv4Params 0 0 128 17; ";<br>624: inform task "InterFrameSize 0 increasing 1000 1500 ; ";<br>624: inform task "StopTx 0 continuous 0 0; ";<br>624: inform task "InterFrameGap 0 100 false; ";<br>624: inform task "StartTraffic IFG; ";<br>624: inform task "addstreamtotraffic 0 ; ";<br>624: inform task "addstreamtotraffic 0 ; |  |

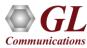

# **High Density Packet Traffic Statistics**

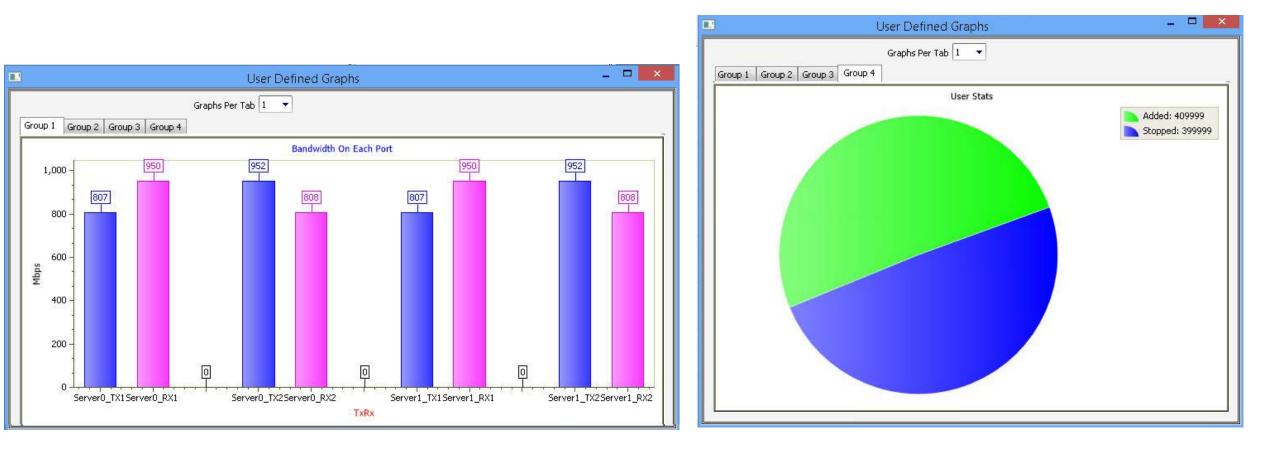

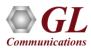

## High Density Packet Traffic Statistics (Contd.)

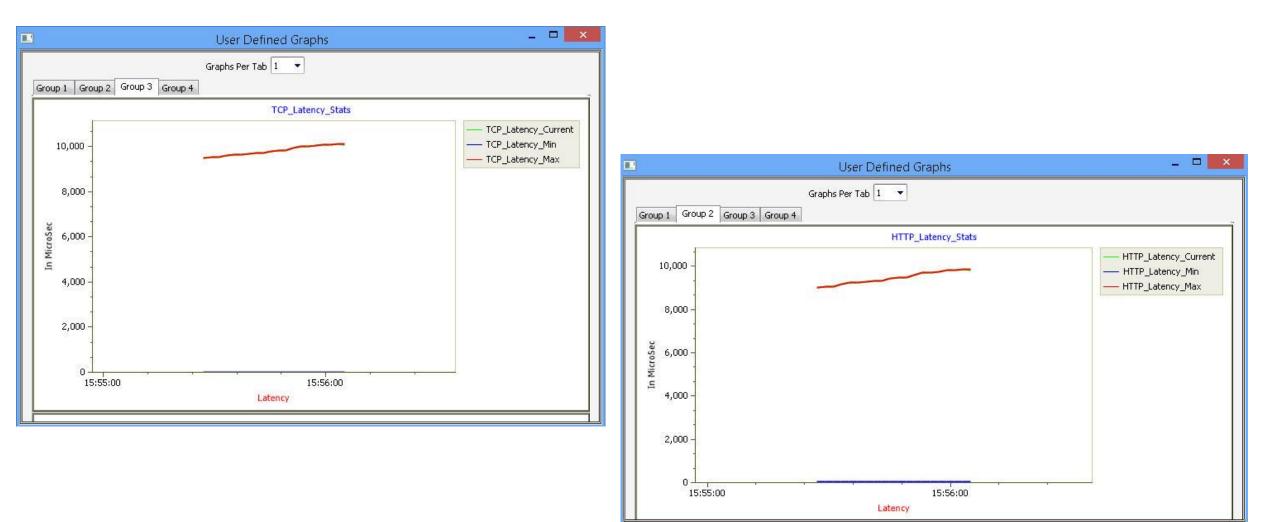

#### Test Scenario – 3G using PacketLoad<sup>™</sup> along with MAPS<sup>™</sup> Server

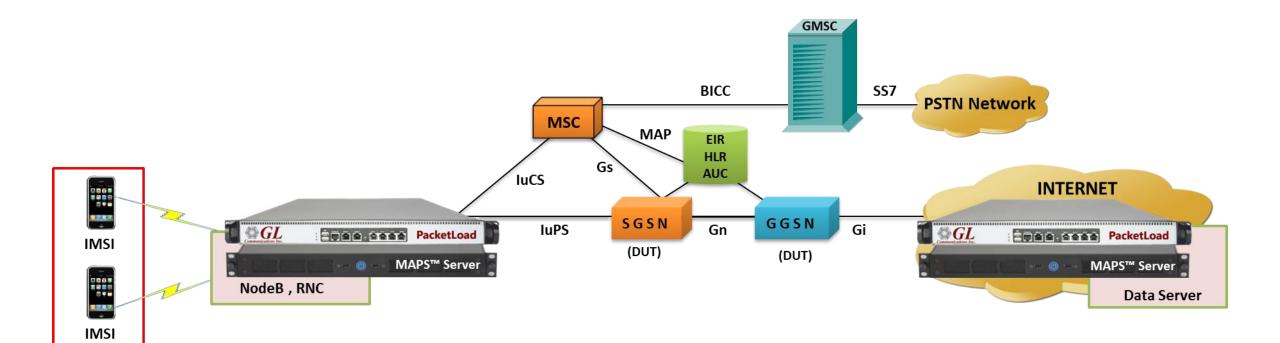

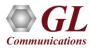

## Test Scenario – 4G using PacketLoad<sup>™</sup> along with MAPS<sup>™</sup> Server

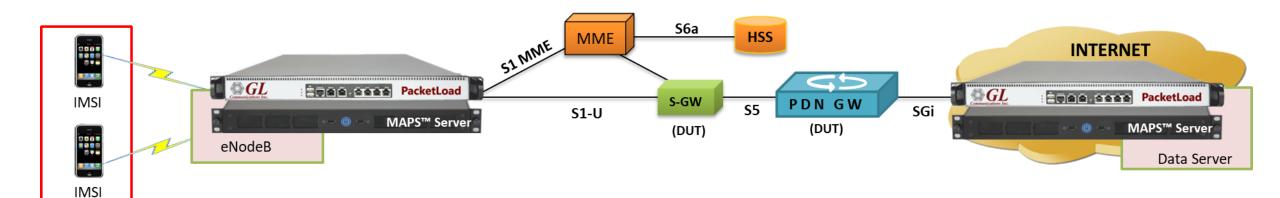

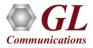

# **VQT** Analysis

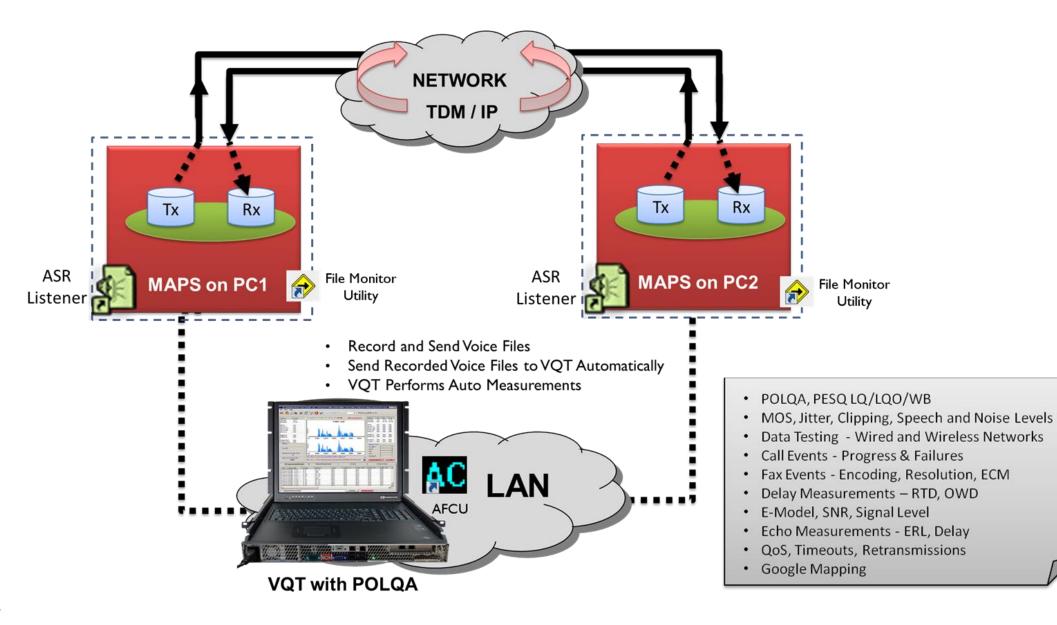

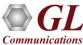

## **Create Traffic Events using Script Editor**

| 2                                                                                                    | Script Editor - Script - RtpTrafficAPI                                                                                                    | _ 🗆 🗙                                 |                        |  |  |  |  |  |
|----------------------------------------------------------------------------------------------------|----------------------------------------------------------------------------------------------------|---------------------------------------|------------------------|--|--|--|--|--|
| <u>F</u> ile <u>E</u> dit <u>V</u> iew <u>H</u> elp                                                                                                    |                                                                                                    |                                       |                        |  |  |  |  |  |
| D 🛎 🖬 📑 🔎                                                                                                    | *                                                                                                    |                                       |                        |  |  |  |  |  |
| Action     Action     Conditional & Flow Control     Oriable     Maps CLI     Logs / Comment     Send Report     Utility Functions     Resume     Return | Line#         Script           231         232           233         233           234         //monoconconconconconconconconconconconconc | tOnTime,DigitOffTime                  |                        |  |  |  |  |  |
| Fxit                                                                                                    | 241<br>242 // Monitor Digits                                                                                                    | Send Digits                           | ×                      |  |  |  |  |  |
| <ul> <li>Create Session</li> <li>Start Session</li> <li>Monitor</li> <li>Record File</li> <li>Play Rtp Speech</li> </ul>                                 | 243       //Input Arguments:DigitBand,DigitType         244                                                                                | Digit Type dtmf digits Variable Digit |                        |  |  |  |  |  |
| Send Tone<br>Send Digits<br>Send File                                                                                                    | 250     endif       251     if(TrafficType == "IVR")       252     goto "OnMonitorDigitsStarted";                                          | TxDigits                              | Variable 🔻             |  |  |  |  |  |
| Transmit Rtp Speech<br>Rtp LoopBack<br>Impairments                                                                                                    | 253     endif       254     resume;       255                                                                                              | Power1 Power2 DigitPower1 Variable    | 2<br>Power2 Variable V |  |  |  |  |  |
| 🛓 Stop Commands                                                                                                    | 258<br>259 //                                                                                                    | OnTime OffTime                        |                        |  |  |  |  |  |
|                                                                                                    | 262           263         "Send_Tones"(Freq1,Power1,Freq2,Power2,OnTime,OffTime,Iterations):           264         IsToneSent = 0;         |                                       | OffTime Variable 🔻     |  |  |  |  |  |
|                                                                                                    | 265         TxRx:tx _Rtp tone : freq1 = Freq1, power1 = Power1, freq2 = Freq2, power2 =           266         resume;           267        |                                       | OK Cancel              |  |  |  |  |  |
|                                                                                                    | < III                                                                                                    |                                       | 1                      |  |  |  |  |  |

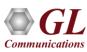

# **Traffic Analysis over IP Networks**

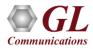

#### **PacketScan™** Analysis

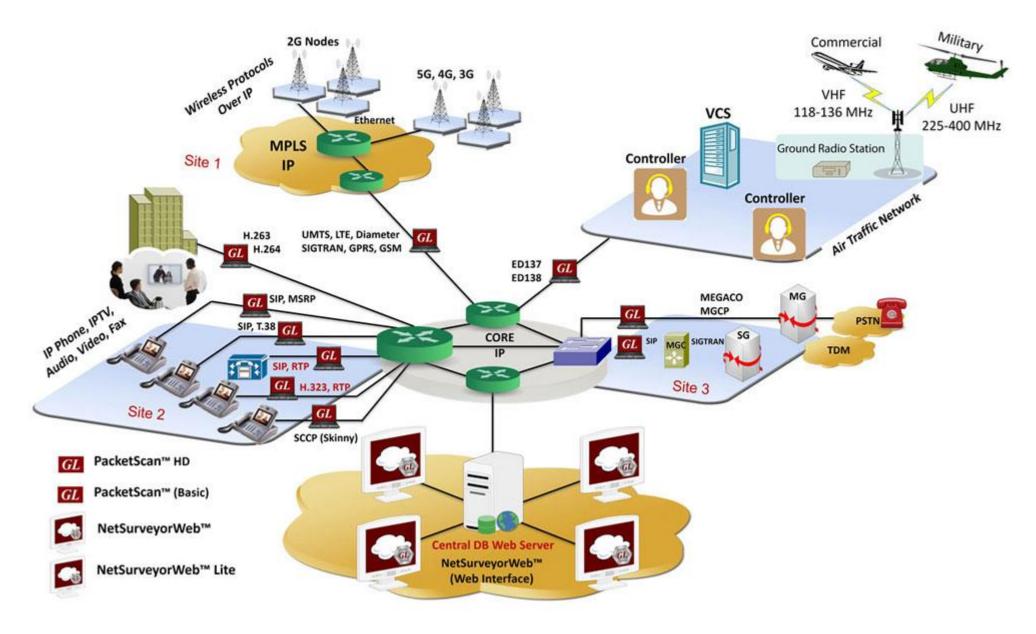

#### What the software does?

- Captures, segregates, and monitors packets; perform voice quality testing in real-time over VoIP network
- Unlimited traffic and signaling capturing capability; captured VoIP calls with video can be played back using 3rd party applications
- Can be deployed as a Probe for a centralized monitoring system with Oracle database

For complete details, please visit <u>http://www.gl.com/packetscan-all-ip-packet-analyzer.html</u>

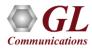

#### SIP Decode in PacketScan<sup>™</sup>

| PacketScan       | (All-in-One)      |        |                                            |                   |                      |                        |                 |                      |  |
|------------------|-------------------|--------|--------------------------------------------|-------------------|----------------------|------------------------|-----------------|----------------------|--|
|                  | 1                 | se Cal | l Detail <u>R</u> ecords <u>C</u> onfigure | <u>H</u> elp      |                      |                        |                 |                      |  |
| 🖻 🖆 📲            | # 🗨 🖳 🎦           |        |                                            | st 🐨 🛒 🚽          |                      | GoTo                   | 1               |                      |  |
| Dev Frame        |                   | Len    | Error Protocols                            | IP Packet Type    |                      | Destination IP Address | UDP Source Port | UDP Destination Port |  |
| 2                | 0 00:00:00.000000 | 836    | Internet IP(IPv4)                          | SIP               | 192.168.1.200        | 192.168.1.103          | 54098           | 5060 🧮               |  |
|                  | 1 00:00:00.001552 | 354    | Internet IP(IPv4)                          | SIP               | 192.168.1.103        | 192.168.1.200          | 54098           | 5060                 |  |
| 2                | 2 00:00:00.001669 | 355    | Internet IP(IPv4)                          |                   | 192.168.1.103        | 192.168.1.200          | 54098           | 5060                 |  |
|                  | 3 00.00.04 487598 | 820    | Internet IP(IPv4)                          | SIP               | 192 168 1 103        | 192 168 1 200          | 54098           | 5060 🞽               |  |
| <u>&lt;</u>      |                   |        |                                            |                   |                      |                        |                 | >                    |  |
|                  | ===== Sip3261 I   | ayer.  |                                            | =                 |                      |                        |                 | ~                    |  |
|                  |                   |        |                                            |                   |                      |                        |                 |                      |  |
| BODY             |                   |        |                                            | = a=sendre        | CV                   |                        |                 | >                    |  |
| Off-line Viewing |                   |        | C:\Program File                            | s\Gl Communicatio | ons Inc\P 2 550 Fram | es                     |                 |                      |  |

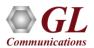

# Voice Traffic Analysis over IP

|           | <b>2 👽 🖓 🕨</b>                     | 1 1        | 🕯 🖄 🚮 👬 🐃 🔳 SIF                          |                                   | Show A                                                                                                    | II Calls                                    | •                    | Total : 824                                |           |
|-----------|------------------------------------|------------|------------------------------------------|-----------------------------------|----------------------------------------------------------------------------------------------------|---------------------------------------------|----------------------|--------------------------------------------|-----------|
| all Summa | SIP Registration                   | Summary Ak | lert Summary                             |                                   |                                                                                                    |                                             |                      |                                            |           |
| al #      | Caller                             |            | Callee                                   | StartTime                         |                                                                                                    | Duration                                    | VoiceQuality_L       | VoiceQuality_R                             | Cor       |
| 1         | 0001@192.168.12                    |            | 0001@192.168.12.94                       | 2023-06-01 15:01                  | and and the second second second second second second second second second second second second second second s | 00:01:00.023                                |                      |                                            |           |
| 2         | 0002@192.168.12                    |            | 0002@192.168.12.94                       | 2023-06-01 15:01                  |                                                                                                    | 00:01:00.033                                |                      |                                            |           |
| 3         | 0003@192.168.12<br>0004@192.168.12 |            | 0003@192.168.12.94<br>0004@192.168.12.94 | 2023-06-01 15:01 2023-06-01 15:01 |                                                                                                    | 00:01:00.045                                |                      |                                            |           |
| 5         | 0005@192.168.12                    |            | 0005@192.168.12.94                       | 2023-06-01 15:01                  |                                                                                                    | 00:01:00.037                                |                      |                                            |           |
| -         | 0000000000000000                   |            | 0000001001001101                         | 2022 00 01 15:01                  |                                                                                                    | 00.01.00.041                                |                      |                                            |           |
|           |                                    |            |                                          |                                   |                                                                                                    |                                             |                      |                                            | >         |
| lumn Wi   | dth                                |            | lute Timing 🔲 Show Latest                | 1                                 |                                                                                                    |                                             |                      |                                            |           |
|           |                                    | 1 Absol    | tate mining in Show Ediest               |                                   |                                                                                                    | n                                           |                      |                                            |           |
| Time      | Frame#                             | 19         | 92.168.12.92                             | 192.168.12                        | 2.94                                                                                                    | Find                                        | Complete Stack       |                                            |           |
|           | 2                                  | 1996       | INVITE                                   |                                   | 1000                                                                                                    | ===== MAC Laye                              | r                    | =                                          |           |
| 00.00.00  | 0 0                                | 5060       |                                          |                                   | 5060                                                                                                    | Destination Address<br>Source Address       |                      | <pre>= x6C626D3EEB30 = x54BEF737BC79</pre> |           |
| 00.00.02  | 0 1                                | 5060       | SIP72.0 100                              | rying                             | 5060                                                                                                    | Length/Protocol Type                        |                      | = x0800 Internet II                        | P(IPv4)   |
| 00.00.02  |                                    | 0000       | 00/00/00/00 0                            | to all and                        | 0000                                                                                                    | ===== IPv4 Lay                              | er =======           | =                                          |           |
| 00.00.02  | 9 2                                | 5060       | SIP/2.0 180 R                            | inging                            | 5060                                                                                                    | Version<br>Internet Header Leng             | th (In 32 bit words) | = 0100 (4)<br>=0101 (5)                    |           |
|           |                                    |            | SIP/2.0 200                              | OK                                |                                                                                                    | Differentiated Servi                        |                      | =                                          |           |
| 00.00.15  | 3 9                                | 5060       |                                          |                                   | 5060                                                                                                    | Differentiated Serv                         |                      | = 000000 Default<br>=00 Not-ECT            | Net FOR   |
| 00.00.16  | 3 11                               | 5060       | ACK                                      | <b>&gt;</b>                       | 5060                                                                                                    | Explicit Congestion<br>IP Hdr No TCP Segmen |                      | =00 NOT-ACI                                | (NOT LUN  |
|           | 50. SAA                            |            | BYE                                      |                                   |                                                                                                    | Total Length                                |                      | = 761 (x02F9)                              |           |
| 01.00.177 | 3984                               | 5060       | DIE                                      |                                   | 5060                                                                                                    |                                             | splays decoded       | = 15592 (x3CE8)                            |           |
|           |                                    | 5000       | SIP/2.0 200                              | OK                                |                                                                                                    | Don't fragment                              | information of       | = 0 Not Set<br>= .0 Not Set                |           |
| 01.00.187 | 3985                               | 5060       |                                          |                                   | 5060                                                                                                    | More fragments                              | the selected         | =0 Not Set                                 |           |
|           |                                    |            |                                          |                                   |                                                                                                    | Fragment Offset<br>Time To Live             | SIP message          | = 0 (00000 00000                           | 0000)     |
|           |                                    |            |                                          |                                   |                                                                                                    | Protocol                                    |                      | = 128 (x80)<br>= 00010001 UDP              |           |
|           |                                    |            |                                          |                                   |                                                                                                    | Header Check Sum                            |                      | = x0000                                    |           |
|           |                                    |            |                                          |                                   |                                                                                                    | Source IP Address                           |                      | = 192.168.12.92 (x0                        | COA80C5C) |
|           |                                    |            |                                          |                                   |                                                                                                    | Destination IP Addr                         |                      | = 192.168.12.94 (x0                        | COASOC5E) |
|           |                                    |            |                                          |                                   |                                                                                                    | UDP Laye                                    | r =====              | =                                          |           |
|           |                                    |            |                                          |                                   |                                                                                                    | Source Port<br>Destination Port             |                      | = 5060 (x13C4)<br>= 5060 (x13C4)           |           |
|           |                                    |            |                                          |                                   |                                                                                                    | Length (Header + Dat                        |                      | = 741 (x02E5)                              |           |

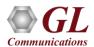

# T.38 Analysis over IP

| DA           |                  |                  |                                                                  |                   | Packet Data Analy | zer - Summary V            | iew                     |                                      | - 🗇 🚿                         |
|--------------|------------------|------------------|------------------------------------------------------------------|-------------------|-------------------|----------------------------|-------------------------|--------------------------------------|-------------------------------|
|              |                  | Protocol Cor     | nfigurations GUI Configurations                                  | Help              |                   |                            |                         |                                      |                               |
|              | 🏭 👽 🎐            |                  | 🖺 🖄 🚮 🎆 🦉 SIP                                                    | -                 | Show Fax Calls    |                            | -                       |                                      |                               |
| Call Summary | Registraton Summ | mary Alert Su    | ummary                                                           |                   |                   |                            | <b>_</b>                |                                      |                               |
| Call #       | Ssrc_L           |                  | ConversationalMos_L                                              | ConversationalR_L | Listen            | ingMos_L                   | ListeningR_L            | PacketsDiscarded_L                   | PacketsDiscarded(%)_L         |
| 1            | 390089559        | 9                | 4.20                                                             | 93                | 4                 | ł. 20                      | 93                      | 0                                    | 0.00                          |
|              |                  |                  |                                                                  |                   |                   |                            |                         |                                      |                               |
|              |                  |                  |                                                                  |                   |                   |                            |                         |                                      |                               |
| C C          |                  |                  |                                                                  |                   |                   |                            |                         |                                      | 1                             |
| TimeStamp    | 192.168          | 8.1.244          |                                                                  | 192.168.1         | 1.60              | UDPTLPacket                | T.38 Layer =======      | = =<br>= SEQUENCE                    |                               |
| 00.17.274    | 5004             |                  | (Frm:1409)Msg::no-signal                                         |                   | 5004              | seq-number<br>Contents     |                         | = SLQOLNCL<br>= INTEGER<br>= 3       |                               |
|              |                  |                  | (Frm:1410)Msg::no-signal                                         |                   |                   | primary-ifp                | -packet                 | = Open Type                          |                               |
| 0.17.274     | 5004             |                  |                                                                  |                   | 5004              | Length<br>IFPPacket        |                         | = 1<br>= SEQUENCE                    |                               |
| 00.17.275    | 5004             |                  | (Frm:1411)Msg::no-signal                                         |                   | 5004              | Preamble<br>type-of-ms     | a                       | = 0<br>= CHOICE                      |                               |
| 00.27.343    | 5004             |                  | (Frm:1418)Msg::no-signal                                         | <b></b>           | 5004              | Choice Ind<br>t30-indic    |                         | = 0<br>= ENUMERATOR                  |                               |
| 00.27.343    | 5004             |                  | (Frm:1419)Msg::ced                                               | <b></b>           | 5004              | Extensibi<br>Contents      | lity Marker             | = 0<br>= 0 no-signal(0)              |                               |
| 0.30.538     | 5004             |                  | (Frm:1420)Msg::v21-preambl                                       | e                 | 5004              | error-recov<br>Choice Inde | -                       | = CHOICE<br>= 0                      | Displays decoded              |
|              |                  |                  | (Frm:1421)Msg::NSF                                               |                   |                   |                            | ifp-packets             | = SEQUENCE OF                        | information of the            |
| 0.31.580     | 5004             |                  | (Frm:1422)Msg::CSI NUM:9180404                                   | 88401 <i>a</i> l  | 5004              | secondary-                 | ifp-packets             | = Instance 0                         | selected FAX message          |
| 0.31.955     | 5004             |                  |                                                                  |                   | 5004              | primary-i<br>Length        |                         | = Open Type<br>= 1                   |                               |
| 00.32.648    | 5004             |                  | (Frm:1440)Msg::DIS:DSR:ITU-T V.27 t                              | er and V.29       | 5004              | IFPPacket<br>Preamble      |                         | = SEQUENCE<br>= 0                    |                               |
| 00.33.110    | 5004             |                  | (Frm:1451)Msg::no-signal                                         | <b>&gt;</b>       | 5004              | type-of-<br>Choice I       |                         | = CHOICE<br>= 0                      |                               |
| 0.39.617     | 5004             |                  | (Frm:1561)Msg::v21-preambl                                       | e                 | 5004              | t30-ind<br>Extensi         | icator<br>bility Marker | <pre>= ENUMERATOR = 0</pre>          |                               |
| )0.40.659    | 5004             |                  | (Frm:1563)Msg::CFR                                               |                   | 5004              | Content                    | -                       | = 0 no-signal(0)                     | 1                             |
|              |                  |                  | (Frm:1566)Msg::no-signal                                         |                   |                   | Padding octe<br>FCS        |                         | = x401188E4C0A8<br>= x013CCA38 (Inva | alid FCS. Correct FCS is xA72 |
| 00.40.834    | 5004             |                  |                                                                  |                   | 5004              |                            |                         | - 101300435 (11/2                    |                               |
| NO 11 404    | Is Graph ), Aver | rage Jitter Dist | (Frm:2968)Msg::v21-preambl<br>tribution ), E-Model ), RTP Packet |                   | FOOM              | j<<br>Summary /            |                         |                                      |                               |

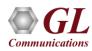

# Video Quality Metrics in PacketScan<sup>™</sup>

| Rtp                                                                 |                                                                                                    |                                                      |                                             |                                         | -                                                                                                    | Traffic Ar                                                                                                    | nalyzer -                                                                                                    | Summai                                              | y View                                      |                                                                                                    |                                                                                                    |                                                                                                    |                                                          |             |                                                                    |                                                                |                      |
|---------------------------------------------------------------------|----------------------------------------------------------------------------------------------------|------------------------------------------------------|---------------------------------------------|-----------------------------------------|----------------------------------------------------------------------------------------------------|----------------------------------------------------------------------------------------------------|----------------------------------------------------------------------------------------------------|-----------------------------------------------------|---------------------------------------------|----------------------------------------------------------------------------------------------------|----------------------------------------------------------------------------------------------------|----------------------------------------------------------------------------------------------------|----------------------------------------------------------|-------------|--------------------------------------------------------------------|----------------------------------------------------------------|----------------------|
| File V                                                              | iew Call Summary                                                                                   | Settings Help                                        |                                             |                                         |                                                                                                    |                                                                                                    |                                                                                                    |                                                     |                                             |                                                                                                    |                                                                                                    |                                                                                                    |                                                          |             |                                                                    |                                                                |                      |
| E                                                                   | A 🔚 🖬 🖷                                                                                            | 🦻 🕨 🖉                                                | 2 SET                                       | * 1                                     | Sip Calls                                                                                                    |                                                                                                    | ▼ Sh                                                                                                    | ow Video                                            | o Sessio                                    | ns Only                                                                                                    | -                                                                                                    |                                                                                                    |                                                          |             |                                                                    |                                                                |                      |
| Call Sur                                                            | nmary Registraton Su                                                                               | ummary Alert Summa                                   | ry                                          |                                         |                                                                                                    |                                                                                                    |                                                                                                    |                                                     |                                             |                                                                                                    |                                                                                                    |                                                                                                    |                                                          |             |                                                                    |                                                                |                      |
| Call #                                                              | SSRC                                                                                               | Payload                                              | Packet<br>Received                          | Conversation<br>MOS/R-Fac               | nal Listening<br>tor MOS/R-Factor                                                                                                    | Packets<br>Discard                                                                                                    | Missing<br>Packets                                                                                                    | Duplicate<br>Packets                                | Out Of<br>Seguen                            | Average<br>Gap(ms)                                                                                                    | Average<br>Delay                                                                                                    | Average<br>Jitter                                                                                  | Average<br>Inter Arri                                    |             | Max/Min Gap                                                        | Max/Min<br>Delay                                               | Max/Min .            |
| V Call#(                                                            | 000001 Caller:0003@                                                                                | 192.168.1.203 Callee:                                | and a support of the support of the support | and one provide the second statement of | And and an experimental second second s | and account to the second second se | and the second second se | 2.168.1.203                                         | Call StartT                                 | and the second second se | 6-29 18:43                                                                                                    | :21.808 Cal                                                                                        | Duration: 00                                             | 0:01:00.050 |                                                                    |                                                                |                      |
|                                                                     | 1140062209                                                                                         | PCMA/8000                                            | 3100                                        | 4.20 / 93                               | 4.20 / 93                                                                                                    | 0/0.00                                                                                                    | 0/0.00                                                                                                    | 0/0.00                                              | 0/0.00                                      | 19.39                                                                                                    | 0.00                                                                                                    | 1.00                                                                                               | 1                                                        | 0           | 37.95 / 1.98                                                       | 17/-25                                                         | 3.31 / 0.0           |
| <b>%</b> 1                                                          | 말한 것 같은 것 것 것 것 것 것 같은 것 것 것 것 것 것 것 것 것 것                                                         | PCMA/8000                                            | 3100                                        | 4.20 / 93                               | 4.20 / 93                                                                                                    | 0/0.00                                                                                                    | 0/0.00                                                                                                    | 0/0.00                                              | 0/0.00                                      | 19.39                                                                                                    | 0.00                                                                                                    | 1.00                                                                                               | 1                                                        | 0           | 37.92 / 2.04                                                       | 17/-24                                                         | 3.23 / 0.0           |
| S. 1                                                                | 11.02.03.9.20.72.74 (C                                                                             | h263-2000/90000                                      | 2816                                        | n/a                                     | n/a                                                                                                    | n/a                                                                                                    | 0/0.00                                                                                                    | 0/0.00                                              | 0 / 0.00                                    | 64.62                                                                                                    | -70.00                                                                                                    | 70.00                                                                                              | n/a                                                      | õ           | 83.04 / 39.08                                                      |                                                                | C. C. C. C. C. C. C. |
| Se 1                                                                |                                                                                                    | h263-2000/90000                                      | 2816                                        | n/a                                     | n/a                                                                                                    | n/a                                                                                                    | 0/0.00                                                                                                    | 0/0.00                                              | 0/0.00                                      | 64.62                                                                                                    | -70.00                                                                                                    | 70.00                                                                                              | n/a                                                      | 0           | 83.02 / 38.99                                                      |                                                                |                      |
|                                                                     | 000002 Caller:0003@                                                                                |                                                      | 人間見たする                                      |                                         | d:GL-MAPS 1 285                                                                                                    | P. (11) (75)                                                                                                    | 5-5428@19                                                                                                    |                                                     |                                             | ime:2015-0                                                                                                    |                                                                                                    |                                                                                                    | Duration: 00                                             |             | Ver. 0.25.235.00.11.5.235                                          | 107-214                                                        | 214.047              |
|                                                                     |                                                                                                    | PCMA/8000                                            | 3099                                        | 4.20 / 93                               | 4.20 / 93                                                                                                    | 0/0.00                                                                                                    | 0 / 0.00                                                                                                    | 0/0.00                                              | 0/0.00                                      | 19.39                                                                                                    | 0.00                                                                                                    | 1.00                                                                                               | 1                                                        | 0           | 38.03 / 2.03                                                       | 18 / -24                                                       | 3.38 / 0.0           |
| 2                                                                   |                                                                                                    | PCMA/8000                                            |                                             |                                         |                                                                                                    | 0/0.00                                                                                                    | 0/0.00                                                                                                    |                                                     | 0/0.00                                      |                                                                                                    |                                                                                                    | 1.00                                                                                               | 937                                                      | 0           | 37.98 / 2.03                                                       | 17/-24                                                         | 3.3670.0             |
| Ø. 2                                                                |                                                                                                    |                                                      | 3100                                        | 4.20 / 93                               | 4.20 / 93                                                                                                    |                                                                                                    |                                                                                                    | 0/0.00                                              |                                             | 19.39                                                                                                    | 0.00                                                                                                    |                                                                                                    | 1                                                        | 2272-22     |                                                                    |                                                                |                      |
| 2                                                                   |                                                                                                    | h263-2000/90000                                      | 2816                                        | n/a                                     | n/a                                                                                                    | n/a                                                                                                    | 0 / 0.00                                                                                                    | 0/0.00                                              | 0/0.00                                      | 64.62                                                                                                    | -70.00                                                                                                    | 70.00                                                                                              | n/a                                                      | 0           | 83.10 / 37.99                                                      |                                                                |                      |
| <b>2</b> .2                                                         | 1151167489                                                                                         | h263-2000/90000                                      | 2816                                        | n/a                                     | n/a                                                                                                    | n/a                                                                                                    | 0 / 0.00                                                                                                    | 0/0.00                                              | 0/0.00                                      | 64.62                                                                                                    | -70.00                                                                                                    | 70.00                                                                                              | n/a                                                      | 0           | 83.17 / 38.88                                                      | 167-274                                                        | 274.077              |
| <                                                                   |                                                                                                    |                                                      |                                             |                                         |                                                                                                    |                                                                                                    |                                                                                                    |                                                     |                                             |                                                                                                    |                                                                                                    |                                                                                                    |                                                          |             |                                                                    |                                                                | >                    |
| Signalli                                                            | ng Parameters                                                                                      | Value                                                |                                             |                                         | Audio Parameter                                                                                                    | IS                                                                                                    |                                                                                                    | Va                                                  | lue                                         |                                                                                                    | A Vide                                                                                                    | o Paramete                                                                                         | rs                                                       |             | Value                                                              | ,                                                              | <b>^</b>             |
| Caller                                                              |                                                                                                    | 0003@192.168.1.2                                     | 203                                         |                                         | Src RTP Channe                                                                                                    | el                                                                                                    |                                                                                                    | 19                                                  | 2.168.1.203                                 | 3: 1034                                                                                                    | Src                                                                                                    | Media Type                                                                                         |                                                          |             | h263                                                               | 2000/90000                                                     | 0                    |
| Callee                                                              |                                                                                                    | 0003@192.168.1.2                                     | 213                                         |                                         | Src Media Type                                                                                                    |                                                                                                    |                                                                                                    | PC                                                  | MA/8000                                     |                                                                                                    | Src                                                                                                    | SSrc                                                                                               |                                                          |             | 1137.                                                              | 218817                                                         |                      |
| CallId                                                              |                                                                                                    | GL-MAPS_1_2852                                       | 7647-17505                                  | 5428@19                                 | Src SSRC                                                                                                    |                                                                                                    |                                                                                                    |                                                     | 34240769                                    |                                                                                                    |                                                                                                    | Packet Cour                                                                                        |                                                          |             | 2816                                                               |                                                                |                      |
| Call Sta                                                            | tus                                                                                                | Terminated                                           |                                             |                                         | Src Packets Cou                                                                                                    |                                                                                                    |                                                                                                    | 30                                                  |                                             |                                                                                                    |                                                                                                    | Missing Pac                                                                                        |                                                          |             | 070.                                                               |                                                                |                      |
| _                                                                   | NUL-2012                                                                                           |                                                      |                                             |                                         | Src Packets Los                                                                                                    |                                                                                                    |                                                                                                    |                                                     | 0.00                                        |                                                                                                    |                                                                                                    | Duplicate Pa                                                                                       |                                                          |             | 070.                                                               |                                                                |                      |
|                                                                     | ated Time                                                                                          | 2015-06-29 18:44:0                                   |                                             |                                         | Src Duplicate Pa                                                                                                    |                                                                                                    |                                                                                                    |                                                     | 0.00                                        |                                                                                                    |                                                                                                    | Dut of Sequ                                                                                        |                                                          |             | 0/0.                                                               | 00                                                             |                      |
|                                                                     | ablished Time                                                                                      | 2015-06-29 18:44:3 2015-06-29 18:45:3                |                                             |                                         | Src Out of Seque                                                                                                    |                                                                                                    |                                                                                                    |                                                     | 0.00                                        |                                                                                                    |                                                                                                    | /ideo Frame                                                                                        |                                                          |             | 928                                                                |                                                                |                      |
| C II CI                                                             |                                                                                                    | ZU15-U6-Z9 18:45                                     | 33.404                                      |                                         | Src Conversation                                                                                                    |                                                                                                    | actor                                                                                                    |                                                     | 20 / 93                                     |                                                                                                    | and the second second se | -rame Hatel<br>AvgDelay                                                                            | Frames/sec)                                              |             | -70.0                                                              | 0                                                              |                      |
| Call Sto                                                            |                                                                                                    |                                                      |                                             |                                         |                                                                                                    |                                                                                                    |                                                                                                    | A 1                                                 |                                             |                                                                                                    |                                                                                                    |                                                                                                    |                                                          |             |                                                                    | 0                                                              |                      |
| Call Dur                                                            | ation                                                                                              | 00:01:00.013                                         |                                             |                                         | Src Listening MO                                                                                                    |                                                                                                    |                                                                                                    |                                                     |                                             |                                                                                                    |                                                                                                    |                                                                                                    |                                                          |             |                                                                    | )                                                              |                      |
| Call Dur<br>Call Ter                                                | ,<br>ation<br>minator                                                                              |                                                      |                                             |                                         | Src Discarded Pa                                                                                                    | ackets / (%)                                                                                                    | (BTCP)                                                                                                    | 0,                                                  | 0/93                                        |                                                                                                    | Src /                                                                                                    | AvgGap                                                                                             | BI                                                       |             | 64.62                                                              |                                                                |                      |
| Call Dur<br>Call Ter                                                | ation                                                                                              | 00:01:00.013                                         |                                             |                                         | Src Discarded Pa<br>Src Average Inte                                                                                                    | ackets / (%)<br>er Arrival Jitter                                                                                                    | r (RTCP)                                                                                                    | 0,<br>1                                             | 0.00                                        |                                                                                                    | Src /<br>Src I                                                                                                    | AvgGap<br>MDI (DF:ML                                                                               |                                                          |             | 64.62<br>186.8                                                     | 9:0                                                            |                      |
| Call Dur<br>Call Ter<br>Call Fail                                   | ation<br>minator<br>ure Reason                                                                     | 00:01:00.013<br>Caller                               |                                             |                                         | Src Discarded Pa<br>Src Average Inte<br>Src Average Jitte                                                                                                    | ackets / (%)<br>er Arrival Jitter<br>er                                                                                                    | r (RTCP)                                                                                                    | 07<br>1<br>1.0                                      | 0.00                                        |                                                                                                    | Src /<br>Src I                                                                                                    | AvgGap                                                                                             |                                                          |             | 64.62                                                              | 9:0                                                            |                      |
| Call Dur<br>Call Ter<br>Call Fail<br>Session                        | ation<br>minator<br>ure Reason<br>Request Delay (msec                                              | 00:01:00.013<br>Caller                               |                                             |                                         | Src Discarded Pa<br>Src Average Inte<br>Src Average Jitte<br>Src Average Del                                                                                                    | ackets / (%)<br>er Arrival Jitter<br>er<br>ay                                                                                                    | r (RTCP)                                                                                                    | 07<br>1<br>1.0<br>0.0                               | 0.00                                        |                                                                                                    | Src /<br>Src I<br>Src /                                                                                                    | AvgGap<br>MDI (DF:ML                                                                               | MLR)                                                     |             | 64.62<br>186.8<br>130.5                                            | 9:0                                                            | 032                  |
| Call Dur<br>Call Ter<br>Call Fail<br>Session<br>Session             | ation<br>minator<br>ure Reason                                                                     | 00:01:00.013<br>Caller                               |                                             |                                         | Src Discarded Pa<br>Src Average Inte<br>Src Average Jitte                                                                                                    | ackets / (%)<br>er Arrival Jitter<br>er<br>ay                                                                                                    | r (RTCP)                                                                                                    | 07<br>1<br>1.0<br>0.0                               | 0.00<br>00<br>00                            |                                                                                                    | Src /<br>Src /<br>Src /<br>Desi                                                                                                    | AvgGap<br>MDI (DF:ML<br>AvgMDI(DF:                                                                 | MLR)<br>nnel                                             |             | 64.62<br>186.8<br>130.5<br>192.1                                   | 89:0<br>60:0                                                   |                      |
| Call Dur<br>Call Ter<br>Call Fail<br>Session<br>Session             | ation<br>minator<br>ure Reason<br>Request Delay (msec<br>Disconnect Delay (m.                      | 00:01:00.013<br>Caller<br>) 11.705<br>6.567<br>7.567 |                                             |                                         | Src Discarded Pa<br>Src Average Inte<br>Src Average Jitte<br>Src Average Del                                                                                                    | ackets / (%)<br>er Arrival Jitter<br>er<br>ay<br>o                                                                                                    | r (RTCP)                                                                                                    | 07<br>1<br>1.(<br>0.(<br>19<br>19                   | 0.00<br>00<br>39<br>2.168.1.21:             | 3: 1030                                                                                                    | Src /<br>Src /<br>Src /<br>Desl<br>Desl<br>Desl                                                                                                    | AvgGap<br>MDI (DF:ML<br>AvgMDI(DF:<br>Video Char<br>Media Type<br>SSrc                             | MLR)<br>inel                                             |             | 64.62<br>186.8<br>130.5<br>192.1<br>h263                           | 9 : 0<br>0 : 0<br>68.1.213: 1                                  |                      |
| Call Dur<br>Call Ter<br>Call Fail<br>Session<br>Post Pic            | ation<br>minator<br>ure Reason<br>Request Delay (msec<br>Disconnect Delay (m.                      | 00:01:00.013<br>Caller<br>) 11.705<br>6.567          |                                             |                                         | Src Discarded Pa<br>Src Average Inte<br>Src Average Jitte<br>Src Average Del<br>Src Average Gap                                                                                                    | ackets / (%)<br>er Arrival Jitter<br>er<br>ay<br>o<br>nel                                                                                                    | r (RTCP)                                                                                                    | 07<br>1<br>1.(<br>0.(<br>19<br>19                   | 0.00<br>00<br>00<br>.39                     | 3: 1030                                                                                                    | Src /<br>Src /<br>Src /<br>Desl<br>Desl<br>Desl                                                                                                    | AvgGap<br>MDI (DF:ML<br>AvgMDI(DF:<br>Video Char<br>Media Type                                     | MLR)<br>inel                                             |             | 64.62<br>186.8<br>130.5<br>192.1<br>h263                           | 9 : 0<br>50 : 0<br>68.1.213: 1<br>2000/9000<br>167489          |                      |
| Call Dur<br>Call Ter<br>Call Fail<br>Session<br>Post Pic            | ation<br>minator<br>ure Reason<br>Request Delay (msec<br>Disconnect Delay (m.<br>ckUP Delay (msec) | 00:01:00.013<br>Caller<br>) 11.705<br>6.567<br>7.567 |                                             |                                         | Src Discarded Pa<br>Src Average Inte<br>Src Average Jitte<br>Src Average Del<br>Src Average Gap<br>Dest RTP Chann                                                                                                    | ackets / (%)<br>er Arrival Jitter<br>er<br>ay<br>o<br>nel                                                                                                    | r (RTCP)                                                                                                    | 07<br>1<br>1.0<br>0.0<br>19<br>19<br>PC             | 0.00<br>00<br>39<br>2.168.1.21:             | 3: 1030                                                                                                    | Src /<br>Src I<br>Src /<br>Desl<br>Desl<br>Desl<br>Desl<br>Desl                                                                                                    | AvgGap<br>MDI (DF:ML<br>AvgMDI(DF:<br>Video Char<br>Media Type<br>SSrc<br>Packet Cou<br>Missing Pa | MLR)<br>e<br>unt<br>ckets / (%)                          |             | 64.62<br>186.8<br>130.5<br>192.1<br>h263<br>1151<br>2816<br>0 / 0. | 99 : 0<br>60 : 0<br>68.1.213: 1)<br>2000/90000<br>167489<br>00 |                      |
| Call Dur<br>Call Ter<br>Call Fail<br>Session<br>Session<br>Post Pic | ation<br>minator<br>ure Reason<br>Request Delay (msec<br>Disconnect Delay (m.<br>ckUP Delay (msec) | 00:01:00.013<br>Caller<br>) 11.705<br>6.567<br>7.567 |                                             |                                         | Src Discarded Pa<br>Src Average Inte<br>Src Average Jitte<br>Src Average Del<br>Src Average Gap<br>Dest RTP Chann<br>Dest Media Type                                                                                                    | ackets / (%)<br>er Arrival Jitter<br>ay<br>o<br>nel<br>e<br>ount                                                                                                    | r (RTCP)                                                                                                    | 07,<br>1<br>1.0<br>00<br>19<br>19<br>PC<br>11<br>31 | 0.00<br>00<br>.39<br>2.168.1.21:<br>MA/8000 | 3: 1030                                                                                                    | Src /<br>Src I<br>Src J<br>Dest<br>Dest<br>Dest<br>Dest<br>Dest                                                                                                    | AvgGap<br>MDI (DF:ML<br>AvgMDI(DF:<br>Video Char<br>Media Type<br>SSrc<br>Packet Co                | MLR)<br>annel<br>a<br>unt<br>okets / (%)<br>Packet / (%) |             | 64.62<br>186.8<br>130.5<br>192.1<br>h263<br>1151<br>2816           | 9 : 0<br>68.1.213: 1<br>2000/90000<br>167489<br>00<br>00       |                      |

# Video Quality Metrics in PacketScan<sup>™</sup>

- PacketScan<sup>™</sup> with Video QoS capability addresses customers long felt need of Video Call Quality in IP networks
- Support Video QoS for H.263+ and H.264 video codec;
  - Source/Destination Video Channels
  - Average Delay/Gap
  - Packet Counts
  - Codec Type
  - Missing Packets
  - Delay, Gap
  - Video Frame Count
  - Media Delivery Index (MDI- (Delay Factor : Media Loss Rate))
  - > Out Of Sequence count, Duplicate Packets count, and Frame Rate

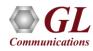

#### **NetSurveyorWeb**<sup>™</sup>

- Multiple PacketScan<sup>™</sup> probes can be used for network monitoring, with call detail reports exported to a central database
- Results can be accessed remotely using NetSurveyorWeb<sup>TM</sup>, a simple web browser-based application

| GL NetSurveyorWeb                         |                                                                                                    | 🍯 🔷 Refresh 🛛 🛛 Prote                                                                                                    | ocol VOIP (SIP & H323) 🔹 T                                                       | ype CDR 🗸                                      | 2 gi                                        |
|-------------------------------------------|----------------------------------------------------------------------------------------------------|----------------------------------------------------------------------------------------------------|----------------------------------------------------------------------------------|------------------------------------------------|---------------------------------------------|
| G                                         | 🛄 Data 🥼 Reports 🔗 Alarms                                                                                    | System Status at Other System Status at Other Status at Other Status at Other Status at Other Status at Other Status at Other Status at Other Status at Other Status at Other Status at |                                                                                  |                                                |                                             |
| All Calls<br>Failed Calls<br>Passed Calls | Quick CDR \ All Calls<br>Date : 2018-01-01 2018-02-12 Time :<br>Today Yesterday Last 7 Days Last 30 Days All |                                                                                                    |                                                                                  |                                                |                                             |
| Poor LMOS<br>Good LMOS                    | Quick Search: Trafficsumid  SINo <u>Calling Number</u>                                                       |                                                                                                    |                                                                                  | ize: 20  Sort Order : START Starttime Duration | TIME DESC <u>Call Success</u> Failure Cause |
| Longer Duration Calls<br>Voice Calls      |                                                                                                    |                                                                                                    | 1689@ims.mnc001.mcc001.3gppnetwork.org                                           |                                                |                                             |
| CDR Custom CDR                            |                                                                                                    |                                                                                                    | 1687@ims.mnc001.mcc001.3gppnetwork.org                                           |                                                |                                             |
| Test Y                                    |                                                                                                    |                                                                                                    | 1685@ims.mnc001.mcc001.3gppnetwork.org<br>1684@ims.mnc001.mcc001.3gppnetwork.org |                                                |                                             |
| Test KPI                                  |                                                                                                    |                                                                                                    | 1683@ims.mnc001.mcc001.3gppnetwork.org<br>1682@ims.mnc001.mcc001.3gppnetwork.org |                                                |                                             |
| 🌗 Default KPIs 🛛 👻                        | □                                                                                                    |                                                                                                    | 1681@ims.mnc001.mcc001.3gppnetwork.org                                           |                                                |                                             |
| Basic KPIs Protocol Specific              | □                                                                                                    | ms.mnc001.mcc001.3gppnetwork.org 301204                                                                                                    | 1689@ims.mnc001.mcc001.3gppnetwork.org                                           | 2018-02-02 16:48:10.863 00:00:09               | .629 1 0                                    |
| Config MailBox                            | Call Flow 14 001013012041636@                                                                                | ms.mnc001.mcc001.3gppnetwork.org 301204                                                                                                    | 1687@ims.mnc001.mcc001.3gppnetwork.org                                           | 2018-02-02 16:48:10.862 00:00:09               | .628 1 0                                    |
| Windibox                                  | ▲                                                                                                    |                                                                                                    |                                                                                  |                                                | ▶                                           |

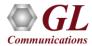

## **Reports**

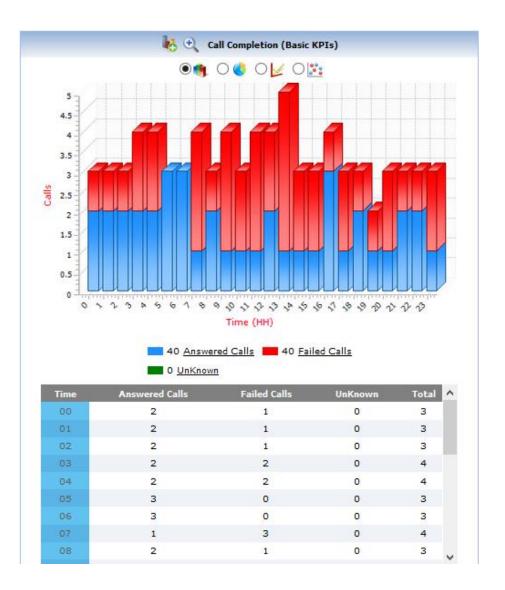

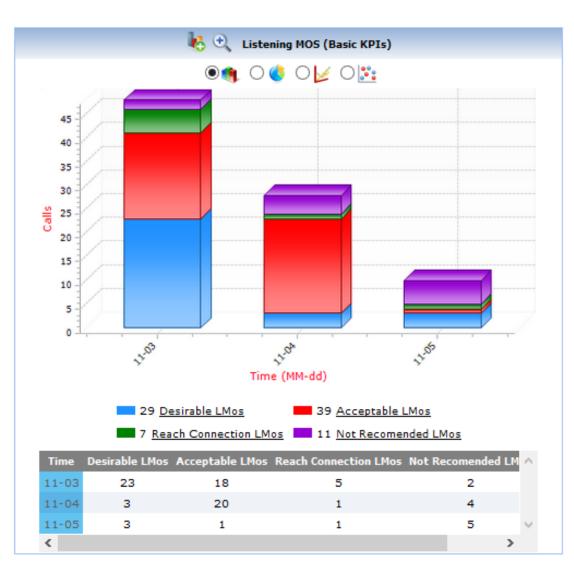

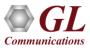

# Thank you

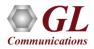